الجمهــــوريــــــة الجزائــــريــــــة الديمقــــراطيــــــة الشــعبيـــــة République Algérienne Démocratique et Populaire

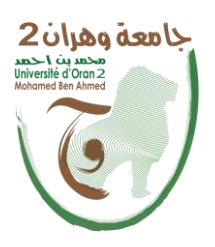

وزارة ال<del>تــــعلـــــيـــــــــ</del>ـم العــــــــــــــــــالــــــــــــي والبــــحــــــــــــث العـــلمـــــــــي Ministère de l'Enseignement Supérieure et de la Recherche Scientifique

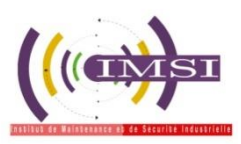

Université d'Oran 2 Institut de Maintenance et de Sécurité Industrielle Département de Maintenance en Instrumentation

**Option :** *Mesure- Analyse- Qualité*  Mémoire de fin d'étude Pour l'obtention du diplôme de Master **Filière : Génie industriel**

Thème

## **Moteur asynchrone à contrôle vectoriel de flux**

Présenté et soutenu par : Nom: - Maarouf Prénom: - Riad

- Boussouri - Zineb

Devant le jury composé de :

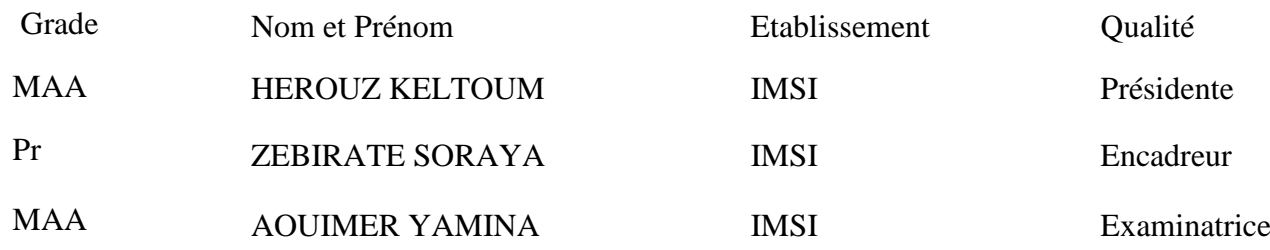

Juin 2016

## ملخص

إن التقدم المحرز في مجال إلكترونيك القدرة و دارات التحكم ساهم في االستخدام المتزايد للمحركات الالتزامنية نظرا لما تتميز به من خصائص كالصالبة التكلفة و االستطاعة. إن نظام التحكم الفعال يتطلب بصفة عامة استجابة جيدة في الضبط و هو حساس بالنسبة لتغيرات ظروف التشغيل.

في هذا العمل طبقنا مبادئ التحكم الشعاعي للتدفق الموجه على الدوار من اجل فصل التدفق عن العزم الكهرومغناطيسي بطريقتين مختلفتين تحكم شعاعي مباشر و تحكم شعاعي غير مباشر.

بعد ذلك قمنا بإجراء اختبارات على كال الطريقتين نتائج الواقع االفتراضي تؤكد صحة و فعالية هذا النوع من التحكم.

#### *RESUME*

 Les progrès réalisés en matière d'électronique de puissance et de circuits de commande ont Contribué à l'utilisation grandissante des machines asynchrones dans les systèmes d'entraînements électriques. Le recours aux machines asynchrones est surtout lié à leur robustesse, leur puissance massique et à leur coût de fabrication. Un système de commande de haute performance demande en général une bonne réponse en régulation et en poursuite, qui soit insensible aux variations des conditions d'opération et des paramètres du procédé.

 Dans le présent travail, nous appliquons les principes de commande vectorielle à flux rotorique orienté pour réaliser le découplage entre le flux et le couple. Deux types de commande sont envisagés, commande vectorielle directe et commande vectorielle indirecte. Nous avons ensuite analysé les deux méthodes de commande par des essais de robustesse. Les résultats de simulation confirment la validité et l'efficacité du système de commande.

*MOTS CLES :* Machine asynchrone, Commande vectorielle, Orientation du flux rotorique, Régulateurs, Découplage, Flux, Couple, Matlab/simulink.

#### *ABSTRACT*

Advances in electronics power and control circuits have contributed to the growing use of asynchronous machines in electric drive systems. The use of asynchronous machines is mainly linked to their robustness, power density and their manufacturing cost. A high performance application control system in general a good response in control and tracking, which is insensitive to variations in operating conditions and process parameters.

 In this work, we apply the principles Vector control to rotor flux oriented to achieve the decoupling of flux and torque. Two types of control are considered, direct vector control and indirect vector control. We then analyzed the two methods of control by robustness tests. Simulation results confirm the validity and effectiveness of the control system.

*Keywords:* Asynchronous Machine, PI-Decoupled controller, direct and indirect control, rotor flux oriented control.

## *REMERCIEMENTS*

 *Nous remercions en premier DIEU tout puissant pour nous avoir donné la force et la volonté d'accomplir ce modeste travail.*

 *Ainsi, nous tenons à exprimer nos vifs remerciements à Madame ZEBIRATE Soraya, professeur à l'institut de Maintenance et de Sécurité Industrielle d'Oran, pour avoir dirigé ce travail, et pour la confiance et l'intérêt qu'elle a témoigné tout au long de la réalisation de ce travail.*

 *Nos remerciements vont également à Madame HEROUZ KELTOUM pour nous avoir fait l'honneur de présider le jury.*

 *Nous tenons à remercier particulièrement Madame AOUIMER YAMINA*

*d'avoir accepté d'honorer par leur présence la soutenance de notre mémoire de fin d'études.*

## *DEDICACES*

*Nous remercions « ALLAH » le tout puissant de nous avoir aidés à l'élaboration de ce modeste travail, ainsi que les personnes qui ont contribué de prés ou de loin qu'ils trouvent ici le témoignage de notre gratitude.*

*Ce mémoire est dédié*

*A nos chères parents, qui par leurs amour, leurs précieux conseils, leurs compréhension, et A leur soutien, nous ont guidé vers la voix de la réussite.*

*A Mme. ZEBIRATE Soraya notre encadreur.*

*A nos frères et sœurs,*

*A tout nos familles,*

*A tout nos amis,*

*A nos collègues et surtout à ceux de la spécialité : Mesure- Analyse-Qualité.*

*A nos enseignants de l'institut de maintenance et de sécurité industrielle,*

*A toute la famille universitaire d'Oran.*

*A tous ceux que nous avons oubliés involontairement.*

## **SOMMAIRE**

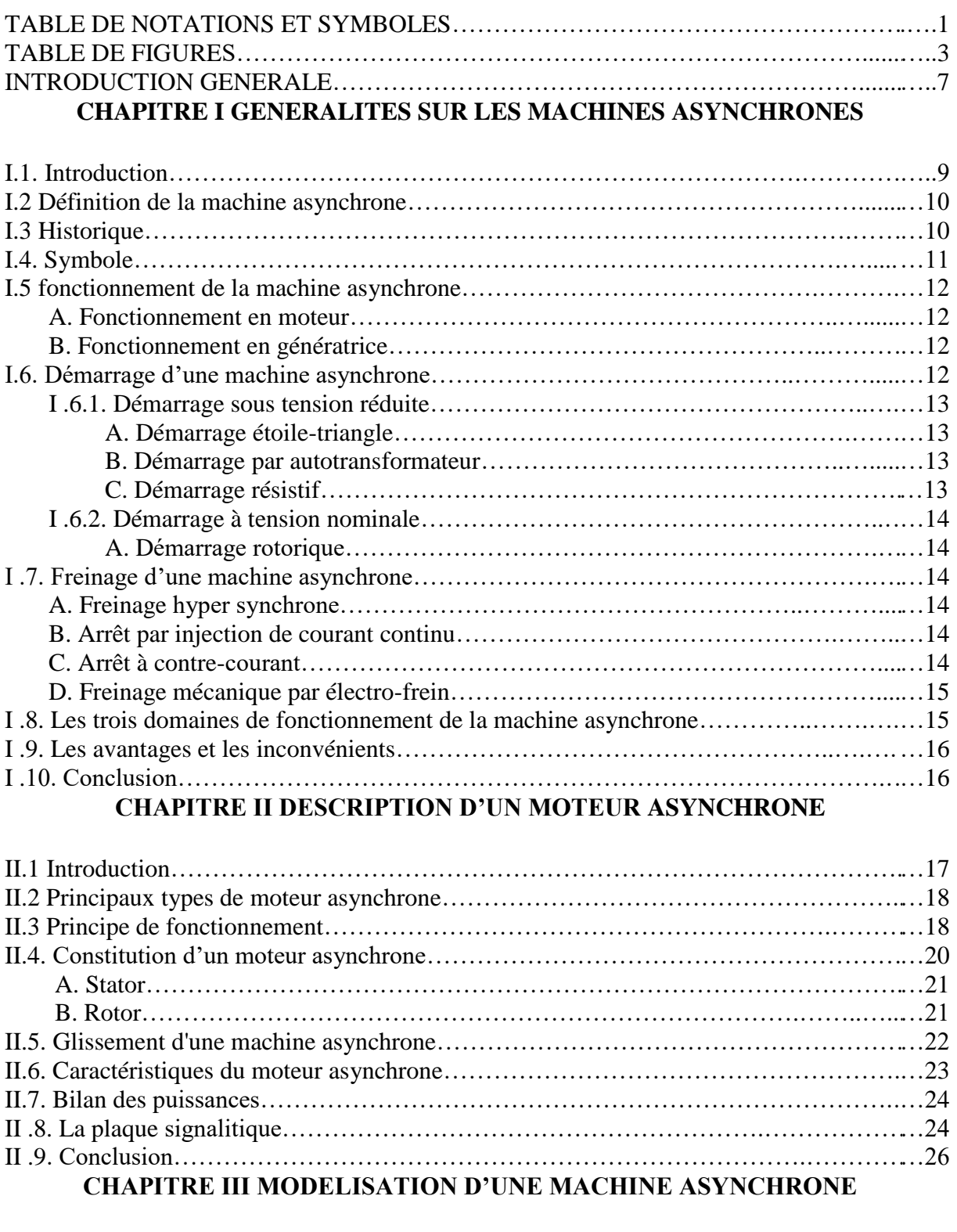

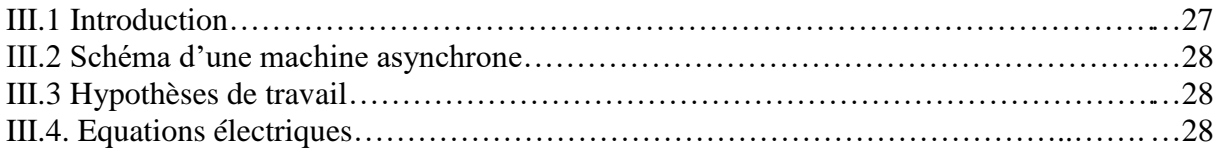

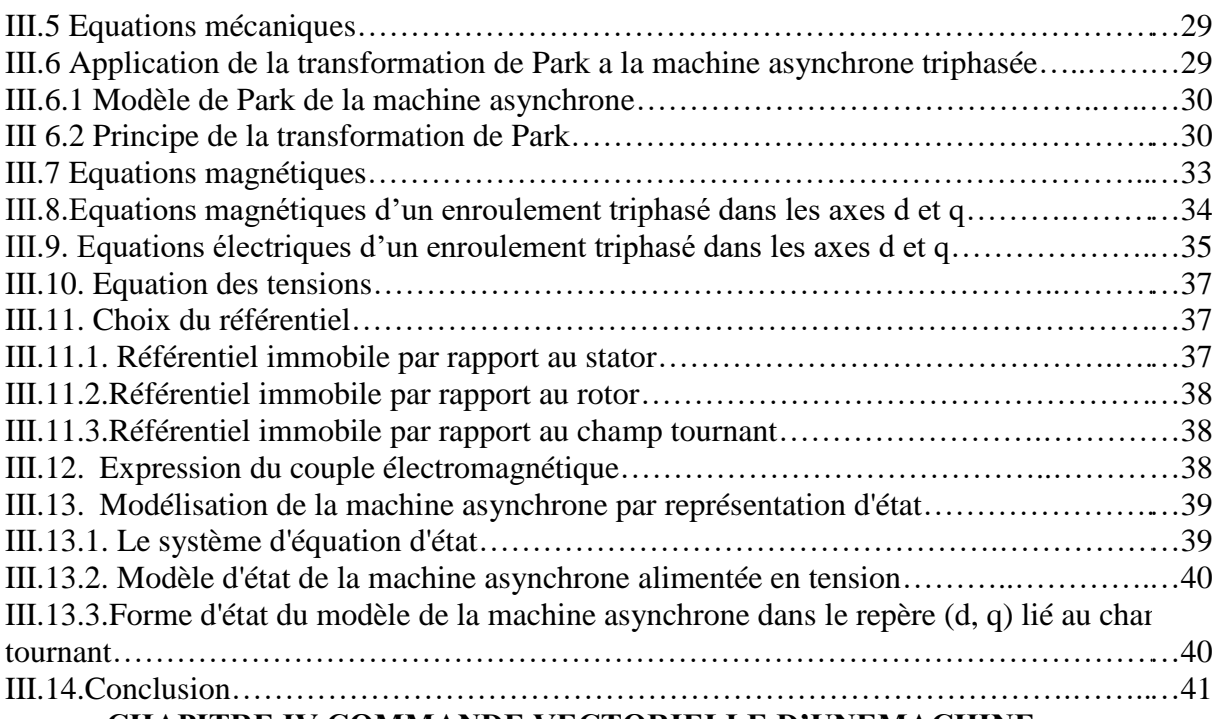

## **CHAPITRE IV COMMANDE VECTORIELLE D'UNEMACHINE ASYNCHRONE ET LES RESULTATS DE SIMULATION**

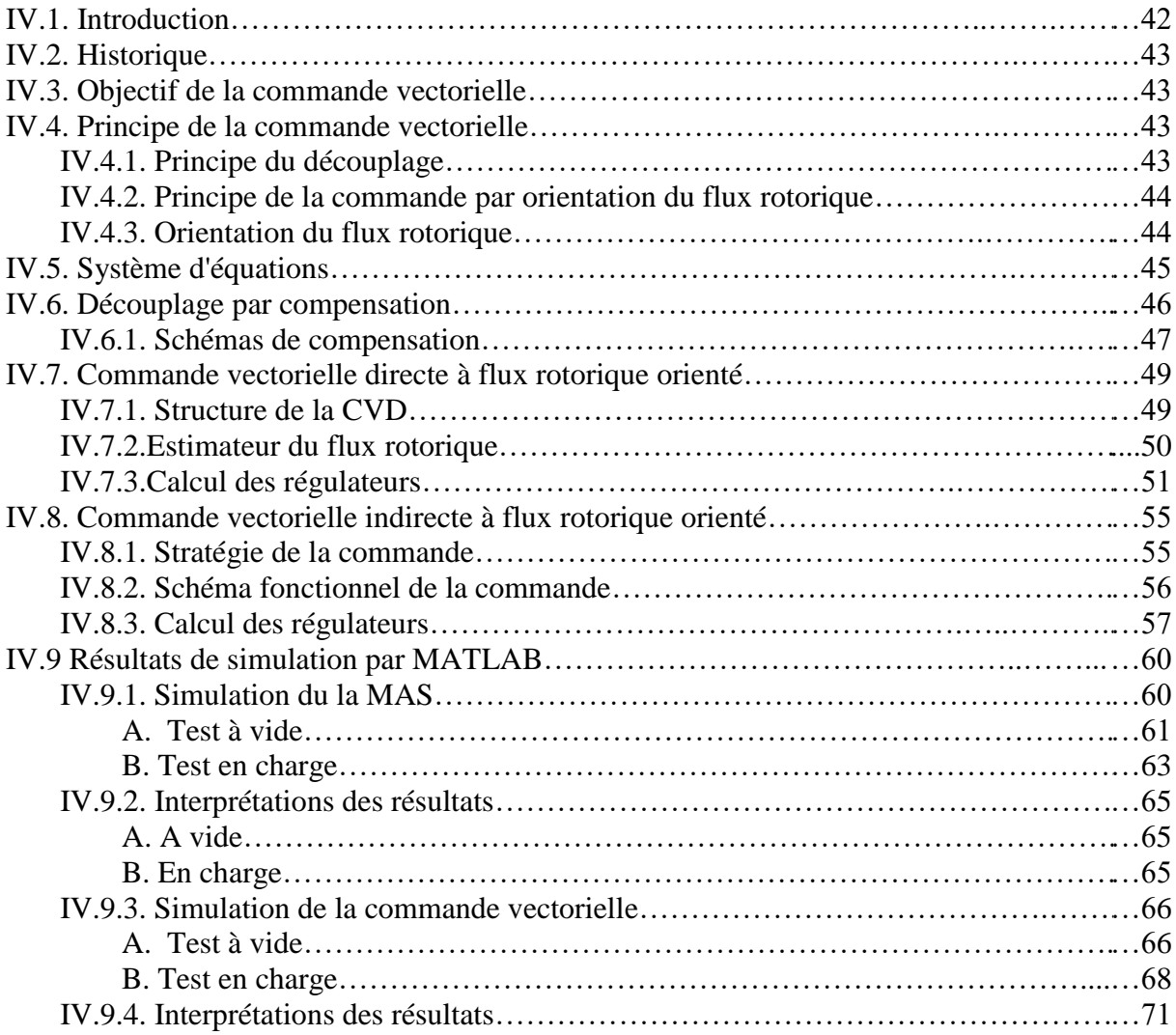

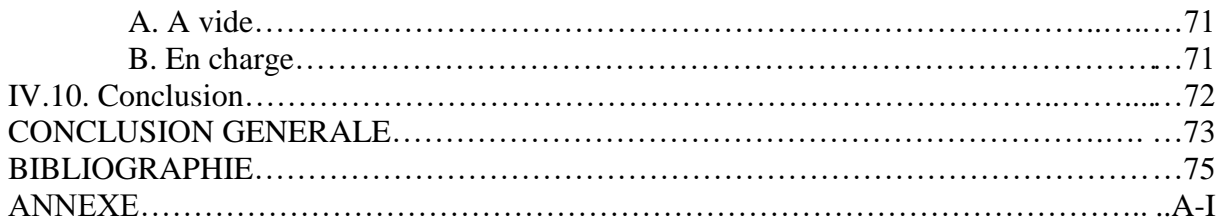

# **TABLE DE NOTATIONS ET SYMBOLES**

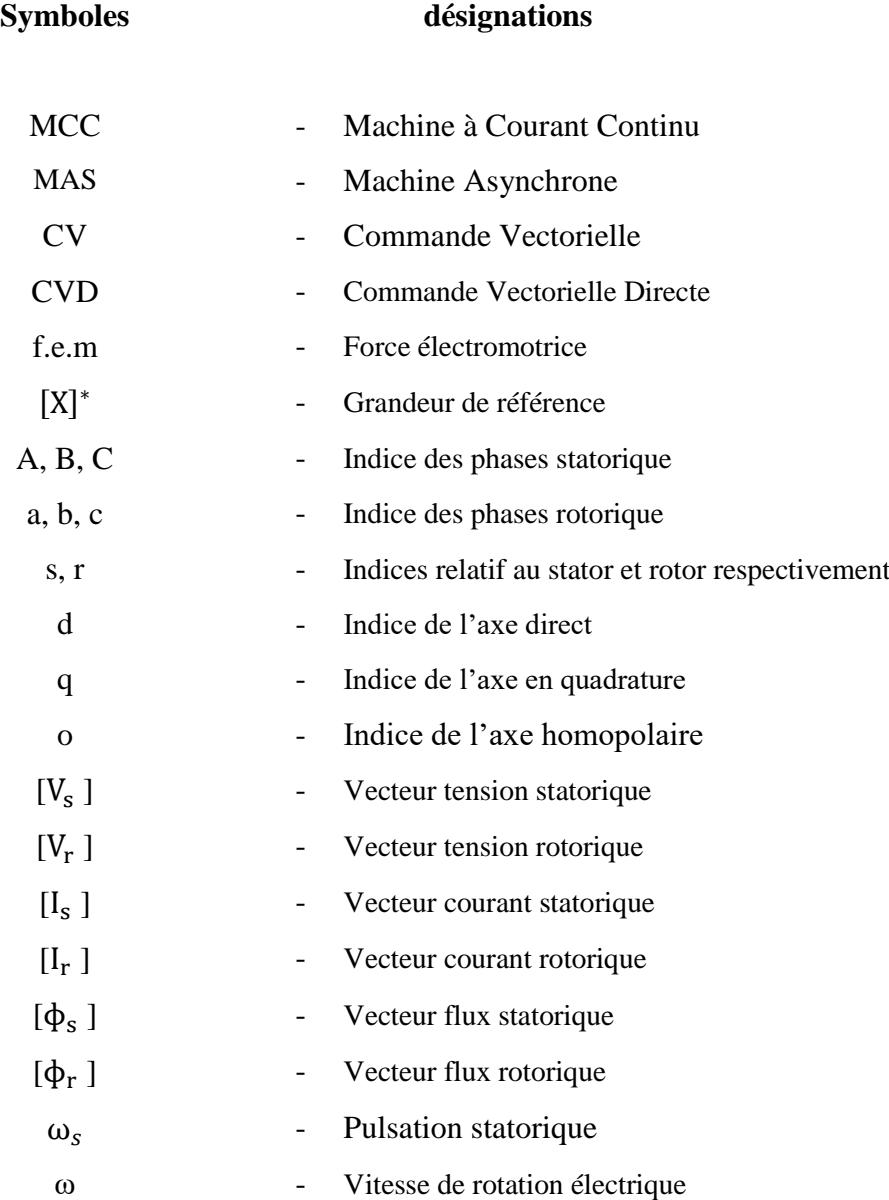

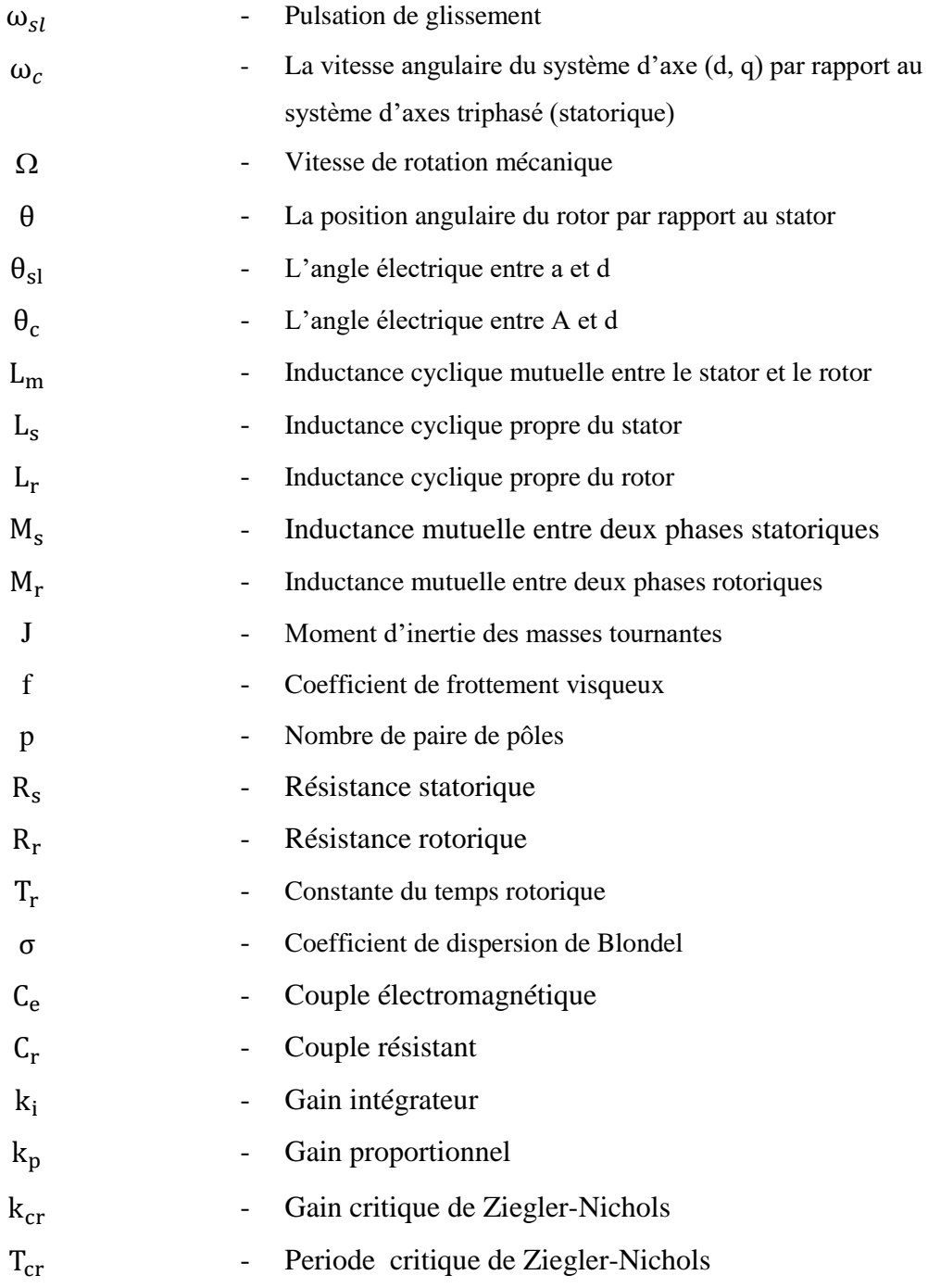

## **TABLE DE FIGURES**

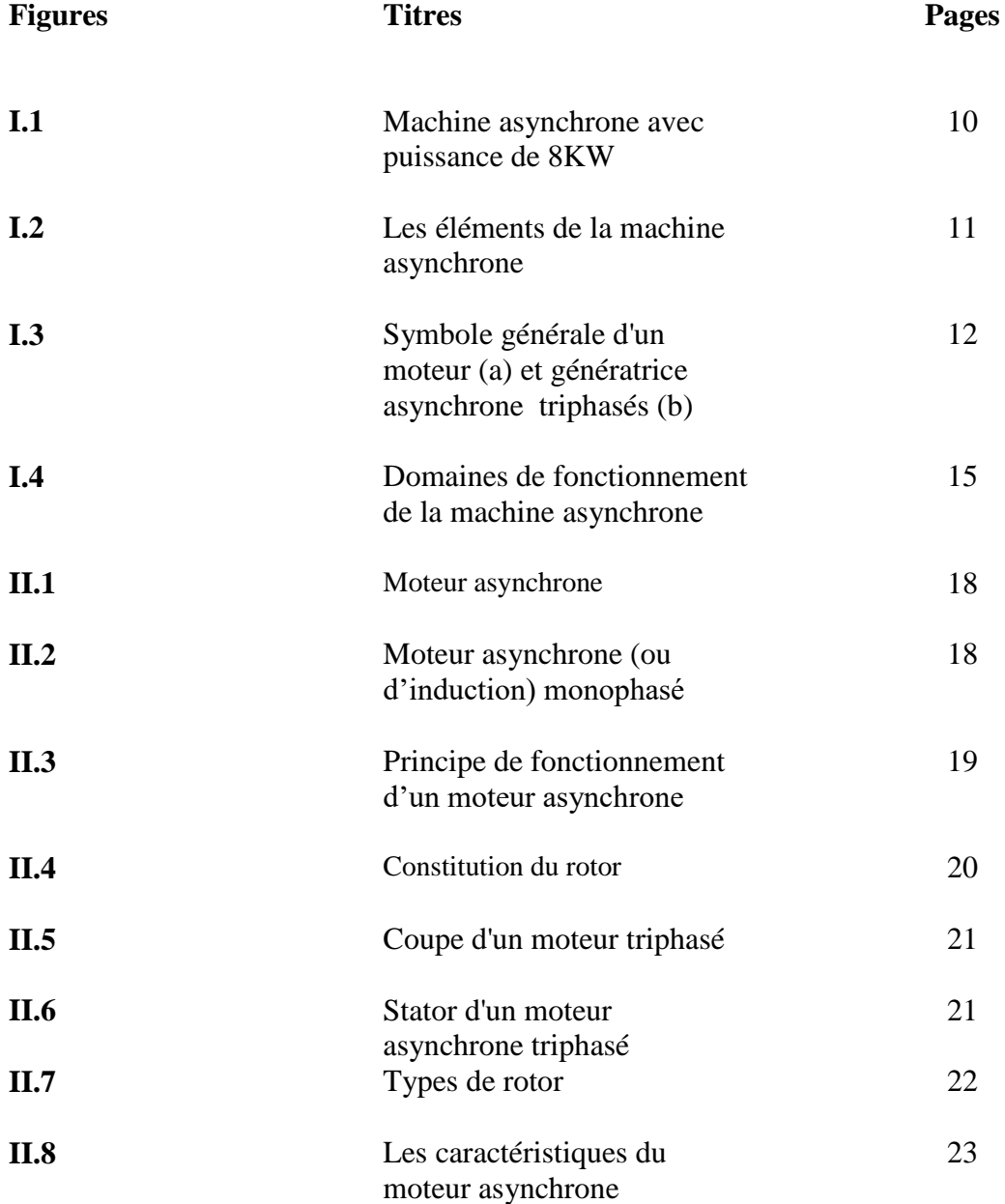

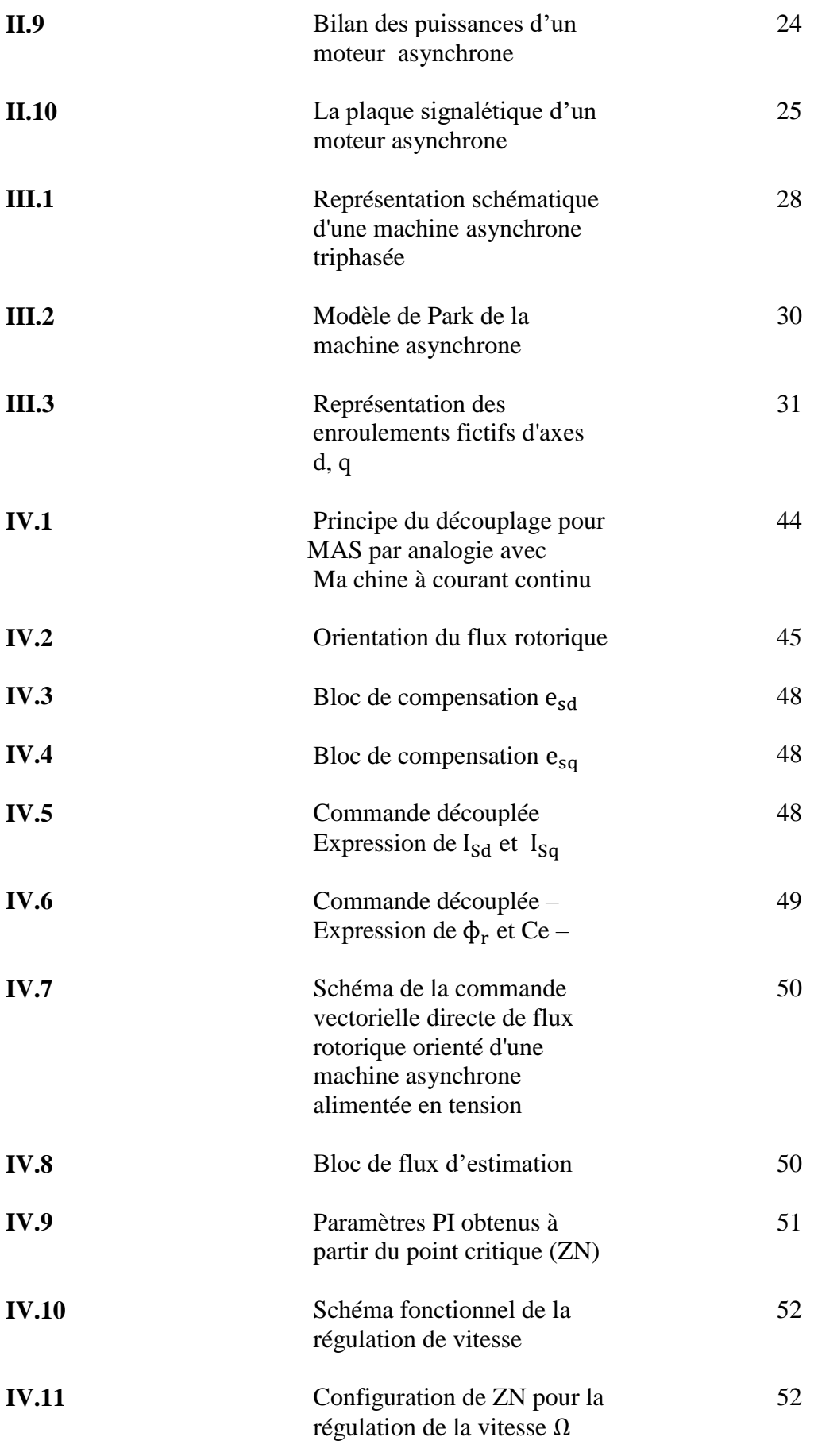

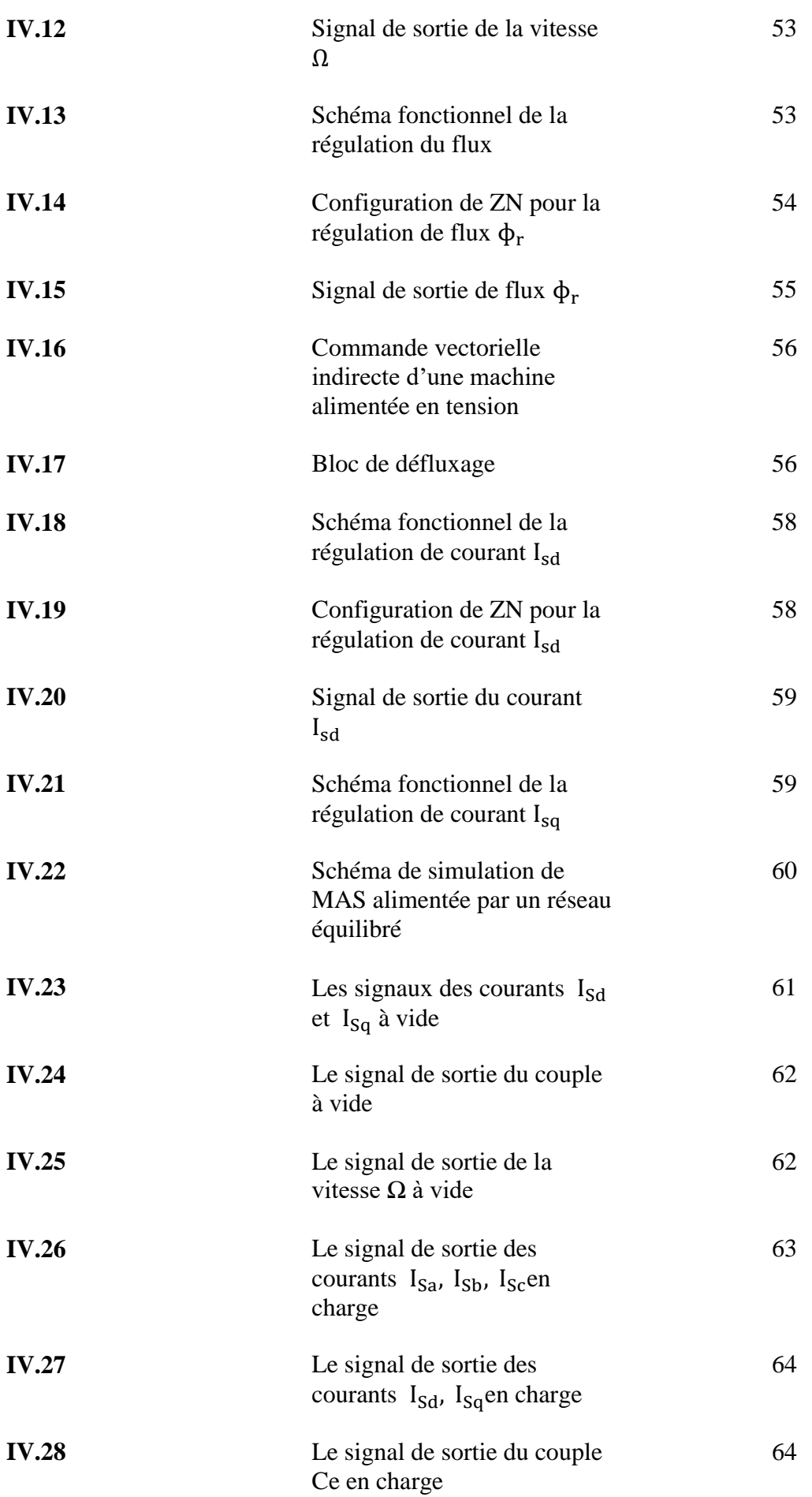

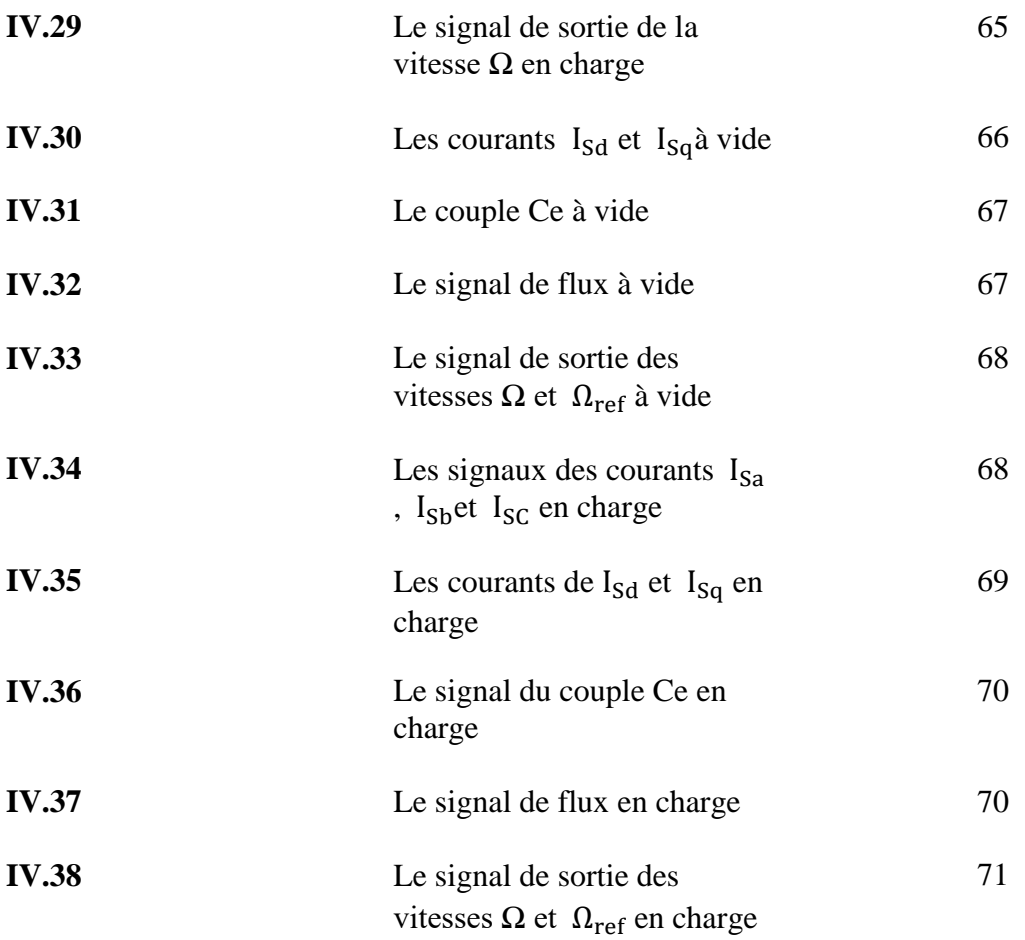

## **INTRODUCTION GENERALE**

Les machines à courant continu (MCC) ont été largement utilisées dans les domaines nécessitant des entraînements à vitesse et position variables, grâce à la simplicité de la commande du flux et du couple à partir du courant d'excitation et du courant d'induit.

La machine asynchrone (MAS), de par sa simplicité de conception et d'entretien, a la faveur des industriels depuis son invention par N. TESLA, quand il découvrit les champs magnétiques tournants engendrés par un système de courants polyphasés. Cette simplicité s'accompagne toutefois d'une grande complexité physique, liée aux interactions électromagnétiques entre le stator et le rotor, c'est pourquoi elle a été utilisée depuis longtemps dans les entraînements à vitesse constante. La machine asynchrone est actuellement la machine électrique dont l'usage est le plus répandu dans l'industrie. Ses principaux avantages résident dans l'absence de bobinage rotorique (machine à cage), structure simple, robuste et facile à construire. Son domaine de puissance va de quelques watts à plusieurs mégawatts, reliée directement au réseau industriel à tension sinusoïdale et fréquence constante, elle tourne à vitesse peu inférieure de la vitesse de synchronisme on dit alors qu'il y a glissement.

Grâce à l'évolution technologique de l'électronique de puissance et de la micro-informatique, le domaine d'entraînement électrique à vitesse variable, a connu ces dernières années un essor considérable. Cet avantage a joué en faveur de la MAS, car actuellement elle est utilisée pour la réalisation de la majorité des entraînements à vitesse variable.

En effet, la première commande qui a était introduite dans l'industrie était la commande scalaire, très répandue pour sa simplicité et son coût réduit, elle a occupé une grande partie des applications industrielles à vitesses variables. Seulement, les demandes aux applications plus performantes ont ouvert les voix aux chercheurs pour réaliser des commandes appropriées qui répondent aux exigences industrielles.

La commande vectorielle (FOC) constitue actuellement un domaine de recherche particulièrement intéressant, sa plage s'étend des petites puissances jusqu'aux entraînements de grandes puissances. Elle est l'évolution du contrôle scalaire tout en maintenant ses performances en régimes transitoires. La grande différence entre ces deux stratégies de commande, réside dans le fait que pour un contrôle vectoriel les paramètres de la machine doivent être connus assez précisément, la dynamique du contrôle devient de plus en plus efficace avec une bonne connaissance paramétrique.

7

Mais cette évolution de réglage et l'augmentation des performances en dynamique, se payent chères. Le fait qui a conduit d'autres chercheurs à trouver des commandes aussi performantes et moins coûteuses, ces efforts en étaient récompensée par l'introduction de la commande directe du couple (DTC), conçue essentiellement pour concurrencer sa précédente, elle a fait ses preuves mais n'était pas sans inconvénients.

Grâce aux évolutions actuelles, beaucoup de travaux de recherches visent à développer les performances de ces deux grandes méthodes.

L'objectif de ce travail est d'effectuer un développement complet d'une commande vectorielle à flux rotorique orienté d'une machine asynchrone. Avec une tentative d'amélioration de cette commande.

La disponibilité et l'accessibilité directes des résultats, à partir de simulateurs sont nécessaires dans tous les travaux de recherche modernes. Ainsi, dans le cadre de cette étude nous avons choisi de travailler sous environnement **Matlab/Simulink**.

Le présent mémoire peut être structuré comme suit:

- 1. Dans le premier chapitre, nous allons voir une généralité sur les machines asynchrones par sa définition, son historique et son fonctionnement en précisant aussi ses avantages et inconvénients.
- 2. Le deuxième chapitre sera consacré à la description de notre système qui est le moteur asynchrone en citant son principe de fonctionnement, sa constitution, aussi que ses principales caractéristiques.
- 3. Le troisième chapitre donnera la modélisation mathématique de la machine asynchrone triphasée, d'abord par la transformation de Park, ensuite par la représentation d'état. L'application de cette transformation de Park à la MAS permettra d'avoir un modèle à deux axes représentant l'image du modèle triphasée, puis formulé sous forme d'équation d'état.
- 4. Dans le quatrième chapitre nous aborderons l'étude d'une commande à flux rotorique orienté. Une technique de découplage est proposée. Nous évoquons ses limitations, liées à celles de l'estimateur du flux utilisé, ainsi qu'une technique permettant d'éviter une éventuelle divergence du système due à l'évolution des paramètres du modèle en cours de fonctionnement. Un calcul pratique des différents régulateurs (flux, couple, vitesse) est présenté à la fin du chapitre.

 Ce mémoire sera clôturé par une conclusion générale sur la commande proposée de la machine asynchrone, et les travaux qui peuvent être envisagés en perspectives.

## **CHAPITRE I**

## **GENERALITES SUR LES MACHINES ASYNCHRONES**

#### **I.1.Introduction**

Une machine asynchrone est une machine dont la rotation de l'arbre est différente de la vitesse de rotation du champ tournant.

La machine à courant alternatif pour laquelle la vitesse de machine qui nous intéresse dans ce chapitre est plus précisément une machine à induction.

Il existe en effet théoriquement d'autres types de machines asynchrones, une machine à induction est une machine asynchrone dont le circuit magnétique est associé à deux ou plus de deux circuit électriques se déplaçant l'un par rapport à l'autre et dans lequel l'énergie est transférée de la partie fixe à la partie mobile, ou inversement, par induction électromagnétique.

Cependant, la seule machine asynchrone qui ait une importance pratique est la machine à induction.

9

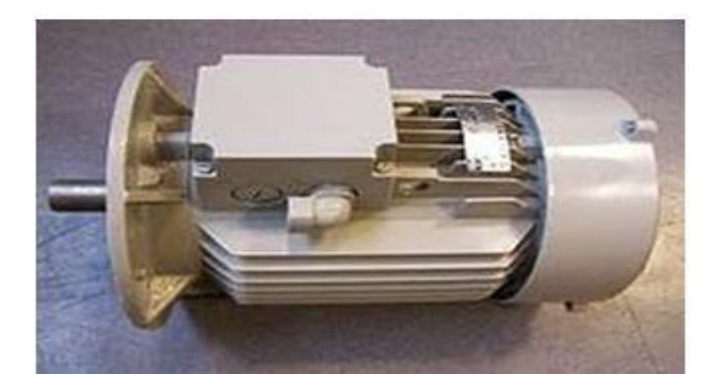

**Figure I.1.** Machine asynchrone avec puissance de 8KW

### **I.2.Définition de la machine asynchrone**

La machine asynchrone, connue également sous le terme de machine à induction, est une [machine](https://fr.wikipedia.org/wiki/Machine_%C3%A9lectrique)  [électrique](https://fr.wikipedia.org/wiki/Machine_%C3%A9lectrique) à [courant alternatif](https://fr.wikipedia.org/wiki/Courant_alternatif) sans connexion entre le [stator](https://fr.wikipedia.org/wiki/Stator) et le [rotor.](https://fr.wikipedia.org/wiki/Rotor_%28%C3%A9lectrotechnique%29) Les machines possédant un rotor « en cage d'écureuil » sont aussi connues sous le nom de machines à cage ou machines à cage d'écureuil.

Le terme asynchrone provient du fait que la vitesse de rotation du rotor de ces machines n'est pas exactement déterminée par la [fréquence](https://fr.wikipedia.org/wiki/Fr%C3%A9quence) des [courants](https://fr.wikipedia.org/wiki/Courant_%C3%A9lectrique) qui traversent leur stator.

La machine asynchrone a longtemps été fortement concurrencée par la [machine synchrone](https://fr.wikipedia.org/wiki/Machine_synchrone) dans les domaines de forte puissance, jusqu'à l'avènement de l['électronique de puissance.](https://fr.wikipedia.org/wiki/%C3%89lectronique_de_puissance) Elle est utilisée dans de nombreuses applications, notamment dans le [transport](https://fr.wikipedia.org/wiki/Transport) (métro, trains, propulsion des navires, automobiles électriques), dans [l'industrie](https://fr.wikipedia.org/wiki/Industrie) [\(machines-outils\)](https://fr.wikipedia.org/wiki/Machine-outil).

Elle était à l'origine utilisée en moteur mais, toujours grâce à l'électronique de puissance, elle est de plus en plus souvent utilisée en génératrice, par exemple dans les [éoliennes.](https://fr.wikipedia.org/wiki/%C3%89olienne)

Pour fonctionner en [courant monophasé,](https://fr.wikipedia.org/wiki/Courant_monophas%C3%A9) les machines asynchrones nécessitent un système de démarrage. Pour les applications de puissance, au-delà de quelques [kilowatts,](https://fr.wikipedia.org/wiki/Watt) les moteurs asynchrones sont uniquement alimentés par des systèmes de [courants triphasés.](https://fr.wikipedia.org/wiki/Courant_triphas%C3%A9)

## **I.3.Historique**

La paternité de la machine asynchrone est controversée. Elle pourrait être attribuée à trois inventeurs :

 En [1887,](https://fr.wikipedia.org/wiki/1887) [Nikola Tesla](https://fr.wikipedia.org/wiki/Nikola_Tesla) dépose un brevet sur la machine asynchrone, puis en mai de l'année suivante cinq autres brevets.

- Pendant la même période [Galileo Ferraris](https://fr.wikipedia.org/wiki/Galileo_Ferraris) publie des traités sur les machines tournantes, avec une expérimentation en [1885,](https://fr.wikipedia.org/wiki/1885) puis une théorie sur le moteur asynchrone en avril [1888.](https://fr.wikipedia.org/wiki/1888)
- En [1889,](https://fr.wikipedia.org/wiki/1889) [Mikhaïl Dolivo-Dobrovolski,](https://fr.wikipedia.org/wiki/Mikha%C3%AFl_Dolivo-Dobrovolski) électricien allemand d'origine russe, invente le premier moteur asynchrone à courant triphasé à cage d'écureuil qui sera construit industriellement à partir de [1891.](https://fr.wikipedia.org/wiki/1891)

Du fait de sa simplicité de construction, d'utilisation et d'entretien, de sa robustesse et son faible prix de revient, la machine asynchrone est aujourd'hui très couramment utilisée comme moteur dans une gamme de puissance allant de quelques centaines de watts à plusieurs milliers de kilowatts.

Quand la machine asynchrone est alimentée par un réseau à fréquence fixe, il est difficile de faire varier sa vitesse. En outre, au démarrage, le couple est faible et le courant appelé est très élevé. Deux solutions historiques ont résolu ce dernier problème : le rotor à encoches profondes et le rotor à double cage mis au point en [1912](https://fr.wikipedia.org/wiki/1912) par [Paul Boucherot.](https://fr.wikipedia.org/wiki/Paul_Boucherot)

Grâce aux progrès de [l'électronique de puissance,](https://fr.wikipedia.org/wiki/%C3%89lectronique_de_puissance) l'alimentation par un [onduleur](https://fr.wikipedia.org/wiki/Onduleur) à fréquence variable permet maintenant de démarrer la machine convenablement et de la faire fonctionner avec une vitesse réglable dans une large plage.

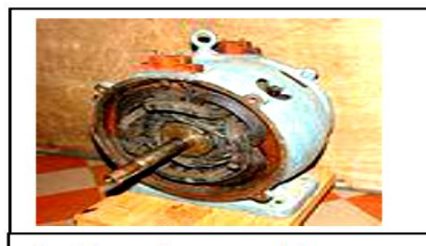

Intérieur d'une machine asynchrone diphasée, R. Alioth et Cie, no 1042, vers 1893

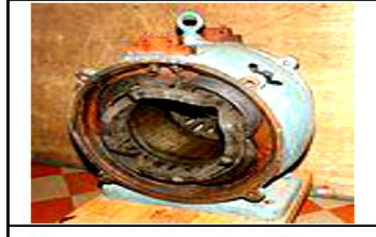

Le stator, 4 paires de pôles. Les deux borniers de raccordement.

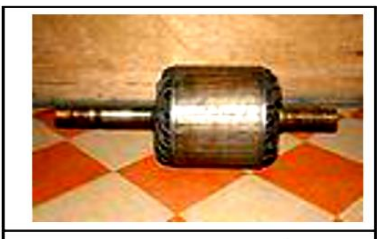

Le rotor, cage constituée de bobinages de cuivre en court-circuit. Les encoches sont légèrement inclinées.

**Figure I.2.** Les éléments de la machine asynchrone

## **I.4. Symbole**

La machine asynchrone peut être représentée par son symbole normalisé générale qui précise si elle fonctionne en moteur (figure. I.3-a) ou en génératrice (figure. I.3-b).Le symbole peut être apporté des précisions sur la nature de la machine:

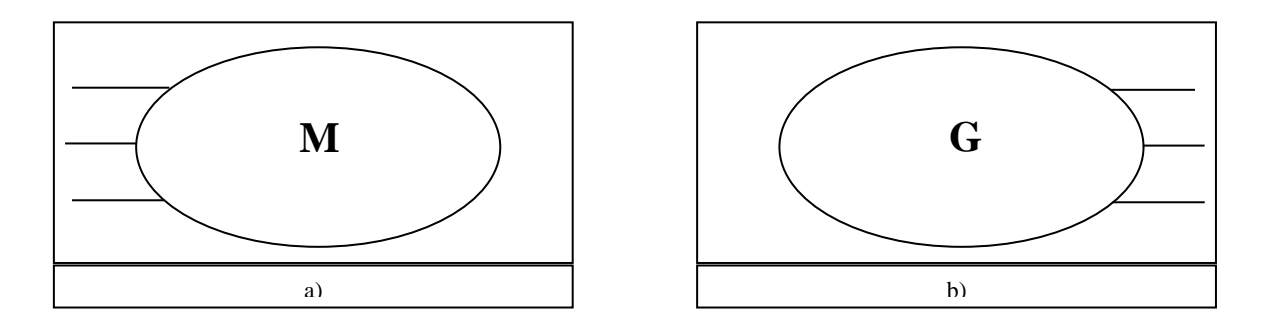

**Figure I.3.** Symbole générale d'un moteur (a) et génératrice asynchrone triphasés (b)

## **I .5. Fonctionnement de la machine asynchrone**

#### *A. Fonctionnement en moteur*

Le moteur asynchrone est le moteur industriel par excellence, les moteurs asynchrones ont, pour leur grande majorité, un rotor à cage.

Les progrès accomplis ces dernières années dans l'alimentation et la commande des machines n'ont fait que réduire la part des moteurs asynchrone à rotor bobiné par rapport à leurs homologues à cage d'écureuil.

#### *B. Fonctionnement en génératrice*

Comme toute machine électromagnétique la machine asynchrone est réversible, elle peut fonctionner en génératrice : c'est le cas lorsque branchée sur un réseau triphasé et entrainée par un moteur elle tourne à une vitesse supérieure à la vitesse de synchronisme.

Elle fournit au réseau triphasé de l'énergie active mais elle continue de prendre à ce réseau l'énergie réactive nécessaire à son aimantation.

La génératrice asynchrone est beaucoup plus rare que l'alternateur, mais on le trouve dans quelques applications de puissance limitée comme les microcentrales hydrauliques, il occupe surtout la plus grande part du marché des éoliennes, le plus souvent avec des machines à cage d'écureuil pour les puissances modestes, mais aussi avec des machines à rotor bobiné pour les installations plus importantes.

#### **I .6. Démarrage d'une machine asynchrone**

Lors d'un démarrage d'une machine asynchrone, le courant peut atteindre de 4 à 8 fois le courant nominal de la machine. Si l'application utilise un variateur ou un démarreur, c'est ce dernier qui se chargera d'adapter les tensions appliquées à la machine afin de limiter ce courant.

En l'absence de variateur de vitesse, il existe plusieurs méthodes permettant de limiter le courant de démarrage. Elles ont été développées avant l'apparition de l'électronique de puissance mais sont encore utilisées de nos jours dans les installations anciennes ou par mesure d'économie pour des applications ne nécessitant pas de variateur en dehors du démarrage.

### **I .6.1. Démarrage sous tension réduite**

Plusieurs dispositifs permettent de réduire la tension aux bornes des enroulements du stator pendant la durée du démarrage du moteur ce qui est un moyen de limiter l'intensité du courant de démarrage. L'inconvénient est que le couple moteur est également diminué et que cela augmente la durée avant laquelle la machine atteint le régime permanent.

### *A. Démarrage étoile-triangle*

Lors d'un démarrage étoile-triangle, la machine est d'abord connectée au réseau avec un couplage étoile, puis une fois démarrée, on passe sur couplage triangle.

Le fait de démarrer avec un couplage étoile permet de diviser par la racine carrée de trois la tension appliquée. Ainsi, le courant maximal absorbé est trois fois plus faible que lors d'un démarrage directement avec un couplage triangle.

Le couple de démarrage est lui aussi trois fois plus faible que lors d'un démarrage en triangle. La surintensité lors du passage étoile-triangle est inférieure au courant d'appel d'un démarrage effectué directement en triangle. Réalisée simplement à l'aide de contacteurs, cette méthode de démarrage est très économique.

#### *B. Démarrage par autotransformateur*

Dans ce mode de démarrage, le stator de la machine asynchrone est relié à un autotransformateur qui permet d'effectuer un démarrage sous tension variable. La tension est progressivement augmentée, l'intensité du courant ne dépassant pas la valeur maximale désirée.

#### *C. Démarrage résistif*

Lors d'un démarrage résistif, on insère des résistances en série avec les enroulements statoriques ce qui a pour effet de limiter la tension à leurs bornes. Une fois le démarrage effectué, on court-circuite ces résistances. Cette opération peut être effectuée progressivement par un opérateur à l'aide de rhéostats de démarrage.

## **I .6.2.Démarrage à tension nominale**

### *A. Démarrage rotorique*

Lors d'un démarrage rotorique, des résistances de puissance sont insérées en série avec les enroulements du rotor.

Ce type de démarrage permet d'obtenir un fort couple de démarrage avec des courants de démarrage réduits mais il ne peut être mis en œuvre qu'avec des machines à rotor bobiné muni de contacts glissants (bagues et balais) permettant les connexions électriques des enroulements rotoriques.

Ces machines sont d'un prix de revient plus important que leurs homologues dits à « cage d'écureuil ».

## **I .7. Freinage d'une machine asynchrone**

On distingue plusieurs types de freinage :

- Arrêt libre : (mise hors tension du stator)
- Arrêt contrôlé : Tension statorique progressivement passée à tension nulle

## *A. Freinage hyper synchrone*

Lorsque la vitesse du rotor est supérieure à la vitesse du champ tournant, le moteur freine. Couplé à un variateur de fréquence qui diminue progressivement la vitesse du moteur on peut arrêter un moteur.

Le couple de freinage est faible : la courbe du couple en fonction de la vitesse pour différentes valeurs du glissement montre que le couple résistant n'est pas très important pour un glissement compris entre 0 et 1. Cette méthode n'est donc pas très efficace pour freiner rapidement une machine asynchrone.

## *B. Arrêt par injection de courant continu*

L'alimentation en courant continu du stator crée un champ fixe dans la machine qui s'oppose au mouvement. C'est la méthode la plus efficace pour freiner la machine, mais les contraintes en courant sont également très sévères. Le contrôle de l'intensité du courant continu permet de contrôler le freinage.

## *C. Arrêt à contre-courant*

Le principe consiste à inverser deux phases pendant un court instant. Ceci est donc équivalent à un freinage hyper synchrone, mais à fréquence fixe. Le couple résistant est donc faible et le courant appelé est également très important (de l'ordre de 10 à 12 fois l'intensité nominale).

La conséquence en est que les enroulements du moteur risquent un su réchauffement : on peut prévoir des résistances supplémentaires afin de diminuer l'intensité.

Enfin, avec cette méthode, le couple décélération reste négatif même lorsque la vitesse est égale à 0 tr/min, il faut donc prévoir de couper l'alimentation quand la vitesse est nulle (temporisation, contact centrifuge), sinon la rotation s'inverse.

## *D. Freinage mécanique par électro-frein*

Ce système est constitué d'un frein à disque solidaire de l'arbre de la machine asynchrone et dont les mâchoires initialement serrées hors tension sont commandées par un électroaimant.

Après alimentation de l'électroaimant, les mâchoires se desserrent laissant la rotation libre. La coupure de l'alimentation provoque le freinage. Ce dispositif aussi appelé « frein à manque de courant » est souvent prévu comme dispositif d'arrêt d'urgence.

## **I .8. Les trois domaines de fonctionnement de la machine asynchrone**

Comme la montre la figure I.4, la machine asynchrone présente trois champs de fonctionnement dont l'instruction est concrétisée par caractéristique du couple résistant en fonction de la vitesse.

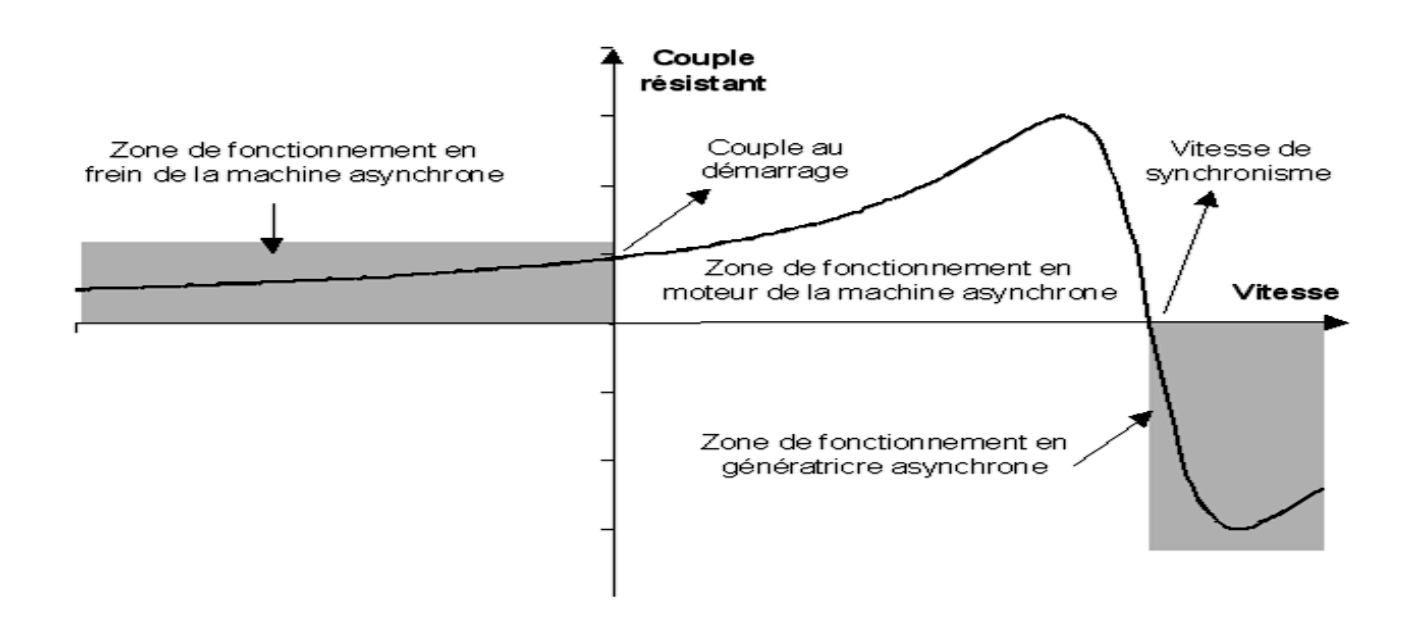

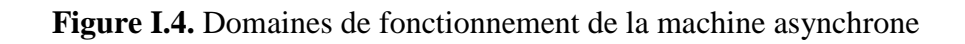

## **I .9. Les avantages et les inconvénients**

## **I .9.1. Avantages**

Il y a plusieurs avantages dans le moteur asynchrone :

- Structure simple.
- Robuste et facile à construire.
- Utilisé dans la puissance moyenne et élevés.
- Relié directement aux réseaux industriels à tension et fréquence.
- Il tourne à vitesse variable différente de la vitesse de synchronisme.
- Il peut être varié la vitesse de rotation.
- Il est utilisé pour la réalisation de la quasi-totalité de l'entraînement à vitesse.

## **I .9.2. Inconvénients**

Parmi les inconvénients de la machine asynchrone:

- Le couple de démarrage très élevé que les couples nominales.
- La vitesse dépend de la charge.
- Variation de vitesse (nécessité d'un variateur de vitesse).
- La structure dynamique est fortement non linéaire et l'existence d'un fort couplage.

## **I .10. Conclusion**

Dans ce chapitre, nous avons mis en évidence la construction des machines asynchrones, les différents modes de fonctionnement (moteur, génératrice), et les méthodes de démarrage.

Finalement on déduit que le moteur asynchrone est le plus utilisé dans le domaine des entrainements réglés à vitesse de rotation variable, il est souvent employé dans l'industrie d'où l'intérêt des moteurs asynchrones dans le chapitre suivant.

# **CHAPITRE II**

## **DESCRIPTION D'UN MOTEUR ASYNCHRONE**

#### **II.1.Introduction**

Le moteur asynchrone triphasé est largement utilisé dans l'industrie, sa simplicité de construction en fait un matériel très fiable et qui demande peu d'entretien. Il est constitué d'une partie fixe, le stator qui comporte le bobinage, et d'une partie rotative, le rotor qui est bobiné en cage d'écureuil. Les circuits magnétiques du rotor et du stator sont constitués d'un empilage de fines tôles métalliques pour éviter la circulation de courants de Foucault.

Le moteur asynchrone (ou moteur d'induction) permet la transformation de l'énergie électrique en énergie mécanique.

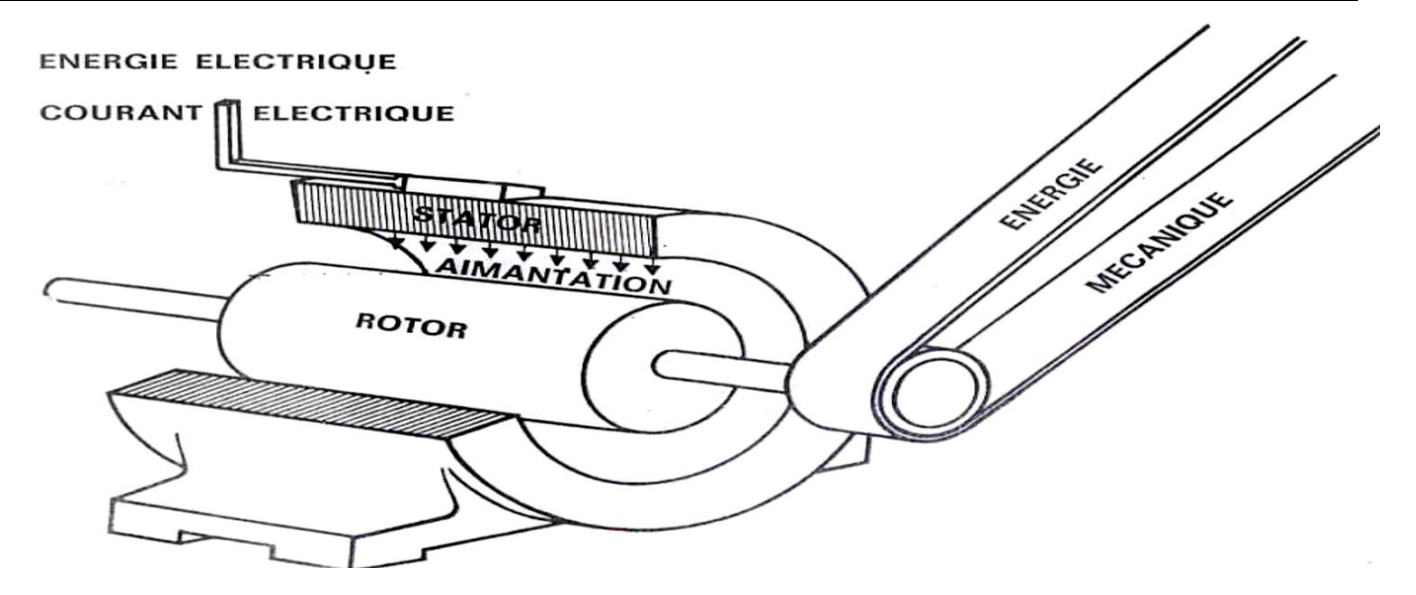

**Figure II.1.**Moteur asynchrone

#### **II .2.Principaux types de moteur asynchrone**

Les moteurs d'induction triphasés sont les moteurs employés le plus fréquent dans l'industrie. Ils possèdent en effet plusieurs avantages : simplicité, robustesse, prix peu élevé et entretien facile. Cependant, ces moteurs ont une vitesse pratiquement constante et ils se prêtent assez mal au réglage de la vitesse ; pour cette raison, on leur préfère habituellement les moteurs à courant continu lorsqu'on veut obtenir une grande variation de vitesse. Toutefois, il existe aujourd'hui des systèmes d'entraînement électroniques (variateurs de vitesse, démarreurs ralentisseurs) qui permettent de faire varier la vitesse des moteurs d'induction.

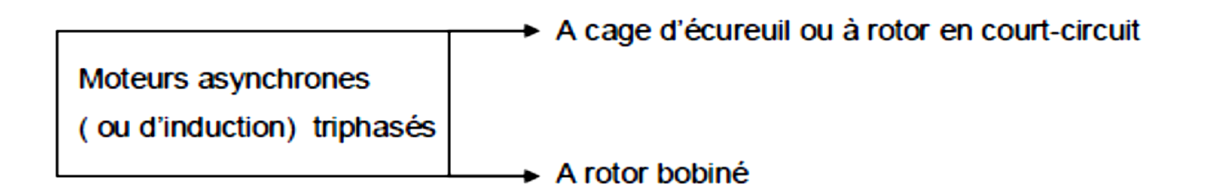

**Figure II.2.**Moteur asynchrone (ou d'induction) monophasé

#### **II.3. Principe de fonctionnement**

Le principe des moteurs à courants alternatifs réside dans l'utilisation d'un champ magnétique tournant produit par des tensions alternatives. La circulation d'un courant dans une bobine crée un Champ magnétique **B**. Ce champ est dans l'axe de la bobine, sa direction et son intensité sont fonction du courant I (voir figure II.3.a).

- Si le courant est alternatif, le champ magnétique varie en sens et en direction à la même fréquence que le courant.
- Si deux bobines sont placées à proximité l'une de l'autre, le champ magnétique résultant est la somme vectorielle des deux autres (figure II.3.b).

Dans le cas du moteur triphasé, les trois bobines sont disposées dans le stator à 120° les unes des autres, trois champs magnétiques sont ainsi créés (figure II.3.c).

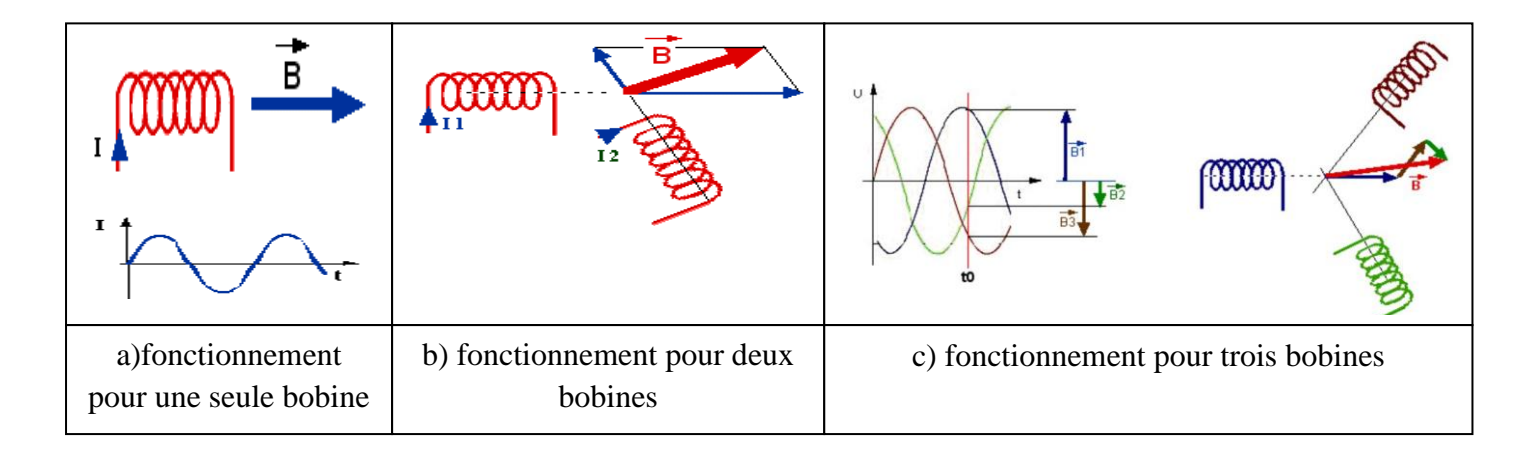

**Figure II.3**. Principe de fonctionnement d'un moteur asynchrone

Compte-tenu de la nature du courant sur le réseau triphasé, les trois champs sont déphasés (chacun à son tour passe par un maximum). Le champ magnétique résultant tourne à la même fréquence que le courant soit 50 tr/s =  $50$ Tr/s =  $3000$  tr/mn.

Les 3 enroulements statoriques créent donc un champ magnétique tournant, sa fréquence de rotation est nommée fréquence de synchronisme. Si on place une boussole au centre, elle va tourner à cette vitesse de synchronisme.

La figure (II.4) montre la constitution du rotor, il est constitué de barres d'aluminium noyées dans un circuit magnétique. Ces barres sont reliées à leur extrémité par deux anneaux conducteurs et constituent une "cage d'écureuil". Cette cage est en fait un bobinage à grosse section et très faible résistance.

Cette cage est balayée par le champ magnétique tournant. Les conducteurs sont alors traversés par des courants de Foucault induits. Des courants circulent dans les anneaux formés par la cage, les forces de Laplace qui en résultent exercent un couple sur le rotor.

D'après la loi de Lenz les courants induits s'opposent par leurs effets à la cause qui leur a donné naissance.

Le rotor tourne alors dans le même sens que le champ mais avec une vitesse légèrement inférieure à la vitesse de synchronisme de ce dernier.

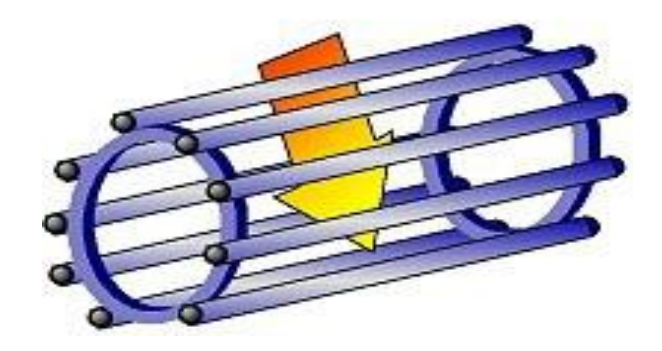

**Figure II.4.**Constitution du rotor

Le rotor ne peut pas tourner à la même vitesse que le champ magnétique, sinon la cage ne serait plus balayée par le champ tournant et il y aurait disparition des courants induits et donc des forces de Laplace et du couple moteur. Les deux fréquences de rotation ne peuvent donc pas être synchrones d'où le nom de moteur asynchrone.

Prenons l'exemple d'un moteur dont la fréquence de rotation nominale relevée sur la plaque signalétique est de 2840 tr/mn, ce moteur étant alimenté en courant de 50Hz, la fréquence de rotation du champ magnétique est donc de 50 tr/s soit 3000 Tr/mn. Le rotor est donc balayé par un champ magnétique qui tourne à une fréquence de rotation relative de 3000-2840=160 tr/mn.

## **II.4. Constitution d'un moteur asynchrone**

L'organisation d'un moteur asynchrone triphasé est montrée sur la figure (II.2), il est constitué d'une partie fixe (stator) et d'une partie mobile (rotor) magnétiquement couplées.

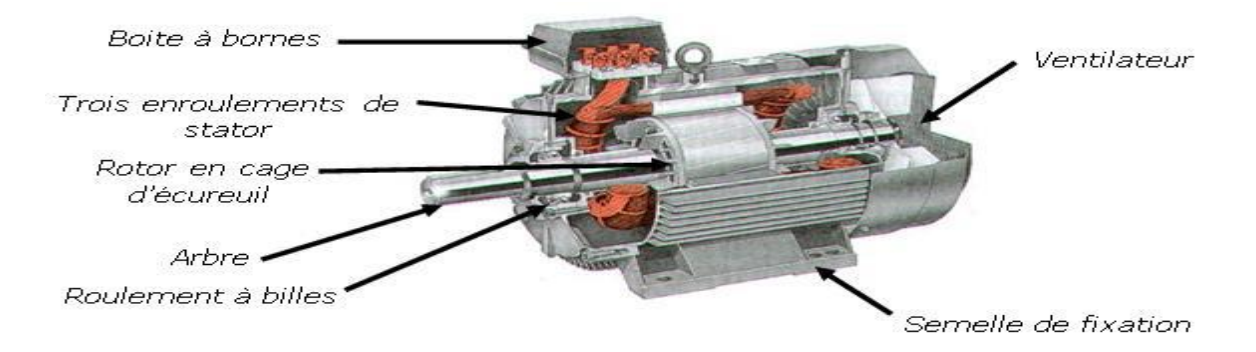

**Figure II.5.** Coupe d'un moteur triphasé

### *A. Stator*

Le stator contient un bobinage triphasé constitué de trois enroulements identiques correctement disposés le long d'un entrefer de telle sorte que leurs axes forment des angles de 120° entre eux.

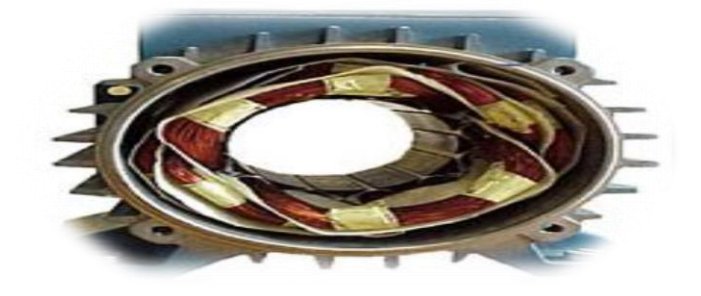

**Figure II. 6.** Stator d'un moteur asynchrone triphasé

## *B. Rotor*

Le rotor est réalisé de deux façons :

- **a) Rotor à cage :** il est constitué par un empilement de tôles percées de trous, dans les quelles, on loge des barres conductrices (figure II.7.a). Ces barres sont court-circuitées à leurs extrémités par des couronnes conductrices, ce qui constitue une véritable cage d'écureuil.
- **b) Rotor bobiné :** au lieu de loger des barres dans le fer du rotor, on peut disposer des conducteurs dans les encoches et réaliser un bobinage polyphasé (généralement triphasé) similaire à celui du stator (Figure II. 7.b).

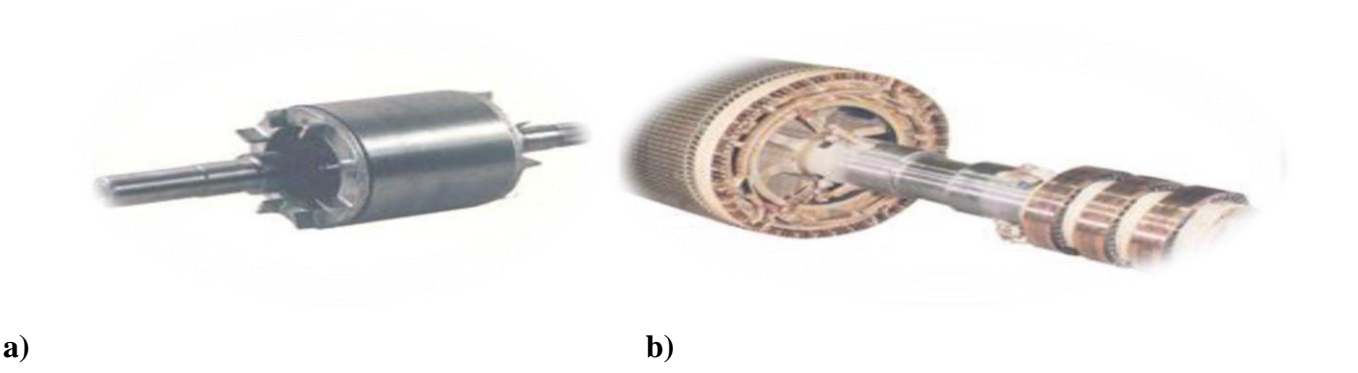

**Figure II. 7.** Types de rotor : a) Rotor à cage **et** b) Rotor bobiné

#### **II.5. Glissement d'une machine asynchrone**

Le glissement est une grandeur qui rend compte de l'écart de vitesse de rotation d'une machine asynchrone par rapport à la vitesse de rotation de son champ statorique.

Il doit y avoir une différence de vitesse pour que ce type de moteur fonctionne car c'est le décalage entre le rotor et le champ statorique qui provoque l'apparition des courants induits au rotor, courants qui créent le champ rotorique.

- $\sim$  On désigne par  $\eta_s$  la fréquence de rotation du champ statorique dans la machine.
- On désigne par ղ la fréquence de rotation de la machine.

La fréquence de synchronisme est toujours un sous-multiple entier de la fréquence de l'alimentation électrique :

- En 50 Hz c'est un sous-multiple de 3 000 tr/min, soit : 3 000 ; 1 500 ; 1 000 ; 750, etc.
- En 60 Hz c'est un sous-multiple de 3 600 tr/min, soit : 3 600 ; 1 800 ; 1 200 ; 900, etc.

Soit P le nombre de paires de pôles de la machine et *f* la fréquence de l'alimentation. On a :  

$$
n_{\rm s} = \frac{f}{P} \text{En tr/s ou } n_{\rm s} = \frac{60f}{P} \text{ en tr/min.}
$$
(II.1)

Le glissement correspond à la différence de vitesse entre le rotor et le champ statorique exprimée sous la forme d'un pourcentage de la fréquence de rotation.

$$
\eta_s - \eta = g. \eta_s \quad \text{Soit} \qquad g = \frac{\eta_s - \eta}{\eta_s} \tag{II.2}
$$

Le glissement peut aussi être calculé à partir des vitesses angulaires

$$
g = \frac{\omega_s - \omega}{\omega_s} \tag{II.3}
$$

Avec,

- ω<sup>s</sup> la vitesse angulaire de synchronisme du champ statorique dans la machine.
- ω la vitesse angulaire de rotation de la machine.

#### **II.6.Caractéristiques du moteur asynchrone**

Le couple (N.m) varie avec la fréquence de rotation (tr/min) du moteur accouplé à la charge entraînée (supposée fixe).

Les caractéristiques du moteur et de la charge se croisent au point de fonctionnement pour lequel les couples moteur et résistant sont identiques.

D'une manière générale, le point de fonctionnement en moteur doit être choisi pour N<N<sub>s</sub> et doit être placé dans la partie verticale de la courbe, au plus près de la vitesse de rotation nominale N<sub>r</sub> (appelée aussi  $N_n$ ).

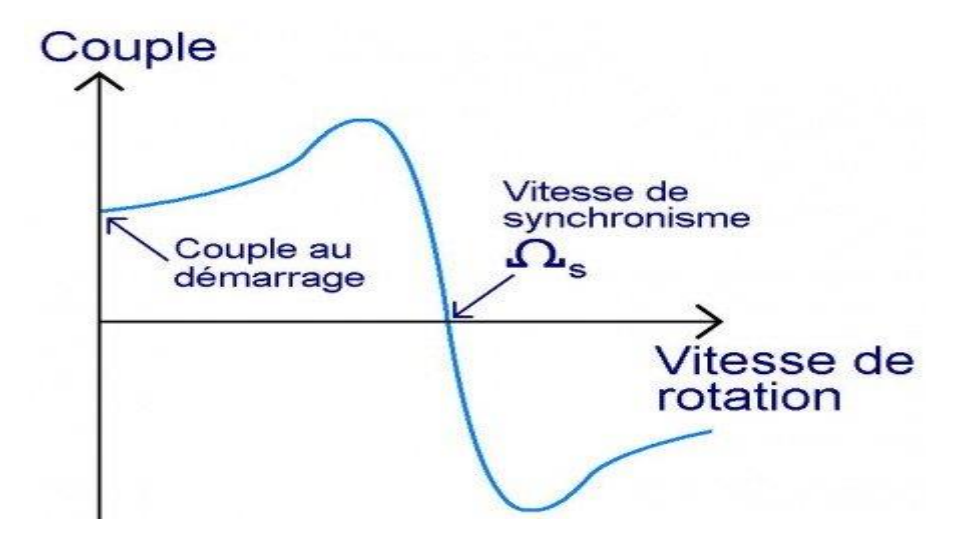

**Figure II.8.** Les caractéristiques du moteur asynchrone

#### **II.7. Bilan des puissances**

Le réseau fournit au moteur une puissance $P = 3U$ Icos $\emptyset$ , si U est la tension aux borne d'une phase du stator, I le courant dans cette phase et ∅ le déphasage entre U et I.

Une faible partie de cette puissance est perdue dans le stator, par effet de Joule dans les bobinages et par courants de Foucault et hystérisis dans le fer.

$$
P_s = P - \text{perte stator} = C_e \Omega_s \tag{II.4}
$$

 Cette puissance se retrouve en partie sous forme mécanique :  $P_m = C_e \Omega$  (II.5)

et en partie en chaleur perdue dans le rotor :

$$
P_r = gP_s. \tag{II.6}
$$

La puissance utile  $P_u$  disponible sur l'arbre est, par suite des frottements, un peu inferieure à  $P_m$ ; le couple utile  $C_u$  est un peu inférieur au couple électromagnétique  $C_e$ .

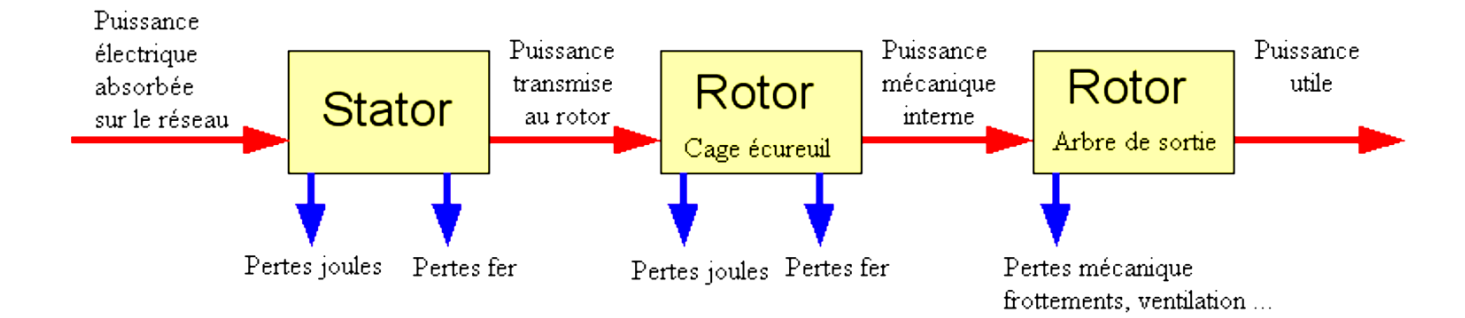

**Figure II. 9.** Bilan des puissances d'un moteur asynchrone

## **II .8. La plaque signalétique**

La plaque signalétique d'un moteur asynchrone (moteur électrique) est la carte d'identité du moteur délivrée et certifiée par le constructeur. Elle contient donc les caractéristiques nominales électriques d'un moteur.

|                   |                |                               | <b>MAFR</b>               |    | 16015 ANGOULÊME<br><b>FRANCE</b>    |                                       |      | Code:      |     | LEROY   | <b>N</b>       | <b>MOT.</b> 3 $\sim$ LS 100 L<br>8945/79 |               | 22 kg |       |
|-------------------|----------------|-------------------------------|---------------------------|----|-------------------------------------|---------------------------------------|------|------------|-----|---------|----------------|------------------------------------------|---------------|-------|-------|
|                   |                |                               |                           |    |                                     | MOTEUR ASYNCHRONE - NFC 51-111 NOV.79 | 1502 | IP 55      |     | l cl. F | $40^{\circ}$ C | S1                                       | $\%$          | c/h   |       |
|                   | Type           | 9<br>.S                       |                           |    | 595257/3                            |                                       | ă    |            |     | Hz      | $min-1$        | kW                                       | $cos \varphi$ | A     |       |
| kW                | $\overline{5}$ | coso                          | .78                       | ΔV | 230                                 | 6.65                                  |      | Δ          | 380 | 50      | 1415           | 3                                        | 0.83          | 7.1   |       |
|                   |                | rd <sup>to</sup> <sub>o</sub> | 76                        |    |                                     | 3.84                                  | ă    | А          | 400 | 50      | 1420           | 3                                        | 0.78          | 7.2   |       |
| <b>the termin</b> | 440            |                               | isol <sup>i</sup> classe  |    |                                     | 40                                    | £    | Δ          | 415 | 50      | 1430           | 3                                        | 0.74          | 7.3   | 1(87) |
| Hz                |                |                               | 10S1                      |    |                                     |                                       |      |            |     |         |                |                                          |               |       | ż     |
|                   |                |                               | <b>Roulements Made in</b> |    | <b>Autres Pièces Made in FRANCE</b> |                                       |      | <b>NDE</b> | DE  |         |                | MOTEURS LEROY-SOMER                      | ١g            |       |       |

**Figure II. 10.** La plaque signalétique d'un moteur asynchrone

- Type :(LS90Lz) référence propre au constructeur.
- Puissance :(1,5Kw) puissance utile délivrée sur l'arbre du moteur.
- Facteur de puissance ou cos phi:(0,78) permet le calcul de la puissance réactive consommée.
- rendement (76%) : permet de connaître la puissance électrique consommée ou absorbée.
- Tensions : (230v/400v) la première indique la valeur nominale de la tension aux bornes d'un enroulement. Elle détermine le couplage (étoile ou triangle) à effectuer en fonction de la tension du réseau d'alimentation.
- Intensités :(6,65A/3,84A) Elles représentent l'intensité en ligne (dans chaque phase) pour chacun des couplages.
- vitesse :(1440 Tr/min) Indique la vitesse nominale du rotor. On dit aussi vitesse réelle. On connait alors La vitesse de synchronisme ns du moteur (ici 1500 tr/min).
- Classe d'isolement :(non indiquée).
- Température ambiante :(40°C) utilisation recommandée maximum.
- Fréquence :(50Hz) fréquence du réseau d'alimentation.
- Nombre de phases :(Ph 3) moteur triphasé.
- Service :(S1) utilisation en marche continue, intermittente...
- Indice de protection IP :(non indiquée) défini par trois chiffres le degré de protection du moteur à la poussière, à l'eau et aux chocs mécaniques.

## **II.9. Conclusion**

Ce chapitre a été consacré à la description d'un moteur asynchrone en décrivant son principe de fonctionnement, ses principaux constituants, ainsi que son rôle dans l'industrie, ce qui nous permet de faciliter la modélisation mathématique de ce type des moteurs dans le 3éme chapitre.

## **CHAPITRE III**

## **MODELISATION DE LA MACHINE ASYNCHRONE**

#### **III.1.Introduction**

Le principe de fonctionnement d'une machine asynchrone est basé sur l'interaction électromagnétique du champ tournant, créé par le courant triphasé fourni à l'enroulement statorique par le réseau, et des courants induits dans l'enroulement rotorique lorsque les conducteurs du rotor sont coupés par le champ tournant[2].

Cette interaction électromagnétique du stator et du rotor de la machine n'est possible que lorsque la vitesse du champ tournant diffère de celle du rotor. De cette façon, nous pouvons dire que, le fonctionnement d'une machine asynchrone est comparable à celui d'un transformateur dont l'enroulement secondaire est tournant.

### **III.2. Schéma d'une machine asynchrone**

Nous pouvons représenter la machine asynchrone schématiquement par les trois enroulements de phase du stator A, B, C, ainsi que les trois enroulements du rotor a, b, c (voir figure III.1).

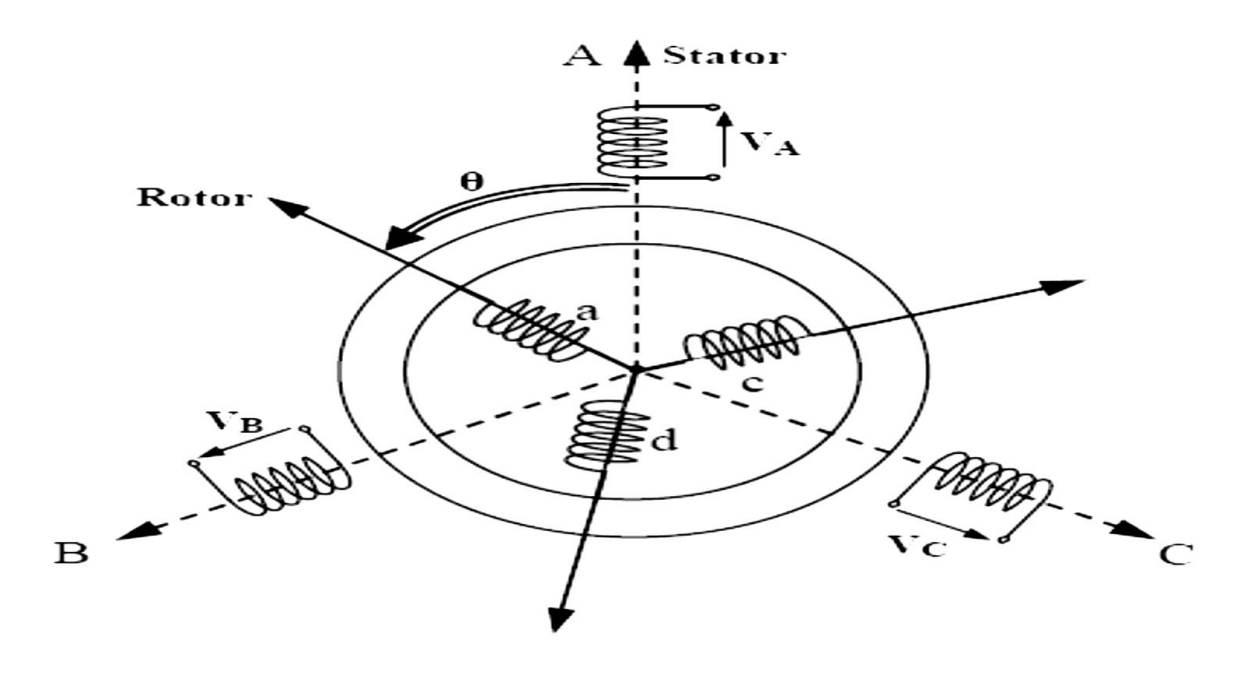

**Figure III.1.** Représentation schématique d'une machine asynchrone triphasée

## **III.3. Hypothèses de travail**

Les principales hypothèses classiques et simplificatrices adoptées [1] , [3] pour modéliser la machine à induction sont :

- La parfaite symétrie de la machine.
- L'absence de saturation et de pertes dans le circuit magnétique.
- La machine est alimentée par un système de tensions triphasées sinusoïdales et équilibrées.
- L'entrefer d'épaisseur uniforme et effet d'encoche négligeable.
- L'induction dans l'entrefer à répartition sinusoïdale.

## **III.4.Equations électriques**

La loi de Faraday et la loi d'Ohm permettent de relier les tensions sur les enroulements aux flux totalisés et aux courants dans ces bobinages.

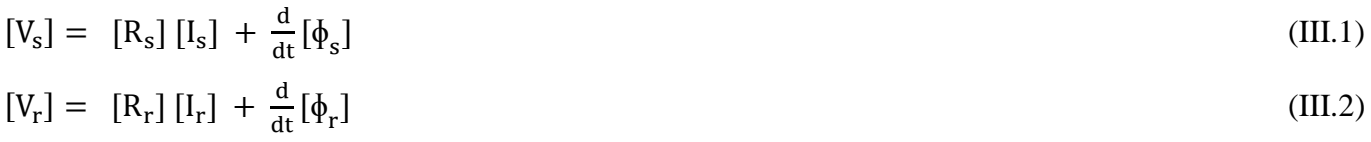

Avec :

**4** Au stator

\n
$$
\begin{cases}\nV_{SA} = R_{s}I_{SA} + \frac{d}{dt}\phi_{SA} \\
V_{SB} = R_{s}I_{SB} + \frac{d}{dt}\phi_{SB} \\
V_{SC} = R_{s}I_{SC} + \frac{d}{dt}\phi_{SC}\n\end{cases}
$$
\n**5** (III.3)

\n**6** Au rotor

\n
$$
\begin{cases}\nV_{ra} = R_{r}I_{ra} + \frac{d}{dt}\phi_{ra} \\
V_{rb} = R_{r}I_{rb} + \frac{d}{dt}\phi_{rb} \\
V_{rc} = R_{r}I_{rc} + \frac{d}{dt}\phi_{rc}\n\end{cases}
$$
\n**6** (III.4)

A noter que la tension aux bornes des trois enroulements rotoriques est nulle. Parce que ces trois enroulements sont court-circuités.

Pour faciliter la modélisation de la machine asynchrone, on fait appel à l'écriture matricielle des équations.

#### *Forme matricielle*

Pour les 3 phases statoriques et rotoriques on peut résumer cette écriture par l'écriture matricielle suivante :

$$
\begin{bmatrix}\nV_A \\
V_B \\
V_C\n\end{bmatrix} = \begin{bmatrix}\nR_s & 0 & 0 \\
0 & R_s & 0 \\
0 & 0 & R_s\n\end{bmatrix} \begin{bmatrix}\nI_A \\
I_B \\
I_C\n\end{bmatrix} + \frac{d}{dt} \begin{bmatrix}\n\phi_A \\
\phi_B \\
\phi_C\n\end{bmatrix} Au \text{ stator} \tag{III.5}
$$
\n
$$
\begin{bmatrix}\nV_A \\
V_b \\
V_C\n\end{bmatrix} = \begin{bmatrix}\nR_r & 0 & 0 \\
0 & R_r & 0 \\
0 & 0 & R_r\n\end{bmatrix} \begin{bmatrix}\nI_a \\
I_b \\
I_c\n\end{bmatrix} + \frac{d}{dt} \begin{bmatrix}\n\phi_a \\
\phi_b \\
\phi_b\n\end{bmatrix} Au \text{ rotor} \tag{III.6}
$$

#### **III.5.Equations mécaniques**

Le couple électromagnétique développé s'écrit :

$$
\begin{cases}\n\text{Ce} = \text{P} \left[ I_s \right]^t [M_{sr}] [I_r] \\
\text{J} \frac{d}{dt} \Omega = \text{Ce} - \text{Cr} - \text{Kf} \Omega\n\end{cases}
$$
\n(III.7)

La résolution analytique dans ce repère est très difficile, car le système d'équations est à coefficients variables en fonction de l'angle de rotation de la machine.

#### **III.6. Application de la transformation de Park a la machine asynchrone triphasée**

 Le modèle biphasé (2 axes) s'obtient du modèle triphasé par l'une des deux transformations suivantes:
- Transformation de PARK.
- Transformation de CONCORDIA.

On peut travailler directement avec la transformation de PARK qui permet de passer de 3 axes fixes à 2 axes tournants notés d et q.

#### **III.6.1.Modèle de Park de la Machine Asynchrone**

Afin d'obtenir des coefficients constants dans les équations différentielles, la transformation de Park est utilisée. Cette transformation est ancienne (1929) et si elle revient à l'ordre du jour, c'est tout simplement parce que les progrès de la technologie des composants permettent maintenant de la réaliser en temps réel. Physiquement, on peut la comprendre comme une transformation des trois enroulements de la MAS (machine asynchrone) à seulement deux enroulements, comme la montre la figure(III.2)**.**

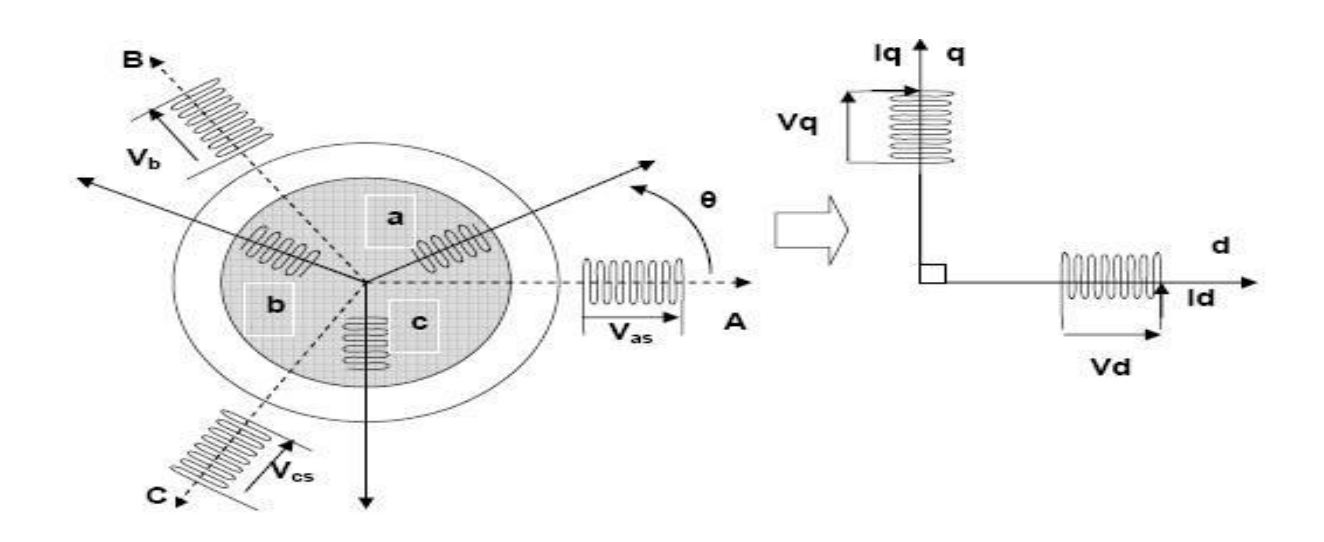

**Figure III.2.** Modèle de Park de la machine asynchrone

#### **III 6.2. Principe de la transformation de Park**

La transformation de Park consiste à appliquer aux courants, tensions et flux, un changement de variable faisant intervenir l'angle entre l'axe des enroulements et les l'axes d et q. Ceci peut être interprète comme la substitution, aux enroulements réels, d'enroulements fictifs d<sub>s</sub>, q<sub>s</sub>, d<sub>r</sub>, q<sub>r</sub> dont les axes magnétiques sont liés aux axes d, q conformément à la figure(III.3).

Au lieu de considérer  $S_A$ ,  $S_B$  et  $S_C$  fixes su stator, on considère l'enroulement équivalent formé de deux bobinages d'axes perpendiculaires S<sub>d</sub> direct et S<sub>q</sub> en quadrature tournant à  $\Omega = \frac{d\theta_s}{dt}$  par rapport au stator. C'est donc la transformation de Park dont l'objectif est de rendre la matrice impédance indépendante de la variable θ.

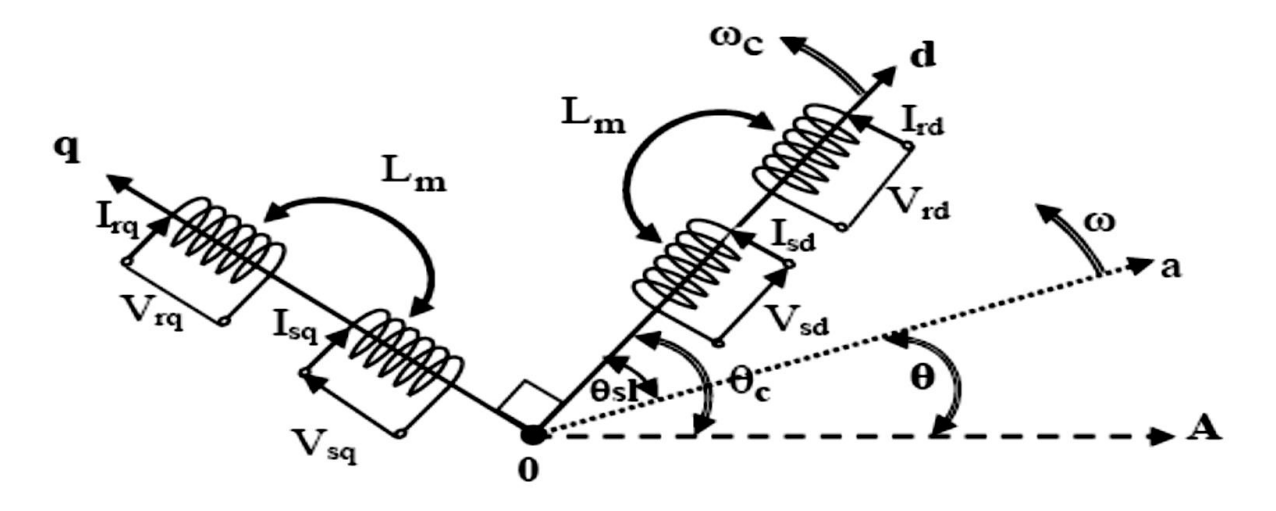

**Figure III.3.** Représentation des enroulements fictifs d'axes d-q

D'après la figure(III.3) on a:

$$
\begin{bmatrix} X_d \\ X_q \end{bmatrix} = \begin{bmatrix} \cos \theta & \cos \left( \theta - \frac{2\pi}{3} \right) & \cos \left( \theta + \frac{2\pi}{3} \right) \\ -\sin \theta & -\sin \left( \theta - \frac{2\pi}{3} \right) & -\sin \left( \theta + \frac{2\pi}{3} \right) \end{bmatrix} \begin{bmatrix} X_A \\ X_B \\ X_C \end{bmatrix}
$$
(III.8)

Avec : θ= (oa,^od), car le repère « d,q » est choisit fixe en champ statorique (c'est les cas le plus utilisé).

Ce système d'équation n'est pas réversible, il faut lui adjoindre une équation supplémentaire pour rendre la matrice (III.8) carrée, pour cela, on introduit un  $X_0$  proportionnelle à la composante homopolaire des forces magnétomotrices (f.m.m), quand les courants sont sinusoïdaux on a :  $X_0 = k_0 (X_A + X_B + X_C)$ .

D'ou le système matriciel des équations devient :

$$
\begin{bmatrix} X_d \\ X_q \\ X_0 \end{bmatrix} = \begin{bmatrix} \cos \theta & \cos \left( \theta - \frac{2\pi}{3} \right) & \cos \left( \theta + \frac{2\pi}{3} \right) \\ -\sin \theta & -\sin \left( \theta - \frac{2\pi}{3} \right) & -\sin \left( \theta + \frac{2\pi}{3} \right) \\ k_0 & k_0 & k_0 \end{bmatrix} \begin{bmatrix} X_A \\ X_B \\ X_C \end{bmatrix}
$$
(III.9)

#### *Remarque:*

Les systèmes des courants triphasés I<sub>A,B,C</sub> et biphasés I<sub>d,q</sub> sont déclarés, équivalents lorsqu'ils créent la même (f.m.m) d'entrefer.

La composante homopolaire d'indice (0) ne participe pas à cette création de sorte que l'axe homopolaire peut être choisi orthogonal au plan (d,q).

Des coefficients de proportionnalité entre f.m.m et les courants (nombre de spires fictifs  $n_1$  et  $n_2$ ) sont définis :  $X_A=n_1 I_A$ ,  $X_B=n_1 I_B$ ,  $X_C=n_1 I_C$  et  $X_d=n_2 I_d$ ,  $X_q=n_2 I_q$ ,  $X_0=n_0 I_0$ .

La matrice des courants devient:

$$
\begin{bmatrix}\nI_d \\
I_q \\
I_0\n\end{bmatrix} = \begin{bmatrix}\n\cos\theta & \cos\left(\theta - \frac{2\pi}{3}\right) & \cos\left(\theta + \frac{2\pi}{3}\right) \\
-\sin\theta & -\sin\left(\theta - \frac{2\pi}{3}\right) & -\sin\left(\theta + \frac{2\pi}{3}\right) \\
K_0 & K_0 & K_0\n\end{bmatrix} \begin{bmatrix}\nI_A \\
I_B \\
I_C\n\end{bmatrix}
$$
\n(III.10)

# A. *Il nous reste donc à calculer*  $\frac{n1}{n^2}$ *et k<sub>0</sub>*

Pour cela, on fait appel à ce qu'on appelle la transformation de Park modifiée (conservation des puissances). Cette méthode repose sur I 'invariance de la puissance instantanée :

$$
P_e = V_A I_A + V_B I_B + V_C I_C = V_d I_d + V_q I_q + V_0 I_0
$$
\n(III.11)

Posons 
$$
\begin{bmatrix} X_{dq0} \end{bmatrix} = \begin{bmatrix} X_d \\ X_q \\ X_0 \end{bmatrix}
$$
 et  $\begin{bmatrix} X_{ABC} \end{bmatrix} = \begin{bmatrix} X_A \\ X_B \\ X_C \end{bmatrix}$  avec  $X = (I, V, \phi)$ .

Soit [P] la matrice de transformation directe (de Park) de tel sorte que :  $[X_{dq0}] = [P][X_{ABC}]$  (III.12)

La puissance instantanée a donc pour expression :

$$
[P_e] = [V_{ABC}]^t. [I_{ABC}] = [V_{dq0}]^t. [I_{dq0}]
$$

On explicite les grandeurs  $[X_{d00}]$ dans le référentiel d'origine, on obtient :

 $[V_{dq0}]^t$ .  $[I_{dq0}] = [[P]$ .  $[V_{ABC}]^t$ .  $[[P]$ .  $[I_{ABC}]^t$  $[V_{dq0}]^t$ .  $[I_{dq0}] = [V_{ABC}]^t$ . [P]<sup>t</sup>. [P].  $[I_{ABC}]$ 

[P] Doit satisfaire à la relation suivante :

$$
[P]^{t}[P] = [I] = \begin{bmatrix} 1 & 0 & 0 \\ 0 & 1 & 0 \\ 0 & 0 & 1 \end{bmatrix}
$$
 (III.13)

Ainsi, la matrice de transformation doit être orthogonale car : $[P]$ <sup>t</sup> =  $[P]$ <sup>-1</sup>

On a:

*Chapitre III Modélisation de la machine asynchrone*

$$
[P] = \frac{n_1}{n_2} \begin{bmatrix} \cos\theta & \cos\left(\theta - \frac{2\pi}{3}\right) & \cos\left(\theta + \frac{2\pi}{3}\right) \\ -\sin\theta & -\sin\left(\theta - \frac{2\pi}{3}\right) & -\sin\left(\theta + \frac{2\pi}{3}\right) \\ k_0 & k_0 & k_0 \end{bmatrix}
$$
(III.14)

Et :

$$
[P]^{t} = \frac{n_{1}}{n_{2}} \begin{bmatrix} \cos\theta & -\sin\theta & k_{0} \\ \cos\left(\theta - \frac{2\pi}{3}\right) & -\sin\left(\theta - \frac{2\pi}{3}\right) & k_{0} \\ \cos\left(\theta + \frac{2\pi}{3}\right) & -\sin\left(\theta + \frac{2\pi}{3}\right) & k_{0} \end{bmatrix}
$$
(III.15)

Pour calculer  $\frac{n_1}{n_2}$  et k<sub>0</sub> on pose :  $[P]^{t} = [P]^{-1}$ 

Après les calcules on obtient :

$$
\frac{n_1}{n_2} = \sqrt{\frac{2}{3}} \text{ Et} \qquad k_0 = \frac{1}{\sqrt{2}}
$$

D'où la matrice, les équations (III.14) et(III.15) deviennent :

$$
[P] = \sqrt{\frac{2}{3}} \begin{bmatrix} \cos\theta & \cos\left(\theta - \frac{2\pi}{3}\right) & \cos\left(\theta + \frac{2\pi}{3}\right) \\ -\sin\theta & -\sin\left(\theta - \frac{2\pi}{3}\right) & -\sin\left(\theta + \frac{2\pi}{3}\right) \\ \frac{1}{\sqrt{2}} & \frac{1}{\sqrt{2}} & \frac{1}{\sqrt{2}} \end{bmatrix}
$$
(III.16)

$$
[P]^{\text{t}} = [P]^{-1} = \sqrt{\frac{2}{3}} \begin{bmatrix} \cos\theta & -\sin\theta & \frac{1}{\sqrt{2}}\\ \cos\left(\theta - \frac{2\pi}{3}\right) & -\sin\left(\theta - \frac{2\pi}{3}\right) & \frac{1}{\sqrt{2}}\\ \cos\left(\theta + \frac{2\pi}{3}\right) & -\sin\left(\theta + \frac{2\pi}{3}\right) & \frac{1}{\sqrt{2}} \end{bmatrix} \tag{III.17}
$$

Cette relation permet de revenir aux grandeurs réelles de la machine.

# **III.7.Equations magnétiques**

Les flux totalisés couplés avec les phases statoriques et rotoriques s'expriment sous la forme :

$$
\begin{aligned}\n\left[ \phi_{\rm s} \right] &= \left[ \mathcal{L}_{\rm ss} \right] \left[ \mathcal{I}_{\rm s} \right] + \left[ \mathcal{M}_{\rm sr} \right] \left[ \mathcal{I}_{\rm r} \right] \\
\left[ \phi_{\rm r} \right] &= \left[ \mathcal{M}_{\rm rs} \right] \left[ \mathcal{I}_{\rm s} \right] + \left[ \mathcal{L}_{\rm rr} \right] \left[ \mathcal{I}_{\rm r} \right]\n\end{aligned}\n\tag{III.18}
$$

$$
\bullet \quad \text{au stator : } \begin{bmatrix} \phi_A \\ \phi_B \\ \phi_C \end{bmatrix} = \begin{bmatrix} L_{ss} \end{bmatrix} \begin{bmatrix} I_A \\ I_B \\ I_C \end{bmatrix} + \begin{bmatrix} M_{sr} \end{bmatrix} \begin{bmatrix} I_a \\ I_b \\ I_c \end{bmatrix}
$$
(III.19)

$$
\bullet \quad \text{au rotor}: \begin{bmatrix} \phi_{\mathbf{a}} \\ \phi_{\mathbf{b}} \\ \phi_{\mathbf{c}} \end{bmatrix} = [\mathbf{L}_{rr}] \begin{bmatrix} \mathbf{I}_{\mathbf{a}} \\ \mathbf{I}_{\mathbf{b}} \\ \mathbf{I}_{\mathbf{c}} \end{bmatrix} + [\mathbf{M}_{rs}] \begin{bmatrix} \mathbf{I}_{\mathbf{A}} \\ \mathbf{I}_{\mathbf{B}} \\ \mathbf{I}_{\mathbf{C}} \end{bmatrix}
$$
(III.20)

Avec :

$$
\begin{bmatrix} \mathbf{L}_{ss} \end{bmatrix} = \begin{bmatrix} \mathbf{L}_{s} & \mathbf{M}_{s} & \mathbf{M}_{s} \\ \mathbf{M}_{s} & \mathbf{L}_{s} & \mathbf{M}_{s} \\ \mathbf{M}_{s} & \mathbf{M}_{s} & \mathbf{L}_{s} \end{bmatrix} \tag{III.21}
$$

Matrice des bobinages au stator, ou  $L_s$  est l'inductance d'un bobinage seul, et  $M_s$  l'inductance mutuelle de couplage entre bobinages du stator.

De même :

$$
\begin{bmatrix} L_{rr} \end{bmatrix} = \begin{bmatrix} L_r & M_r & M_r \\ M_r & L_r & M_r \\ M_r & M_r & L_r \end{bmatrix} \tag{III.22}
$$

Matrice des bobinages au rotor, ou  $L_r$  est l'inductance d'un bobinage seul, et  $M_r$ l'inductance mutuelle de couplage entre bobinages du rotor.

D'autre part :

$$
[\mathbf{M}_{\rm sr}] = [\mathbf{M}_{\rm rs}]^{\rm t} = \mathbf{M} \begin{bmatrix} \cos \theta & \cos \left(\theta + \frac{2\pi}{3}\right) & \cos \left(\theta - \frac{2\pi}{3}\right) \\ \cos \left(\theta - \frac{2\pi}{3}\right) & \cos \theta & \cos \left(\theta + \frac{2\pi}{3}\right) \\ \cos \left(\theta + \frac{2\pi}{3}\right) & \cos \left(\theta - \frac{2\pi}{3}\right) & \cos \theta \end{bmatrix} \tag{III.23}
$$

En introduisant les équations (III.18) et (III.19) dans (III.1) et (III.2), nous obtenons le système d'équations :

$$
[Vs] = [Rs][Is] \frac{d}{dt} \{ [Lss][Is]\} + \frac{d}{dt} \{ [Msr][Ir]\}
$$
(III.24)

$$
[V_r] = [R_r][I_r] \frac{d}{dt} \{ [L_{rr}][I_r] \} + \frac{d}{dt} \{ [M_{rs}][I_s] \}
$$
(III.25)

# **III.8.Equations magnétiques d'un enroulement triphasé dans les axes d et q**

On utilise encore la transformation de Park dans les relations (III.19), (III.20), nous obtenons :

$$
\begin{cases}\n\phi_{sd} = L_s I_{sd} + L_m I_{rd} \\
\phi_{sq} = L_s I_{sq} + L_m I_{rq}\n\end{cases}
$$
\n(III.26)

$$
\begin{cases} \Phi_{\rm rd} = L_{\rm s} I_{\rm rd} + L_{\rm m} I_{\rm sd} \\ \Phi_{\rm rq} = L_{\rm s} I_{\rm rq} + L_{\rm m} I_{\rm rq} \end{cases} \tag{III.27}
$$

$$
\begin{bmatrix} \phi_{sd} \\ \phi_{rd} \end{bmatrix} = \begin{bmatrix} L_s & L_m \\ L_m & L_r \end{bmatrix} \begin{bmatrix} I_{sd} \\ I_{rd} \end{bmatrix}
$$
\n(III.28)

$$
\begin{bmatrix} \phi_{sq} \\ \phi_{rq} \end{bmatrix} = \begin{bmatrix} L_s & L_m \\ L_m & L_r \end{bmatrix} \begin{bmatrix} I_{sq} \\ I_{rq} \end{bmatrix}
$$
\n(III.29)

$$
Avec: \begin{cases} L_s = L_s - L_{ss} \\ L_r = L_r - L_{rr} \\ L_m = \frac{3}{2} L_m \end{cases}
$$
(III.30)

# **III.9. Equations électriques d'un enroulement triphasé dans les axes d et q**

En appliquant la transformation du Park au système d'équations (III.1), (III.2), le nouveau système d'équations devient :

$$
\text{Au stator}: \begin{bmatrix} P \end{bmatrix}^{-1} \begin{bmatrix} V_{sd} \\ V_{sq} \\ V_{so} \end{bmatrix} = R_s \begin{bmatrix} P \end{bmatrix}^{-1} \begin{bmatrix} I_{sd} \\ I_{sq} \\ I_{so} \end{bmatrix} + \frac{d}{dt} \begin{bmatrix} P \end{bmatrix}^{-1} \begin{bmatrix} \phi_{sd} \\ \phi_{sq} \\ \phi_{so} \end{bmatrix} \end{bmatrix} \tag{III.31}
$$

$$
\text{Au rotor}: [P]^{-1} \begin{bmatrix} V_{\text{rd}} \\ V_{\text{rq}} \\ V_{\text{r0}} \end{bmatrix} = R_{\text{r}} [P]^{-1} \begin{bmatrix} I_{\text{rd}} \\ I_{\text{rq}} \\ I_{\text{r0}} \end{bmatrix} + \frac{\text{d}}{\text{dt}} \begin{bmatrix} P \end{bmatrix}^{-1} \begin{bmatrix} \Phi_{\text{rd}} \\ \Phi_{\text{rq}} \\ \Phi_{\text{r0}} \end{bmatrix} \tag{III.32}
$$

Soit en multiplie à gauche par [P] :

$$
\begin{bmatrix}\nV_{sd} \\
V_{sq} \\
V_{so}\n\end{bmatrix} = R_s \begin{bmatrix}\nI_{sd} \\
I_{sq} \\
I_{so}\n\end{bmatrix} + [P][P]^{-1} \frac{d}{dt} \begin{bmatrix}\n\phi_{sd} \\
\phi_{sq} \\
\phi_{so}\n\end{bmatrix} + [P] \frac{d}{dt} [P]^{-1} \begin{bmatrix}\n\phi_{sd} \\
\phi_{sq} \\
\phi_{so}\n\end{bmatrix}
$$
\n(III.33)

En calculons  $[P] \frac{d}{dt}$  $\frac{d}{dt}[P]^{-1}$ :

$$
\frac{d}{dt}[P]^{-1} = \sqrt{\frac{2}{3}} \begin{bmatrix} -\sin\theta & -\cos\theta & 0\\ -\sin\left(\theta - \frac{2\pi}{3}\right) & -\cos\left(\theta - \frac{2\pi}{3}\right) & 0\\ -\sin\left(\theta + \frac{2\pi}{3}\right) & -\cos\left(\theta + \frac{2\pi}{3}\right) & 0 \end{bmatrix}
$$
(III.34)

$$
[P]\frac{d}{dt}[P]^{-1} = \begin{bmatrix} 0 & -1 & 0 \\ 1 & 0 & 0 \\ 0 & 0 & 0 \end{bmatrix} \frac{d\theta}{dt}
$$
 (III.35)

 $Avec\theta = \begin{cases} \theta_s & \text{pour le stator} \\ 0 & \text{pour le roter} \end{cases}$  $\theta_{\rm r}$  pour le rotor

$$
D'où:\;
$$

$$
\begin{bmatrix}\nV_{sd} \\
V_{sq} \\
V_{s0}\n\end{bmatrix} = \begin{bmatrix}\nR_s & 0 & 0 \\
0 & R_s & 0 \\
0 & 0 & R_s\n\end{bmatrix} \begin{bmatrix}\nI_{sd} \\
I_{sq} \\
I_{s0}\n\end{bmatrix} + \frac{d}{dt} \begin{bmatrix}\n\Phi_{sd} \\
\Phi_{sq} \\
\Phi_{s0}\n\end{bmatrix} + \begin{bmatrix}\n0 & -1 & 0 \\
1 & 0 & 0 \\
0 & 0 & 0\n\end{bmatrix} \begin{bmatrix}\n\Phi_{sd} \\
\Phi_{sq} \\
\Phi_{s0}\n\end{bmatrix}
$$
\n(III.36)

Il reste donc, pour le stator :

$$
\begin{bmatrix}\nV_{sd} \\
V_{sq}\n\end{bmatrix} = R_s \begin{bmatrix} 1 & 0 \\
0 & 1 \end{bmatrix} \begin{bmatrix} I_{sd} \\
I_{sq} \end{bmatrix} + \begin{bmatrix} \frac{d\phi_{sd}}{dt} \\ \frac{d\phi_{sq}}{dt} \end{bmatrix} + \begin{bmatrix} 0 & -1 \\
1 & 0 \end{bmatrix} \begin{bmatrix} \phi_{sd} \\ \phi_{sq} \\ \phi_{so} \end{bmatrix}
$$
\n(III.37)

Pour le rotor :

$$
\begin{bmatrix} V_{\rm rd} \\ V_{\rm rq} \end{bmatrix} = R_r \begin{bmatrix} 1 & 0 \\ 0 & 1 \end{bmatrix} \begin{bmatrix} I_{\rm rd} \\ I_{\rm rq} \end{bmatrix} + \begin{bmatrix} \frac{d\Phi_{\rm rd}}{dt} \\ \frac{d\Phi_{\rm rq}}{dt} \end{bmatrix} + \begin{bmatrix} 0 & -1 \\ 1 & 0 \end{bmatrix} \begin{bmatrix} \Phi_{\rm rd} \\ \Phi_{\rm rq} \\ \Phi_{\rm ro} \end{bmatrix}
$$
(III.38)

D'où, le système d'équation de Park qui constitue aussi le modèle électrique de la machine asynchrone en régime transitoire pour un enroulement biphasé équivalent :

Au stator et au rotor, on a :

$$
\begin{cases}\nV_{sd} = R_s I_{sd} + \frac{d\Phi_{sd}}{dt} - \omega_s \Phi_{sq} \\
V_{sd} = R_s I_{sq} + \frac{d\Phi_{sq}}{dt} + \omega_s \Phi_{sd}\n\end{cases}\n\qquad\n\begin{cases}\nV_{rd} = R_r I_{rd} + \frac{d\Phi_{rd}}{dt} - (\omega_s - p\Omega)\Phi_{rq} = 0 \\
V_{rq} = R_r I_{rq} + \frac{d\Phi_{rq}}{dt} + (\omega_s - p\Omega)\Phi_{rd} = 0\n\end{cases}\n\qquad (III.39)
$$

$$
\begin{bmatrix}\nV_{sd} \\
V_{sq}\n\end{bmatrix} = \begin{bmatrix}\nR_s & 0 \\
0 & R_s\n\end{bmatrix} \begin{bmatrix}\nI_{sd} \\
I_{sq}\n\end{bmatrix} + \frac{d}{dt} \begin{bmatrix}\n\varphi_{sd} \\
\varphi_{sq}\n\end{bmatrix} + \begin{bmatrix}\n0 & -\omega_s \\
\omega_s & 0\n\end{bmatrix} \begin{bmatrix}\n\varphi_{sd} \\
\varphi_{sq}\n\end{bmatrix}
$$
\n(III.40)

$$
\begin{bmatrix} V_{rd} \\ V_{rq} \end{bmatrix} = \begin{bmatrix} R_r & 0 \\ 0 & R_r \end{bmatrix} \begin{bmatrix} I_{rd} \\ I_{rq} \end{bmatrix} + \frac{d}{dt} \begin{bmatrix} \Phi_{rd} \\ \Phi_{rq} \end{bmatrix} + \begin{bmatrix} 0 & p\Omega - \omega_s \\ \omega_s - p\Omega & 0 \end{bmatrix} \begin{bmatrix} \Phi_{rd} \\ \Phi_{rq} \end{bmatrix}
$$
(III.41)

Avec :

$$
\begin{cases}\n\omega_{\rm s} = \frac{d\theta_{\rm s}}{dt} \\
\omega_{\rm r} = \frac{d\theta_{\rm r}}{dt} \\
\theta_{\rm s} = [S_{\rm A}^{\,\,\prime} \text{od}] \\
\theta_{\rm r} = [r_{\rm a}^{\,\,\prime} \text{od}]\n\end{cases} \tag{III.42}
$$

#### **III.10. Equation des tensions**

Nous devenons remplacer les flux par leurs expressions en fonction des courants ; en substituant (III.28) et (III.29) dans(III.40) et (III.41), le modèle de la machine asynchrone triphasée dans le repère d'axe (d,q) sera donné sous forme matricielle :

$$
\begin{bmatrix}\nV_{sd} \\
V_{sq} \\
V_{rd} \\
V_{rd} \\
V_{rq}\n\end{bmatrix} = \begin{bmatrix}\nR_s + L_s(d/dt) & -L_s \omega_s & L_m(d/dt) & -L_m \omega_s \\
L_s \omega_s & R_s + L_s(d/dt) & L_m \omega_s & L_m(d/dt) \\
L_m(d/dt) & -L_m \omega_{sl} & R_r + L_r(d/dt) & -L_r \omega_{sl} \\
L_m \omega_{sl} & L_m(d/dt) & L_r \omega_{sl} & R_r + L_r(d/dt)\n\end{bmatrix} \begin{bmatrix}\nI_{sd} \\
I_{sq} \\
I_{rq}\n\end{bmatrix}
$$
(III.43)

#### **III.11. Choix du référentiel**

L'étude analytique d'une machine asynchrone à l'aide de la transformation de Park nécessite l'utilisation d'un référentiel qui permet de réduire le nombre de grandeurs qu'on a besoin de connaître pour pouvoir simuler le fonctionnement de la machine.

Il existe trois choix important ; on peut fixer le repère d, q au stator, au rotor ou au champ tournant[4].

#### **III.11.1. Référentiel immobile par rapport au stator**

 Ce référentiel est souvent nécessaire lors des études des variations importantes de la vitesse de rotation. Dans ces conditions nous avons :

$$
\frac{d\theta_c}{dt} = 0 \text{ et } \frac{d\theta_{sl}}{dt} = -\omega \tag{III.44}
$$

Les grandeurs dans ce référentiel sont sinusoïdales, de pulsation égale à la pulsation statorique. Donc les problèmes de détermination de l'angle de la transformation de Park ne se posent plus, et par conséquent, la transformation triphasée -biphasée est linéaire.

# **III.11.2.Référentiel immobile par rapport au rotor**

Ce référentiel est intéressant dans les problèmes de régimes transitoires ou la vitesse de rotation est considérée comme constante. Nous avons, donc :

$$
\frac{d\theta_{sl}}{dt} = \omega \quad \text{et} \qquad \frac{d\theta_{sl}}{dt} = 0 \tag{III.45}
$$

#### **III.11.3.Référentiel immobile par rapport au champ tournant**

Il est utilisé lorsque la fréquence d'alimentation est constante et à fréquence variable lors des petites perturbations autour d'un régime donné .Ce type de référentiel est caractérisé par les relations :

$$
\frac{d\theta_c}{dt} = \omega_s \text{ et } \frac{d\theta_{sl}}{dt} = \omega_s - \omega \tag{III.46}
$$

Pour cette étude, nous avons choisi un repère (d, q) lié au champ tournant pour réaliser la commande vectorielle du fait que les grandeurs d'entrée-sortie sont continues. Ce repère permet d'obtenir une expression scalaire du couple électromagnétique en analogie avec le couple des machines à courant continu[5].

#### **III.12. Expression du couple électromagnétique**

Dans le cas général la puissance électrique instantané P<sub>e</sub> fournie aux enroulements statoriques et rotoriques s'exprime en fonction des grandeurs d'axes d, q :

$$
P_e = V_{sd}I_{sd} + V_{sq}I_{sq} + V_{rd}I_{rd} + V_{rd}I_{rq}
$$
\n(III.47)

Elle se décompose en trois séries de termes :

1. puissance dissipée en pertes Joule :

$$
R_s(I_{sd}^2 + I_{sq}^2) + R_r(I_{rd}^2 + I_{rq}^2)
$$
\n(III.48)

- 2. puissance transmise au rotor sous forme de variation d'énergie magnétique :  $I_{sd}(d\phi_{sd}/dt) + I_{sd}(d\phi_{sd}/dt) + I_{rd}(d\phi_{rd}/dt) + I_{ra}(d\phi_{ra}/dt)$  (III.49)
- 3. puissance mécanique Pm :

$$
P_{\rm m} = (\phi_{\rm sd}I_{\rm sq} - \phi_{\rm sq}I_{\rm sd})\omega_{\rm c} + (\phi_{\rm rd}I_{\rm rq} - \phi_{\rm rq}I_{\rm rd})\omega_{\rm sl} \tag{III.50}
$$

Le couple électromagnétique développe par la machine est donné par l'expression :

$$
C_e = \frac{P_m}{\Omega} \text{ Et } \Omega = \frac{\omega}{P} \tag{III.51}
$$

Donc on tire l'expression scalaire du couple :

$$
Ce = P(\phi_{sd}I_{sq} - \phi_{sq}I_{sd})
$$
\n(III.52)

Il est possible d'obtenir d'autres expressions du couple instantané en utilisant les expressions des flux statoriques :

$$
Ce = P \frac{L_m}{L_r} \left( \phi_{sd} I_{sq} - \phi_{sq} I_{sd} \right)
$$
 (III.53)

$$
Ce = PL_m(I_{rd}I_{sq} - I_{rq}I_{sd})
$$
\n(III.54)

Cette relation est très importante, met en évidence le fait que le couple résulte de l'interaction de composantes de courants statoriques et rotoriques en quadrature[6],[7],[8].

#### **III.13. Modélisation de la machine asynchrone par représentation d'état**

La représentation d'état est un outil utile à la description des systèmes, à leur analyse, et à la synthèse de lois de commande sophistiquées.

C'est une vision élargie de la théorie des systèmes reposant sur le concept d'énergie. En fait, à partir d'un instant donné, les systèmes dépendent non seulement des entrées extérieures mais également de son état énergique à cet instant.

#### **III.13.1. Le système d'équation d'état**

Les grandeurs, fonction du temps, représentant les états énergétiques du système sont les composantes du vecteur d'état X. Les équations qui régissent le système sont:

$$
\begin{aligned} \left( [X]^* = [A][X] + [B][U] \\ \left( [Y] = [C][X] + [D][U] \end{aligned} \right) \tag{III.55}
$$

[X] : vecteur d'état.

- [U] : vecteur des entrées.
- [Y] : vecteur des sorties.
- [A] : matrice d'évolution.
- [B] : matrice d'application de la commande.
- [C] : matrice d'observation.
- [D] : matrice de transmission directe.

Cette forme est beaucoup utilisée dans le domaine de l'automatique et de l'identification. Défaut

#### **III.13.2. Modèle d'état de la machine asynchrone alimentée en tension**

Nous supposons que la machine est alimentée en tension sinusoïdal, les équations différentielles (III.28), (III.29) et les relations (III.40), (III.41) décrivent d'une manière générale le fonctionnement de la machine et permettent de concevoir une représentation d'état, alors le modèle de la machine est décrit par l'équation d'état suivante :

$$
\begin{cases}\n\frac{dI_{sd}}{dt} = -\frac{1}{\sigma L_s} \left( R_s + \frac{R_r L_m^2}{L_r^2} \right) I_{sd} + \omega_s I_{sq} + \frac{1}{\sigma L_s} \left( \frac{R_r L_m}{L_r^2} \right) \Phi_{rd} + \frac{1}{\sigma L_s} \left( \frac{L_m}{L_r} \right) \omega \Phi_{rq} + \frac{1}{\sigma L_s} V_{sd} \\
\frac{dI_{sq}}{dt} = -\omega_s I_{sd} - \frac{1}{\sigma L_s} \left( R_s + \frac{R_r L_m^2}{L_r^2} \right) I_{sq} - \frac{1}{\sigma L_s} \left( \frac{L_m}{L_r} \right) \omega \Phi_{rd} + \frac{1}{\sigma L_s} \left( \frac{R_r L_m}{L_r^2} \right) \Phi_{rq} + \frac{1}{\sigma L_s} V_{sq} \\
\frac{d\Phi_{rd}}{dt} = \frac{R_r L_m}{L_r} I_{sd} - \frac{R_r}{L_r} \Phi_{rd} + \omega_{sl} \Phi_{rq} \\
\frac{d\Phi_{rq}}{dt} = \frac{R_r L_m}{L_r} I_{sq} - \omega_{sl} \Phi_{rd} - \frac{R_r}{L_r} \Phi_{rq}\n\end{cases}
$$
\n(III.56)

Avec :

$$
\sigma = 1 - \frac{L_{\rm m}^2}{L_s L_r} \quad \text{C'est le coefficient de dispersion} \tag{III.57}
$$

# **III.13.3.Forme d'état du modèle de la machine asynchrone dans le repère (d, q) lié au champ tournant**

Maintenant on va réécrire les équations de la machine en modèle d'état en vue de sa commande, en prenant les courants statoriques $I_{sd}$ ,  $I_{sd}$  et les flux rotoriques  $\phi_{rd}$ ,  $\phi_{rd}$  comme variables d'état.

La représentation d'état de la machine asynchrone dans le repère (d, q) lié au champ tournant peut se mettre sous la forme condensée:

 $[X]^* = [A][X] + [B][U]$  (III.58)

$$
[A] = \begin{bmatrix} -\frac{1}{\sigma L_{s}} (R_{s} + \frac{1}{T_{r}} \frac{L_{m}^{2}}{L_{r}}) & \omega_{s} & \frac{1}{\sigma L_{s}} (\frac{L_{m}}{L_{r}}) \frac{1}{T_{r}} & \frac{1}{\sigma L_{s}} (\frac{L_{m}}{L_{r}}) \omega \\ -\omega_{s} & -\frac{1}{\sigma L_{s}} (R_{s} + \frac{1}{T_{r}} \frac{L_{m}^{2}}{L_{r}}) & -\frac{1}{\sigma L_{s}} (\frac{L_{m}}{L_{r}}) \omega & \frac{1}{\sigma L_{s}} (\frac{L_{m}}{L_{r}}) \frac{1}{T_{r}} \\ \frac{L_{m}}{T_{r}} & 0 & -\frac{1}{T_{r}} & \omega_{s} \omega \\ 0 & \frac{L_{m}}{T_{r}} & -(\omega_{s} \omega) & -\frac{1}{T_{r}} \end{bmatrix}
$$
(III.59)

$$
\begin{bmatrix} \mathbf{B} \end{bmatrix} = \begin{bmatrix} \frac{1}{\sigma \mathbf{L}_s} & 0 \\ 0 & \frac{1}{\sigma \mathbf{L}_s} \\ 0 & 0 \\ 0 & 0 \end{bmatrix}, \begin{bmatrix} \mathbf{X} \end{bmatrix} = \begin{bmatrix} \mathbf{I}_{sd} \\ \mathbf{I}_{sq} \\ \boldsymbol{\varphi}_{rd} \end{bmatrix}, \begin{bmatrix} \mathbf{U} \end{bmatrix} = \begin{bmatrix} \mathbf{V}_{sd} \\ \mathbf{V}_{sq} \end{bmatrix} \tag{III.60}
$$

#### **III.14.Conclusion**

 $-1$ 

Ce chapitre a été consacré à la modélisation de la machine asynchrone triphasée à partir d'une représentation schématique. En un premier temps, les équations différentielles qui régissent le comportement dynamique de la machine à induction ont été posées en utilisant un certain nombre d'hypothèses simplificatrices. Par la suite nous avons procédé à la transformation de Park qui permet de simplifier la modélisation du système, puis on a abordé la représentation d'état qui nous facilitera la réalisation de la commande vectorielle qu'on va voir au chapitre suivant. Pour mieux comprendre une commande vectorielle à flux rotorique orienté, aussi une simulation numérique dans un environnement MATLAB/Simulink va être présentée.

# **CHAPITRE IV COMMANDE VECTORIELLE D'UNE MACHINE ASYNCHRONE ET LES RESULTATS DE SIMULATION**

#### **IV.1. Introduction**

 La machine asynchrone de par ses avantages incontestés (simplicité de conception et d'entretien, faible coût, et surtout absence de l'ensemble balais-collecteur), est de loin de la machine la plus utilisée en industrie, les chercheurs ne se cessent d'améliorer ses performances tant sur la machine elle-même (MAS multi phases et à double étoile, MAS à double cage, et à cage profonde, MAS doublement alimentée, MAS utilisés en génératrices …), qu'à sa commande.

 Par contre dans le contrôle de la MAS on rencontre une grande complexité physique liée au couplage électromagnétique entre le stator et le rotor.

 La machine asynchrone a donc été utilisée essentiellement à vitesse constante. Toutefois le développement des systèmes utilisant les machines asynchrones fonctionnant à fréquence variable a été possible grâce d'une part, aux microcontrôleurs facilitant ainsi l'implantation d'algorithmes complexes temps réel dans les systèmes d'informatiques industriels actuels, et d'autre part aux semi-conducteurs de puissance de hautes performances qui constituent les convertisseurs statiques associés aux systèmes de commande.

 Les problèmes d'alimentations et de calculs étant réglés, de diverses commandes ont pu être implantées dans des conditions satisfaisantes permettant ainsi d'étendre la gamme de puissance d'utilisation de la MAS dans les commandes à vitesse variable et supplanter la machine à courant continu longtemps utilisée. Parmi ces commandes on a la commande vectorielle.

 Après l'étude théorique, on fait intervenir une analyse à notre système par une simulation numérique sous l'environnement *MATLAB/Simulink* à vide et en charge.

 Simulink est l'extension graphique de MATLAB permettant de représenter les fonctions mathématique et les systèmes sous formes de diagramme en bloc.

#### **IV.2. Historique**

 De multiples applications industrielles qui sollicitent un contrôle délicat du couple, vitesse et/ou position, où la commande scalaire avec ses performances modestes ne peut satisfaire.

 La commande de la machine asynchrone requiert le contrôle du couple, et du flux. Cependant, la formule du couple électromagnétique est complexe, elle ne ressemble pas à celle d'une machine à courant continu où le découplage naturel entre le réglage du flux et celui du couple rend sa commande simple, c'est pourquoi la commande vectorielle n'a été introduite qu'au début des années 70, grâce aux avancées technologiques de l'électronique de puissance et du traitement du signal, car elle nécessite des calculs de transformée de Park, d'évaluation de fonctions trigonométriques, des intégrations, des régulations, ce qui demande une technologie assez puissante.

 Dans ce qui suit on va développer en premier temps l'étude théorique de la commande vectorielle à flux rotorique orienté dans le but de l'implémenter sous environnement *MATLAB/Simulink*.

#### **IV.3. Objectif de la commande vectorielle**

 La commande vectorielle de la machine asynchrone a pour objectif d'égaler les performances que la commande offre à une machine à courant continu à excitation séparée.

En effet dans cette dernière le découplage entre le flux et le couple est naturellement réalisé.

 Ainsi, pour arriver à des situations de commandes similaires à celles de la machine à courant continu, il faut, pour un système de commande extérieur à la MAS, réaliser un découplage du flux et du couple, ce qui évitera l'interférence des transitoires du flux avec ceux du couple. Cela est réalisé aujourd'hui par la commande vectorielle à flux orienté ou par champ orienté (en anglais, **Field Oriented Control** ou **FOC**).

### **IV.4. Principe de la commande vectorielle**

#### **IV.4.1. Principe du découplage**

 Dans une machine à courant continu, le rotor est bobiné de telle manière, que l'axe de la force magnétomotrice de l'induit établit un angle de 90° avec l'axe du flux inducteur, et ceci quelle que soit la vitesse de rotation de la machine. De ce fait, le couple est proportionnel au produit du flux inducteur et de courant d'induit.

 Par contre, dans une machine asynchrone, l'angle entre le champ tournant du stator et celui du rotor varie avec le temps, ce qui donne des interactions complexes.

 Pour obtenir une situation équivalente à celle d'une machine à courant continu, on cherche un repère propre pour que le vecteur courant du stator se décompose en deux composantes, l'un qui produit le flux et l'autre le couple [10] comme le montre la figure (IV.1).

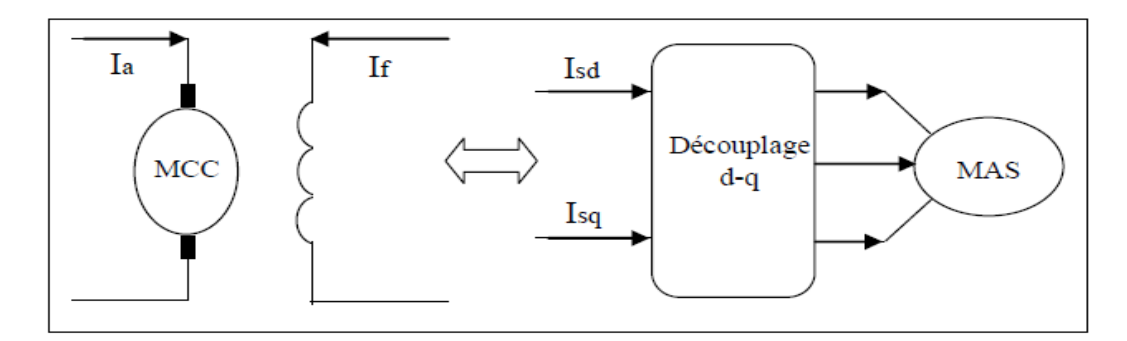

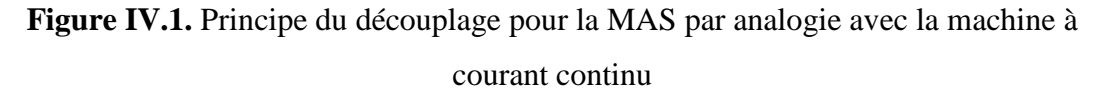

#### **IV.4.2. Principe de la commande par orientation du flux rotorique**

 Le principe de cette commande est de réduire l'équation de couple électromagnétique de la machine afin d'être comparable à celle d'une machine à courant continu.

Il existe trois types de commande vectorielle à flux orienté selon la nature du flux :

- 1. Commande vectorielle à flux rotorique orienté.
- 2. Commande vectorielle à flux statorique orienté.
- 3. Commande vectorielle à flux de magnétisation orienté.

 La plus fréquemment utilisée est la commande vectorielle par orientation du flux rotorique, puisque dans le cas de la MAS non saturée on obtient les équations du rotor complètement découplées[9],[11],[12].

Pour cela, dans le présent travail, c'est ce type de commande qui sera traité.

#### **IV.4.3. Orientation du flux rotorique**

 Cette commande est réalisée en orientant le flux rotorique suivant l'axe direct "d" du repère tournant, tels que  $\phi_{\rm rd} = \phi$ r (constant) et  $\phi_{\rm ra} = 0$  (voir figure IV.2).

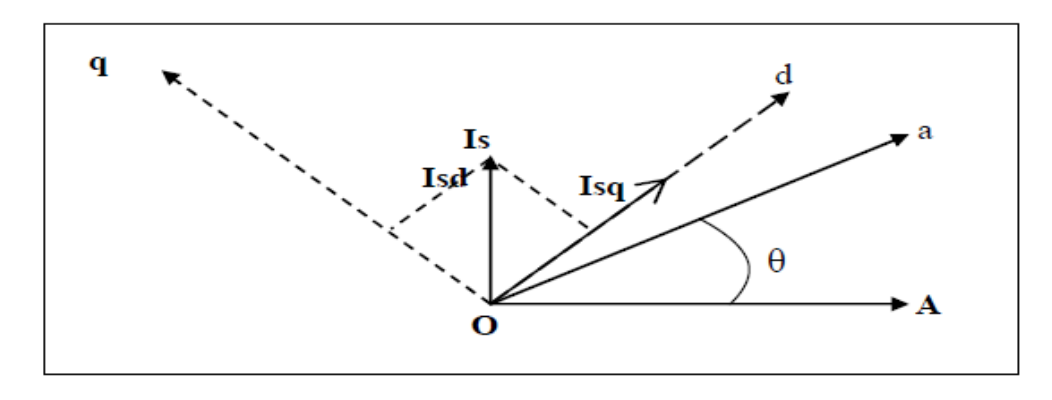

**Figure IV.2.** Orientation du flux rotorique

 Nous avons vu que le couple en régime quelconque s'exprime dans le repère d, q comme un produit croisé de courants et de flux :

$$
Ce = P \frac{L_m}{L_r} \left( \phi_{rd} I_{sq} - \phi_{rq} I_{sd} \right)
$$
 (IV.1)

 Donc si le flux rotorique est orienté sur l'axe d d'un repère lié au champ tournant alors le couple devient :

$$
Ce = P \frac{L_m}{L_r} (\phi_r I_{sq})
$$
 (IV.2)

A l'examen de ces dernières relations, on constate que :

- La composante  $I_{Sd}$  Joue le rôle du courant d'excitation qui génère et contrôle le flux d'excitation $\phi_R$ .
- La composante  $I_{sq}$  Joue le rôle du courant induit qui, à flux d'excitation donné, contrôle le couple.

 On retrouve à partir de l'équation (IV.2) la configuration des machines à courant continu, constituant la base de la commande à flux rotorique orienté.

 Tous les travaux de recherches effectués sur ce sujet utilisent deux principales méthodes. La première appelée *méthode directe* qui a été développée par F.Blaschke, et l'autre c'est la *méthode indirecte* développée par K.Hasse.

#### **IV.5. Système d'équations**

 D'après le chapitre (III) on fait appel au modèle de la machine dans le repère lie au champ tournant comme suit :

$$
\begin{cases}\n\frac{dI_{sd}}{dt} = -\frac{1}{\sigma L_s} \left( R_s + \frac{R_r L_m^2}{L_r^2} \right) I_{sd} + \omega_s I_{sq} + \frac{1}{\sigma L_s} \left( \frac{R_r L_m}{L_r^2} \right) \Phi_{rd} + \frac{1}{\sigma L_s} \left( \frac{L_m}{L_r} \right) \omega \Phi_{rq} + \frac{1}{\sigma L_s} V_{sd} \\
\frac{dI_{sq}}{dt} = -\omega_s I_{sd} - \frac{1}{\sigma L_s} \left( R_s + \frac{R_r L_m^2}{L_r^2} \right) I_{sq} - \frac{1}{\sigma L_s} \left( \frac{L_m}{L_r} \right) \omega \Phi_{rd} + \frac{1}{\sigma L_s} \left( \frac{R_r L_m}{L_r^2} \right) \Phi_{rq} + \frac{1}{\sigma L_s} V_{sq} \\
\frac{d\Phi_{rd}}{dt} = \frac{R_r L_m}{L_r} I_{sd} - \frac{R_r}{L_r} \Phi_{rd} + \omega_{sl} \Phi_{rq} \\
\frac{d\Phi_{rq}}{dt} = \frac{R_r L_m^2}{L_r} I_{sq} - \omega_{sl} \Phi_{rd} - \frac{R_r}{L_r} \Phi_{rq}\n\end{cases}
$$
\n(IV.3)

 Sachant que la commande vectorielle avec orientation du flux rotorique nécessite la condition suivante :

$$
\Phi_{\rm rd} = \Phi_{\rm r} \text{ et } \Phi_{\rm rq} = 0 \tag{IV.4}
$$

En introduisant (IV.4) dans (IV.3) et en tenant compte de l'équation (IV.2), on obtient :

$$
\begin{cases}\nV_{sd} = \sigma L_s \frac{dl_{sd}}{dt} + \left(R_s + \frac{L_m^2}{L_r^2} R_r\right) I_{sd} - \sigma L_s \omega_s I_{sq} - \frac{L_m R_r}{L_r^2} \Phi_r \\
V_{sq} = \sigma L_s \frac{dl_{sq}}{dt} + \left(R_s + \frac{L_m^2}{L_r^2} R_r\right) I_{sq} + \sigma L_s \omega_s I_{sd} + \frac{L_m}{L_r} \omega \Phi_r \\
T_r \frac{d\Phi_r}{dt} + \Phi_r = L_m I_{sd} \\
\omega_{sl} = \frac{L_m}{\Phi_r T_r} I_{sq} \\
Ce = P \frac{L_m}{L_r} (\Phi_r I_{sq})\n\end{cases} \tag{IV.5}
$$

$$
Avec: \tT_r = \frac{L_r}{R_r}
$$

On pose:  $L_m = M$ 

La transformée de Laplace des tensions V<sub>sd</sub> et V<sub>sq</sub> devient :

$$
\begin{cases}\nV_{sd}(S) = S\sigma L_{s}I_{sd} + \left(R_{s} + \frac{M^{2}}{L_{r}^{2}}R_{r}\right)I_{sd} - \sigma L_{s}\omega_{s}I_{sq} - \frac{MR_{r}}{L_{r}^{2}}\Phi_{r} \\
V_{sq}(S) = S\sigma L_{s}I_{sq} + \left(R_{s} + \frac{M^{2}}{L_{r}^{2}}R_{r}\right)I_{sq} + \sigma L_{s}\omega_{s}I_{sd} + \frac{M}{L_{r}}\omega\Phi_{r}\n\end{cases}
$$
\n(IV.6)

#### **IV.6. Découplage par compensation**

 Les expressions du système (IV.5) peuvent être exploitées telles quelles pour réaliser la commande vectorielle mais elles ont un grand inconvénient :  $V_{sd}$  influe à la fois sur  $I_{sd}$  et  $I_{sd}$  donc sur le flux et le couple. Il en est de même pour $V_{sq}$ . On est alors amené à réaliser un découplage[10].

Le principe de découplage par compensation revient à définir deux nouvelles variables  $V_{sd1}$  et  $V_{\text{sq}}$ tel que  $V_{\text{sd}}$  n'agisse que sur  $I_{\text{sd}}$  et  $V_{\text{sq}}$  sur $I_{\text{sq}}$ .

Définissons deux nouvelles variables de commande $V_{sd1}$  et  $V_{sq1}$  [13], [14]tel que :

$$
\begin{cases}\nV_{sd} = V_{sd1} - e_{sd} \\
V_{sq} = V_{sq1} - e_{sq}\n\end{cases} (IV.7)
$$

Avec :

$$
\begin{cases}\n\mathbf{e}_{sd} = \sigma L_s \omega_s I_{sq} + \frac{MR_r}{L_r^2} \boldsymbol{\Phi}_r \\
\mathbf{e}_{sq} = -\sigma L_s \omega_s I_{sd} - \frac{M}{L_r} \omega_s \boldsymbol{\Phi}_r + \frac{M^2 I_{sq}}{T_r L_r}\n\end{cases} (IV.8)
$$

 Nous définissons ainsi un nouveau système pour lequel les actions sur les axes d et q sont découplés :

$$
\begin{cases}\nV_{sd1}(S) = S\sigma L_s I_{sd} + \left(R_s + \frac{M^2 R_r}{L_r^2}\right) I_{sd} \\
V_{sq1}(S) = S\sigma L_s I_{sq} + \left(R_s + \frac{M^2 R_r}{L_r^2}\right) I_{sq}\n\end{cases} (IV.9)
$$

#### **IV.6.1. Schémas de compensation**

Les termes (e<sub>sd</sub>, e<sub>sq</sub>) représentent les forces électromotrices de compensation que l'on doit ajouter à la sortie de chaque régulateur, afin de reconstituer le vecteur tension modulant appliqué à la machine, ces f.é.m. de compensation permettent de confirmer le découplage.

 D'après les équations des tensions, nous avons présenté les blocs de compensation comme les montrent les figures ci-dessus (figure IV.3 et IV.4).

À l'aide de (IV.9) on a :

$$
\begin{cases}\nI_{sd} = \frac{L_r^2}{L_r^2 S \sigma L_s + R_s L_r^2 + M^2 R_r} V_{sd1} \\
I_{sq} = \frac{L_r^2}{L_r^2 S \sigma L_s + R_s L_r^2 + M^2 R_r} V_{sq1}\n\end{cases} \tag{IV.10}
$$

Comme il est indiqué dans la figure (IV.5).

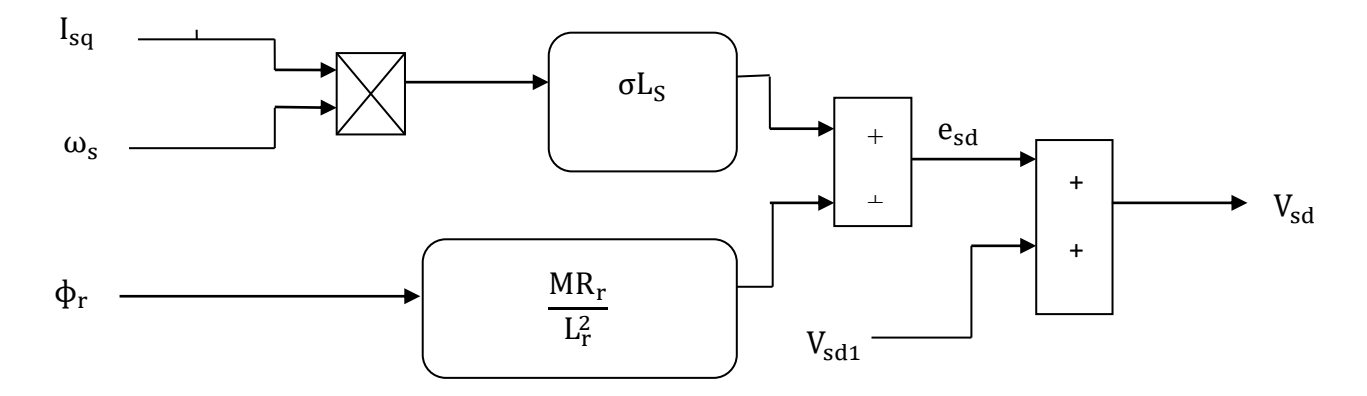

Figure IV.3. Bloc de compensation e<sub>sd</sub>

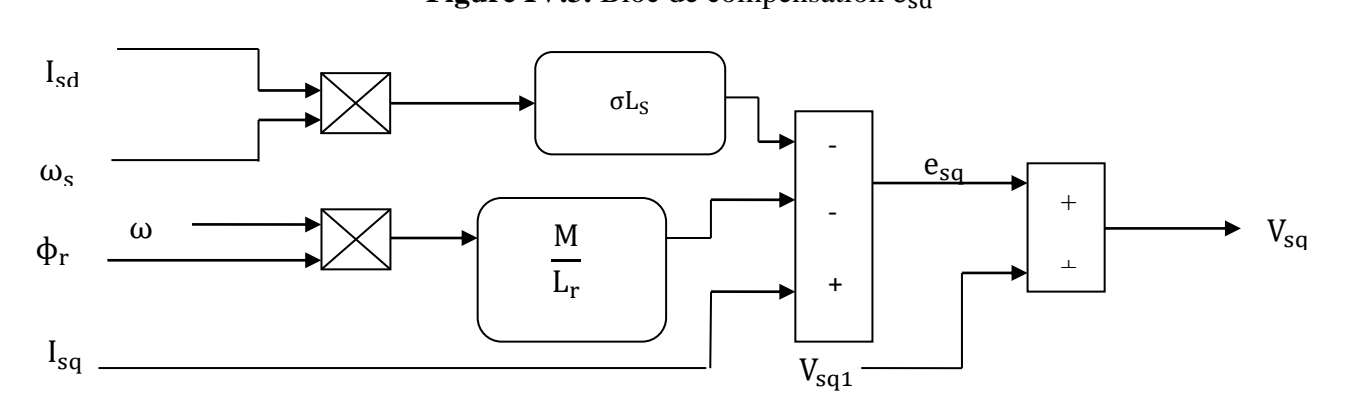

**Figure IV.4.** Bloc de compensation e<sub>sq</sub>

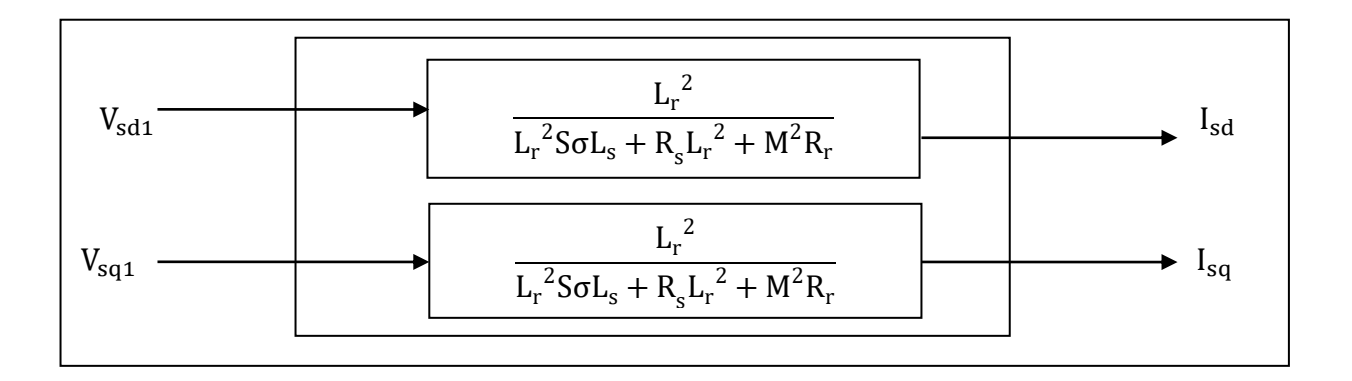

**Figure IV.5.** Commande découplée – Expression de  $I_{Sd}$  et  $I_{Sq}$  –

En faisant apparaître de manière explicite le flux et le couple à l'aide de système d'équation (IV.5), nous obtenons :

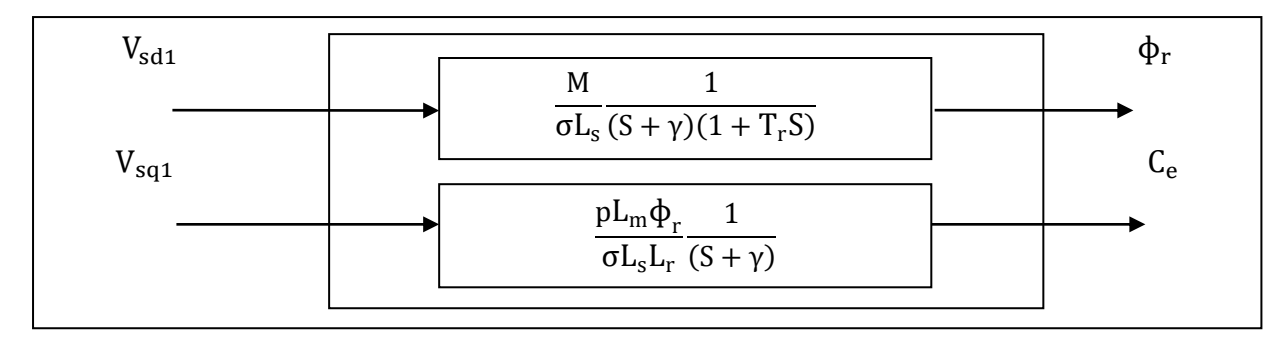

**Figure IV.6.** Commande découplée – Expression de  $\phi_r$  et Ce –

Avec :

$$
\gamma = \frac{\text{R}_\text{S}}{\sigma \text{L}_\text{s}} + \frac{M^2}{\text{T}_\text{r} \sigma \text{L}_\text{s} \text{L}_\text{r}} \tag{IV.11}
$$

#### **IV.7. Commande vectorielle directe à flux rotorique orienté**

 Ce type de contrôle exige la connaissance du module et de la phase du flux (rotorique dans notre cas) à tout instant. Une première méthode consiste à mesurer directement le flux de la machine à l'aide de capteurs positionnés dans l'entrefer et d'en déduire l'amplitude et la phase. Les capteurs sont soumis à des conditions extrêmes (température, vibrations,… etc.).

 Ce mode de contrôle garantit un découplage correct entre le flux et le couple quel que soit le point de fonctionnement[9].

#### **IV.7.1. Structure de la CVD**

 La figure (IV.7) représente la stratégie de la commande vectorielle directe à flux rotorique orienté :

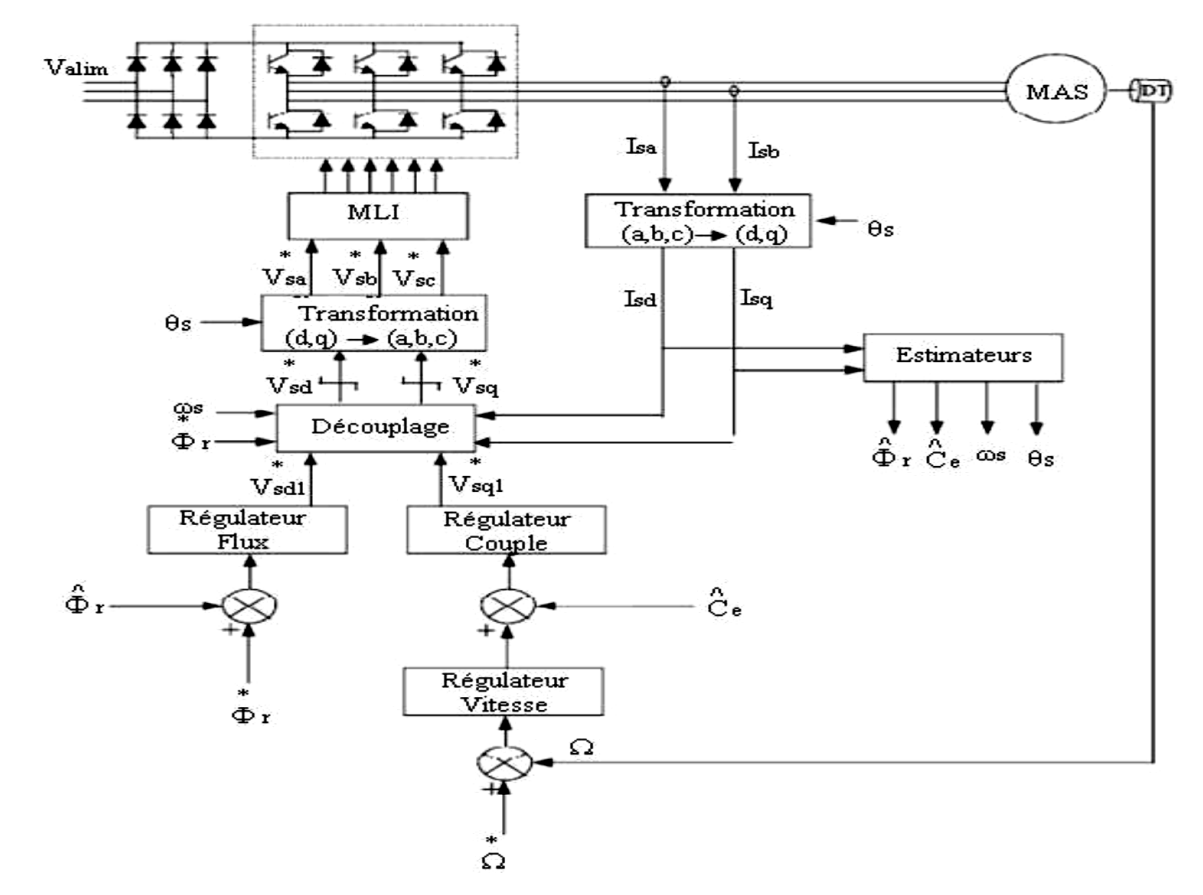

**Figure IV.7.** Schéma de la commande vectorielle directe de flux rotorique orienté d'une machine asynchrone alimentée en tension

#### **IV.7.2. Estimateur du flux rotorique**

 L'orientation du flux rotorique est déterminée moyennant une mesure directe par des capteurs dont la réalisation pratique est délicate. Dans la majorité des cas, ces capteurs sont proscrits et on a recours à des techniques d'estimation ou d'observation du flux à partir des grandeurs dites mesurables (tension, courant, vitesse).

Un estimateur du vecteur flux  $\phi_r$ , établi dans (d, q) à partir du système d'équation (IV.5).

Le schéma bloc correspond à cette équation est donnée par la figure (IV.8).

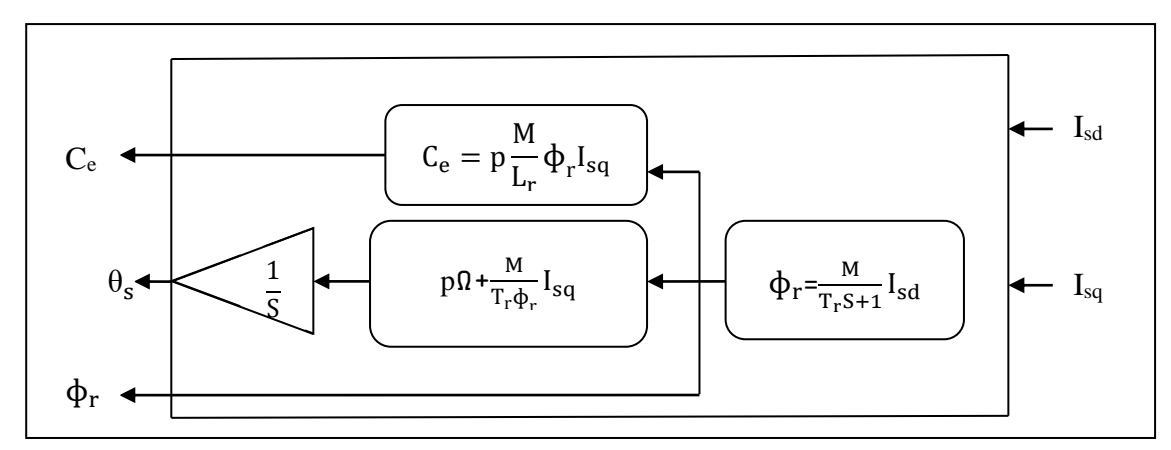

**Figure IV.8.** Bloc de flux d'estimation

#### **IV.7.3. Calcul des régulateurs**

 Les régulateurs à action proportionnelle-intégrale *PI* sont très répandus dans le domaine de la commande des machines électriques, l'action du régulateur proportionnelle *P* assure la rapidité de la réponse dynamique, et l'action du régulateur intégral élimine l'erreur statique en régime permanent.

Dans notre cette commande directe on a besoin de 2 régulateurs de type *PI*, le premier pour la régulation de la vitesse, le deuxième pour la régulation de flux. La méthode du point critique de Ziegler-Nichols va être utilisée pour le calcul des gains.

#### *- Méthodes de Ziegler et Nichols (ZN)*

 En 1942, Ziegler et Nichols [20] ont proposé deux approches heuristiques basées sur leur expérience et quelques simulations pour ajuster rapidement les paramètres des régulateurs P, PI et PID.

La première méthode nécessite l'enregistrement de la réponse indicielle en boucle ouverte, alors que la deuxième demande d'amener le système bouclé à sa limite de stabilité méthode du point critique.

Dans notre présent travail on va appliquer la méthode du point critique.

#### - *Méthode du point critique*

 Cette méthode est basée sur la connaissance du point critique du processus. Expérimentalement, on boucle le processus sur un simple régulateur proportionnel dont on augmente le gain jusqu'à amener le système à osciller de manière permanente ; on se trouve ainsi à la limite de stabilité. Après avoir relevé le gain critique  $K_{cr}$ du régulateur et la période d'oscillation  $T_{cr}$  de la réponse, on peut calculer les paramètres du régulateur choisi à l'aide du tableau (voir figure IV.8).

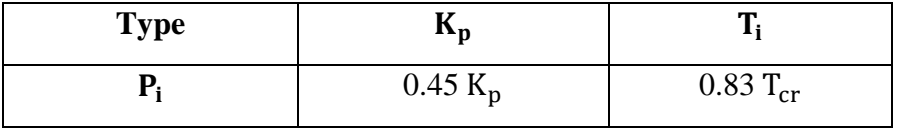

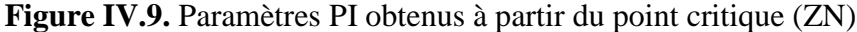

#### *A. Régulateur de vitesse*

Les paramètres du régulateur *PI* sont définis à partir du schéma fonctionnel de la figure (IV.10). La fonction de transfert du régulateur *PI* de vitesse est donnée par:

$$
PI_{\Omega} = K_{p\Omega} + \frac{K_{i\Omega}}{S}
$$
 (IV.12)

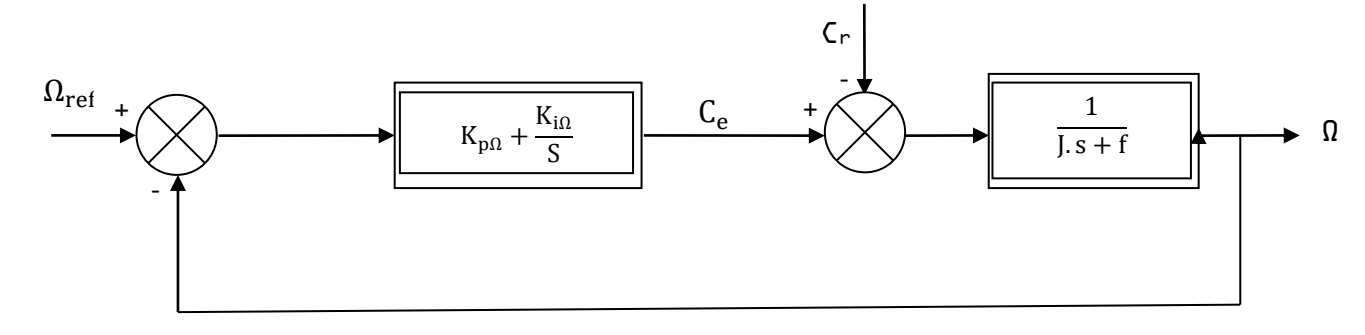

**Figure IV.10.** Schéma fonctionnel de la régulation de vitesse

On fait appel à l'équation (III.7) :

$$
\Omega(S) = \frac{1}{\rho^2} (C_e - C_r) \tag{IV.13}
$$

D'après le schéma fonctionnel :

$$
\Omega(S) = \frac{1}{\text{JS} + \text{f}} \left( K_{\text{p}\Omega} + \frac{K_{\text{i}\Omega}}{S} \right) \left( \Omega_{\text{ref}} - \Omega \right) - \frac{1}{\text{JS} + \text{f}} C_{\text{r}} \tag{IV.14}
$$

- Appliquons la méthode de (ZN) :

 Le schéma bloc suivant (figure IV.11) illustre le procédé suivi pour calculer les paramètres du régulateur *PI* de vitesse :

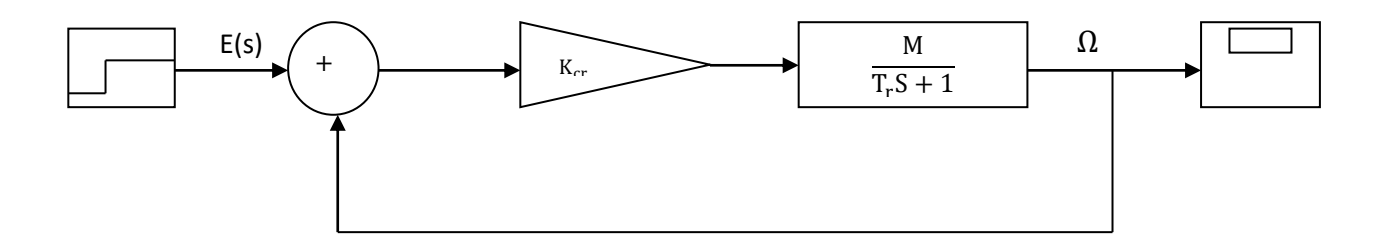

**Figure IV.11.** Configuration de ZN pour la régulation de la vitesse Ω

On fait augmenter le gain à une valeur de  $K_{cr} = 70.5$  jusqu'obtenir un signal periodique. Le signal obtenu est montré sur la figure (IV.12) :

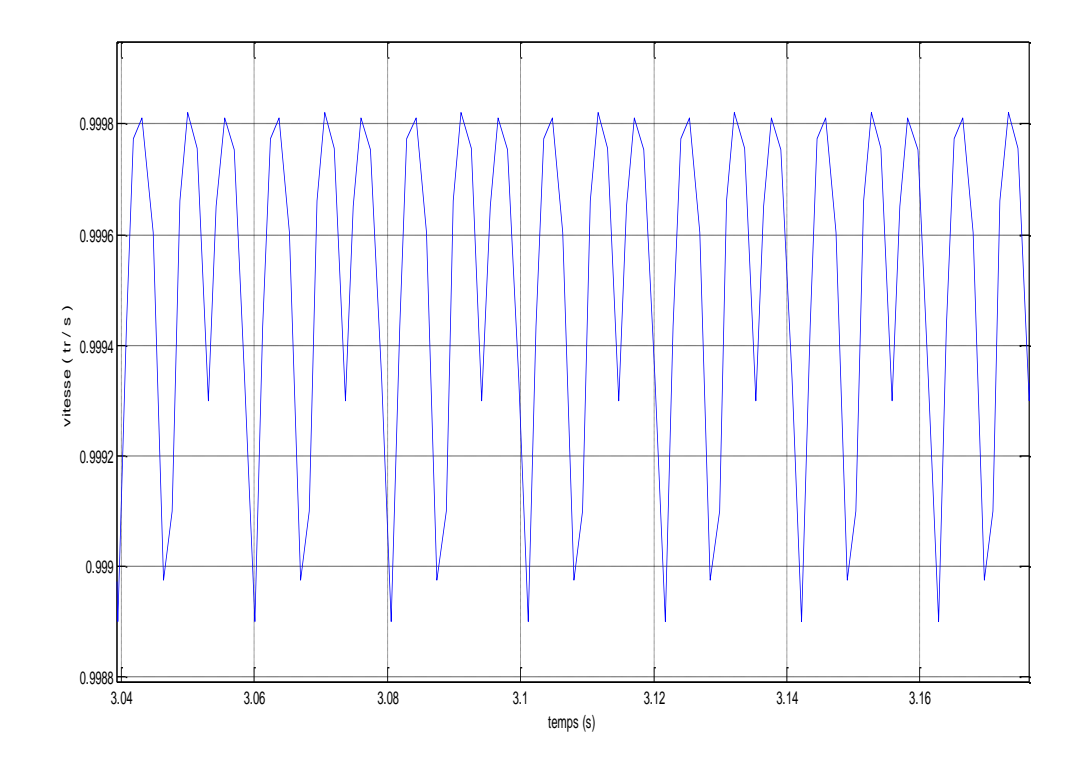

**Figure IV.12.** Signal de sortie de la vitesse Ω

Pour cette valeur de gain on a comme période  $T_{cr} = 0.0208$  s

Donc d'après le tableau de Ziegler-Nichols on aura :

$$
\begin{cases}\nK_p = 0.45K_{cr} = 31.725 \\
T_i = 0.83T_{cr} = 0.1726 s \\
K_i = \frac{K_p}{T_i} = 1525.240\n\end{cases}
$$
\n(IV.15)

# *B. Régulateur de flux*

A partir du schéma fonctionnel de la figure (IV.13) on va déterminer les paramètres du régulateur *PI* de flux.

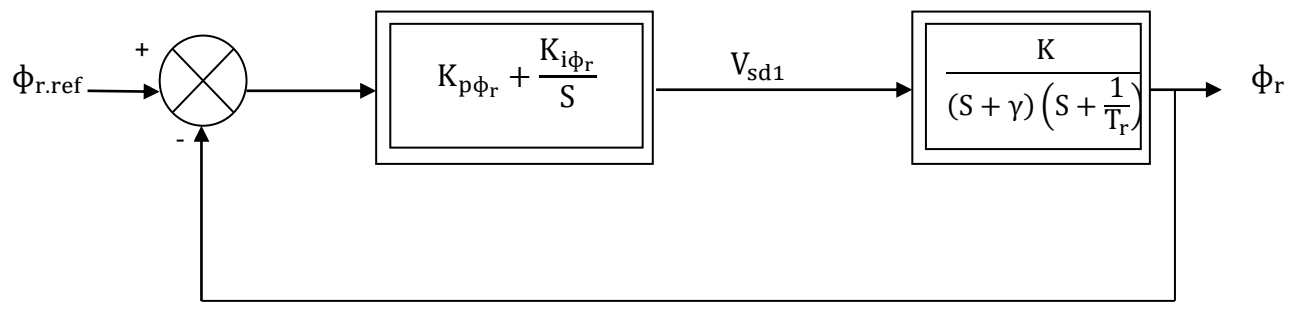

**Figure IV.13.** Schéma fonctionnel de la régulation du flux

La fonction de transfert du régulateur *PI* de flux est donnée par:

$$
PI_{\phi_r} = K_{p\phi_r} + \frac{K_{i\phi_r}}{S}
$$
 (IV.16)

D'après le schéma fonctionnel :

$$
\Phi_r = \frac{\kappa}{(s+\gamma)(s+\frac{1}{T_r})} V_{sd1} \tag{IV.17}
$$

- Appliquons Ziegler-Nichols

A l'aide du schéma bloc de la figure (IV.14) on obtiendra Les paramètres du régulateur *PI.*

L'entrée est supposée un échelon unitaire.

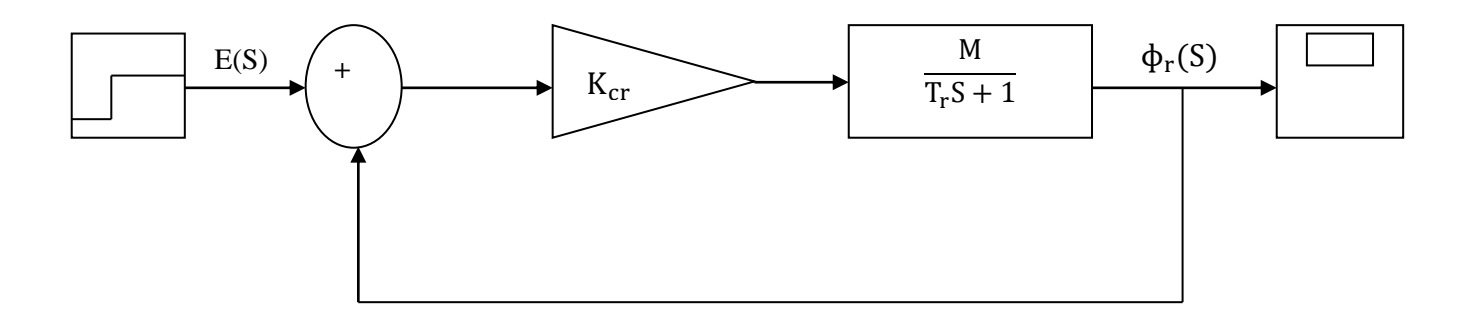

**Figure IV.14.** Configuration de ZN pour la régulation de flux  $\phi_r$ 

D'après le système d'équation (IV.5):

$$
T_r \frac{d\Phi_r}{dt} + \Phi_r = MI_{sd} \tag{IV.18}
$$

Alors  $\phi_r$  devient :

$$
\Phi_{\mathbf{r}}(\mathbf{S}) = \frac{\mathbf{M}}{\mathbf{T}_{\mathbf{r}}\mathbf{S} + \mathbf{1}} \mathbf{I}_{\mathbf{sd}} \tag{IV.19}
$$

- On fait augmenter le gain à une valeur de  $K_{cr} = 584.8$  jusqu'à obtenir un signal périodique.

Le signal obtenu est montré sur la figure (IV.15)

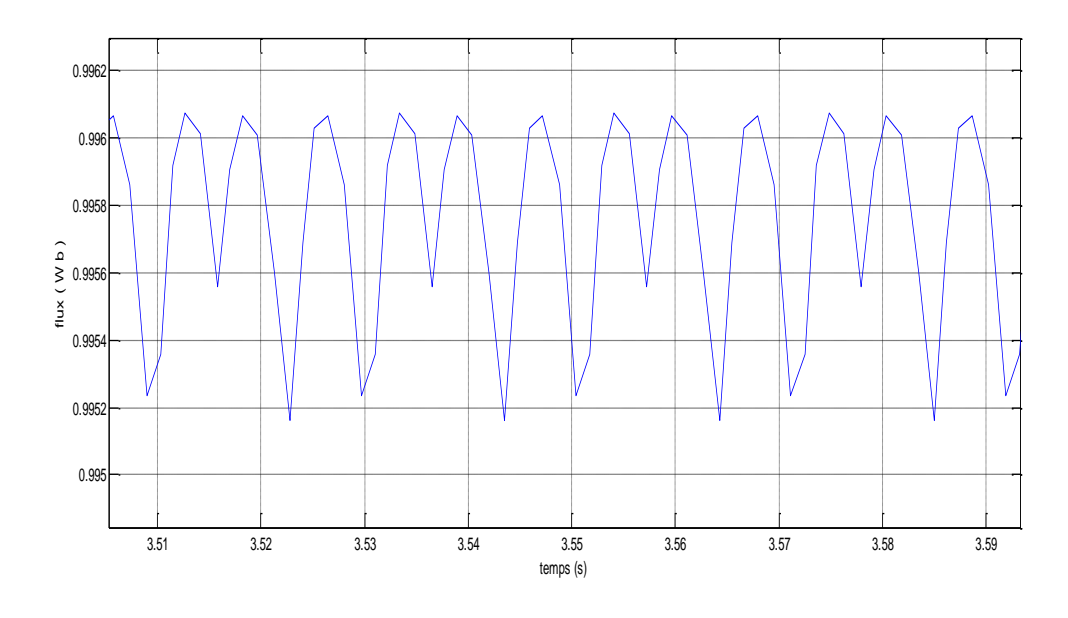

**Figure IV.15.** Signal de sortie de flux  $\phi_r$ 

Pour cette valeur de gain on a comme période  $T_{cr} = 0.0208$  s

Donc d'après le tableau de Ziegler-Nichols on aura :

$$
\begin{cases}\nK_p = 0.45K_{cr} = 263.16 \\
T_i = 0.83T_{cr} = 0.1726 s \\
K_i = \frac{K_p}{T_i} = 1524.681\n\end{cases}
$$
\n(IV.20)

### **IV.8. Commande vectorielle indirecte à flux rotorique orienté**

 Dans cette méthode, on ne régule pas le flux rotorique et on n'a donc besoin ni de capteur, ni d'estimateur ou d'observateur de flux[9],[15],[16],[17] .On n'a donc pas besoin de connaitre ni le module et ni la phase du flux rotorique, ceci exige une mesure de la position rotorique  $\theta_s$  qui est obtenu à partir de la pulsation statorique  $\omega_s$ . Cette dernière est la somme de la pulsation rotorique  $\omega_{sl}$ estimée et la pulsation mécanique ω mesurée.

#### **IV.8.1. Stratégie de la commande**

Comme nous avons vu précédemment, le problème est de régler le flux par I<sub>sd</sub>, alors que le couple est contrôlé par I<sub>sq</sub>[18],[19]. Les équations du système (IV.5) permettent de définir les fonctions de transfert nécessaires à la synthèse des régulateurs de la vitesse et des courants statoriques.

# **IV.8.2. Schéma fonctionnel de la commande**

 La figure (IV.16) représente le schéma bloc d'une commande vectorielle indirecte à flux rotorique orienté d'une machine asynchrone.

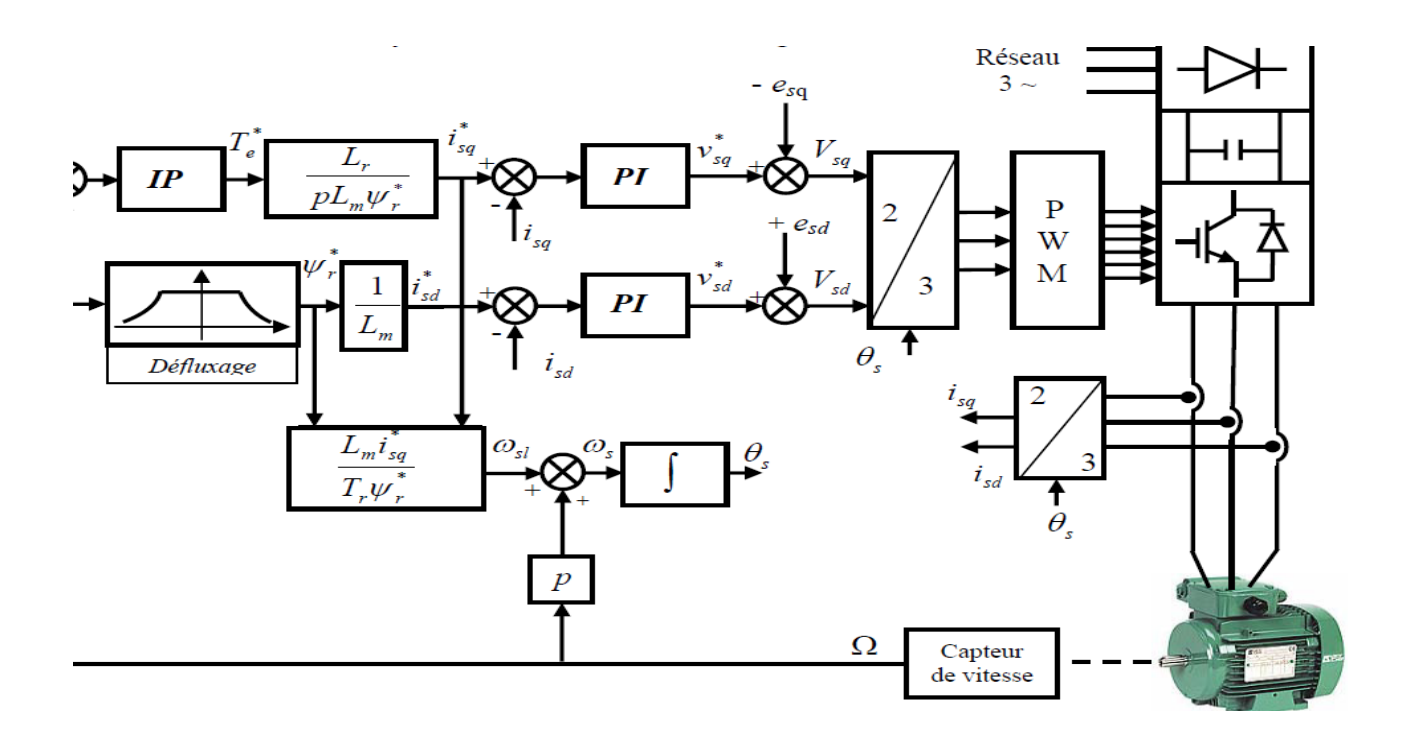

**Figure IV.16.** Commande vectorielle indirecte d'une machine alimentée en tension

 À des vitesses inférieures ou égales à la vitesse nominale du moteur, le flux est maintenu constant à sa valeur nominale  $\phi_{\rm nom}$  , par contre, il faut qu'il décroisse lorsque la vitesse augmente au-delà de la vitesse nominale afin de limiter la tension aux bornes du moteur. Pour cela, il faut utiliser le bloc de défluxage (figure IV.17) qui est défini par la non-linéarité suivante[21] :

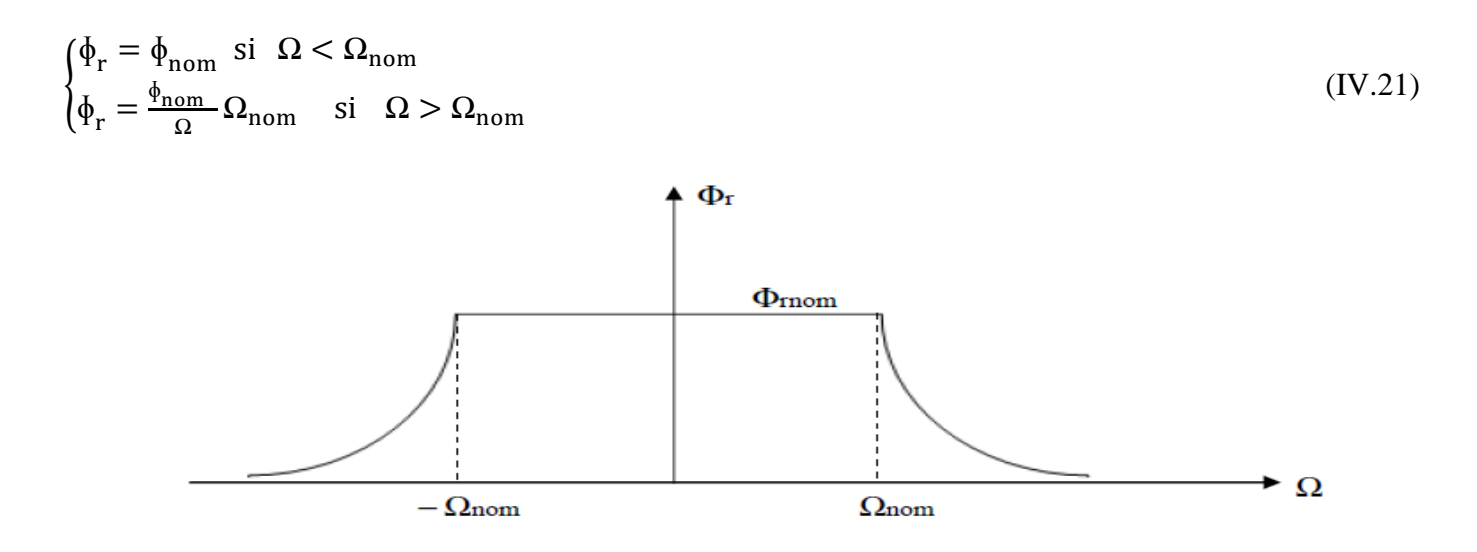

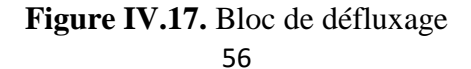

Avec :

 $\phi_{\rm nom}$ : Flux rotorique nominal.

 $\Omega_{\text{nom}}$ : Vitesse de rotation nominale.

# **IV.8.3. Calcul des régulateurs**

 Pour la commande indirecte 3 régulateurs de type *PI* sont aussi présents, un pour la régulation de la vitesse, et les deux autres pour la régulation des courants  $I_{sd}$  et  $I_{sq}$ .

Egalement on applique la méthode de point critique de Ziegler-Nichols.

# *A. Régulateur de vitesse*

 Pour la commande indirecte, on trouve les mêmes paramètres de *PI* de la vitesse avec ceux de la commande directe.

$$
\begin{cases}\nK_p = 0.45K_{cr} = 31.725 \\
T_i = 0.83T_{cr} = 0.1726 s \\
K_i = \frac{K_p}{T_i} = 1525.240\n\end{cases}
$$
\n(IV.22)

# *B. Régulateurs des courants*

#### *B.1. Régulateur du courant*

Le régulateur du courant I<sub>sd</sub> fournie la tension V<sub>sd</sub> de référence d'après l'équation (IV.10), la boucle de régulation est alors indiquée à la figure (IV.18).

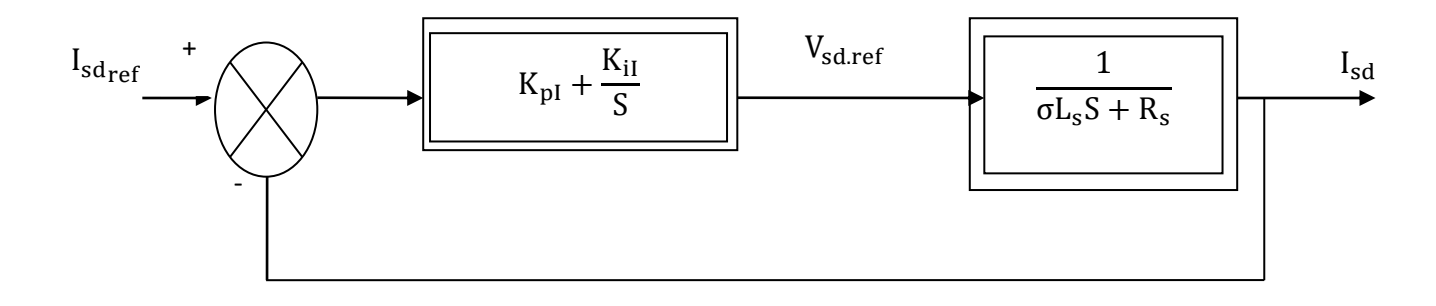

**Figure IV.18.** Schéma fonctionnel de la régulation de courant I<sub>sd</sub>

La fonction de transfert d'un régulateur *PI de courant* est donnée par:

$$
PI_{I} = K_{pI} + \frac{K_{iI}}{S}
$$
 (IV.23)

D'après le schéma fonctionnel:

$$
I_{sd} = (K_{pI} + \frac{K_{iI}}{s}) \cdot (\frac{1}{\sigma L_s S + R_s})
$$
 (IV.24)

# - *Appliquons Ziegler-Nichols*

 À l'aide du schéma bloc de la (figure IV.19) on va déterminer les paramètres de régulateur PI de courant I<sub>sd</sub>.

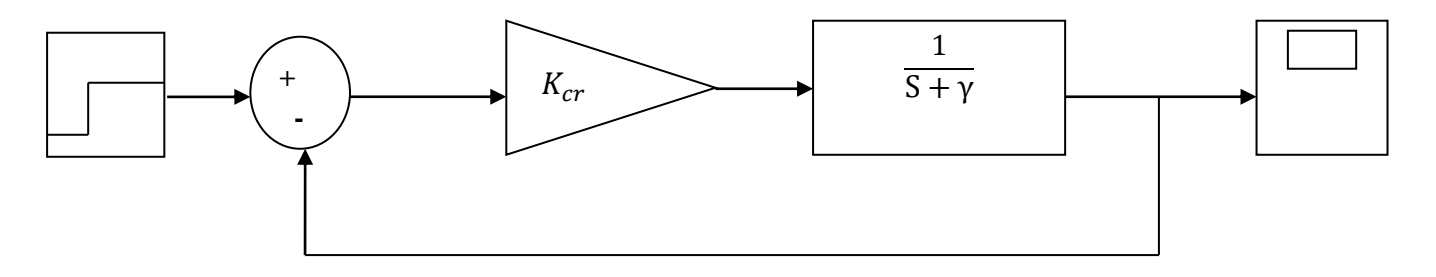

Figure IV.19. Configuration de ZN pour la régulation de courant I<sub>sd</sub>

L'entrée est supposée un échelon unitaire E(S).

D'après l'équation (IV.10):

$$
I_{sd}(S) = \frac{L_r^2}{L_r^2 \text{So} L_s + R_s L_r^2 + M^2 R_r} V_{sd1}
$$
 (IV.25)

Donc  $I_{sd}$  est :

$$
I_{sd}(S) = \frac{1}{S + \gamma} V_{sd1} \tag{IV.26}
$$

# - *Comme précédemment :*

On fait augmenter le gain critique à une valeur de  $K_{cr} = 100.015$  jusqu'obtenir un signal périodique. Le signal obtenu est montré sur la figure (IV.20) :

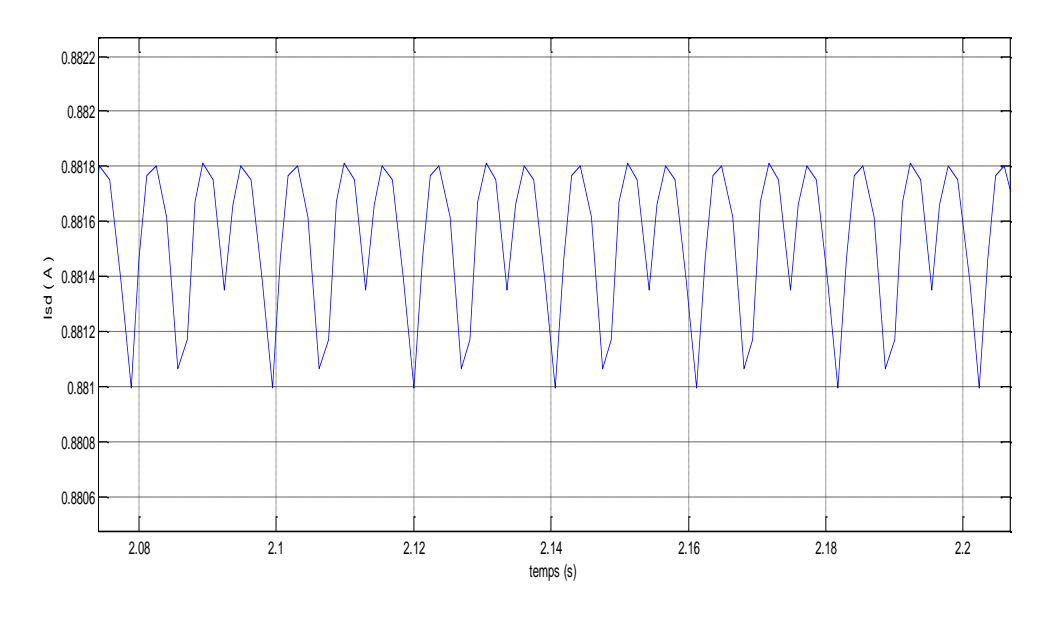

Figure IV.20. Signal de sortie du courant I<sub>sd</sub>

Pour cette valeur de gain on a comme période critique  $T_{cr} = 0.0208$  s

Donc d'après le tableau de Ziegler-Nichols on aura :

$$
\begin{cases}\nK_p = 0.45K_{cr} = 45.01 \\
T_i = 0.83T_{cr} = 0.1726 \text{ s} \\
K_i = \frac{K_p}{T_i} = 260.757\n\end{cases}
$$
\n(IV.27)

# *B.2. Régulateur du courant*

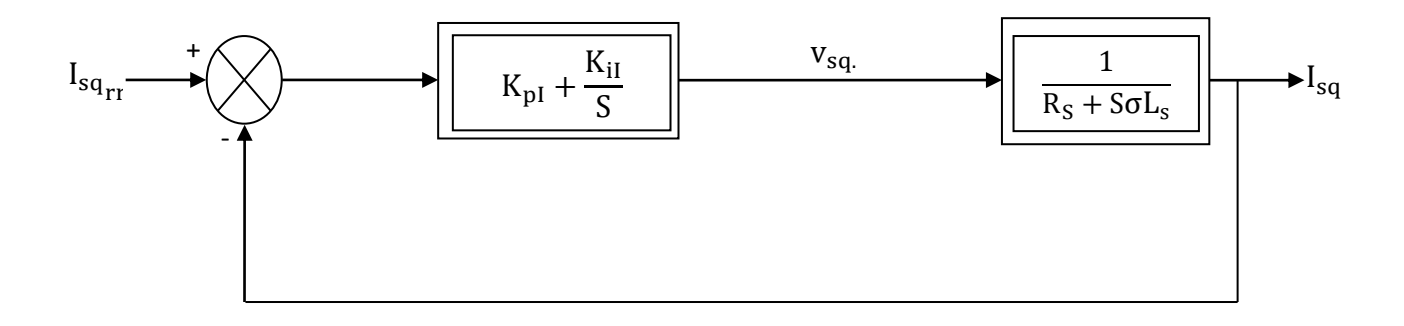

**Figure IV.21.** Schéma fonctionnel de la régulation de courant I<sub>sq</sub>

En procédant de la même manière que pour le régulateur de I<sub>sd</sub> on déterminera les coefficients du régulateur de courant I<sub>sq</sub> qui fournie la tension de référence V<sub>sq</sub>. Le schéma de régulation du courant Isqest représenté sur la figure (IV.21).

On remarque bien que c'est la même que pour le courant  $I_{sd}$ .

$$
\begin{cases}\nK_p = 0.45K_{cr} = 45.01 \\
T_i = 0.83T_{cr} = 0.1726 s \\
K_i = \frac{K_p}{T_i} = 260.757\n\end{cases}
$$

**IV.9 Résultats de simulation par MATLAB** 

# **IV.9.1. Simulation du la MAS**

 En premier lieu on a simulé seulement notre machine alimentée par un réseau triphasée standard (220V, 50Hz) à vide et en charge. Les paramètres de la machine sont indiqués dans l'annexe.

 La figure (VI.22) illustre le schéma de simulation de la MAS liée au repère (d, q) basé sur le modèle mathématique.

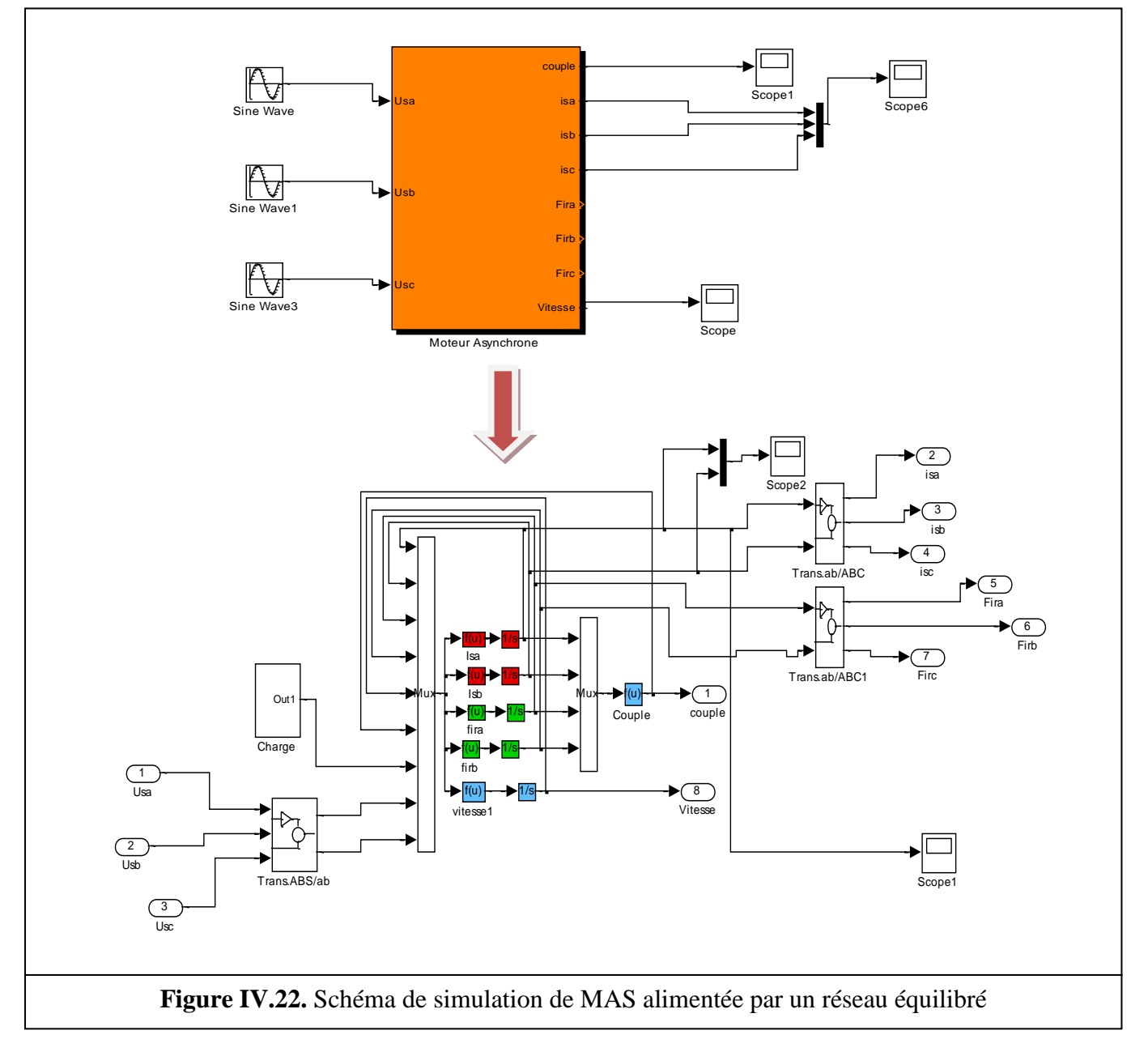

(IV.28)

# *A. Test à vide*

La figure (IV.23) ci-dessous représente les courants des trois phases statoriques a, b, c et leurs équivalents dans le repère d, q au cours d'exécution à vide.

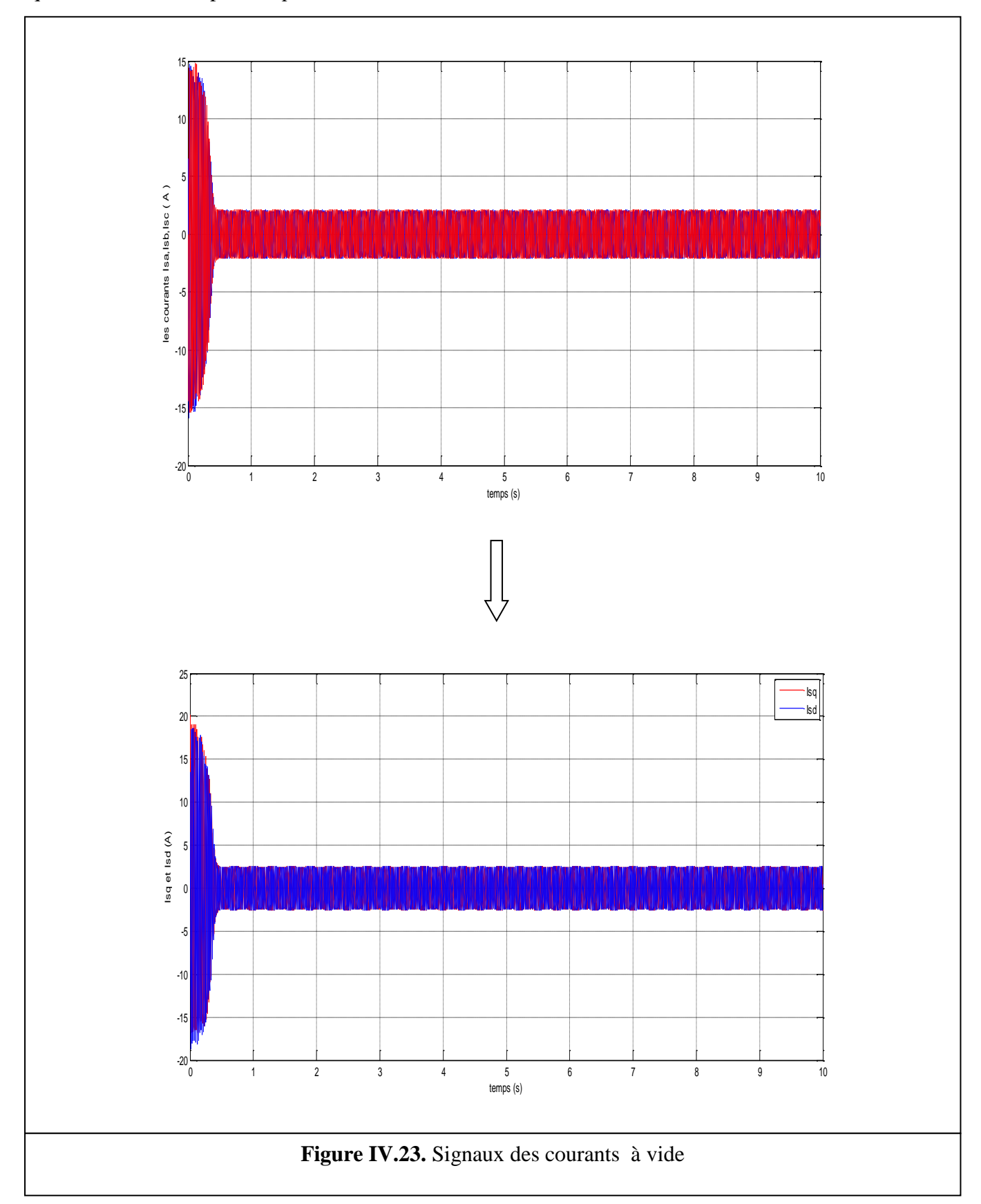

La figure (IV.24) suivante donne le signal de sortie du couple après simulation à vide.

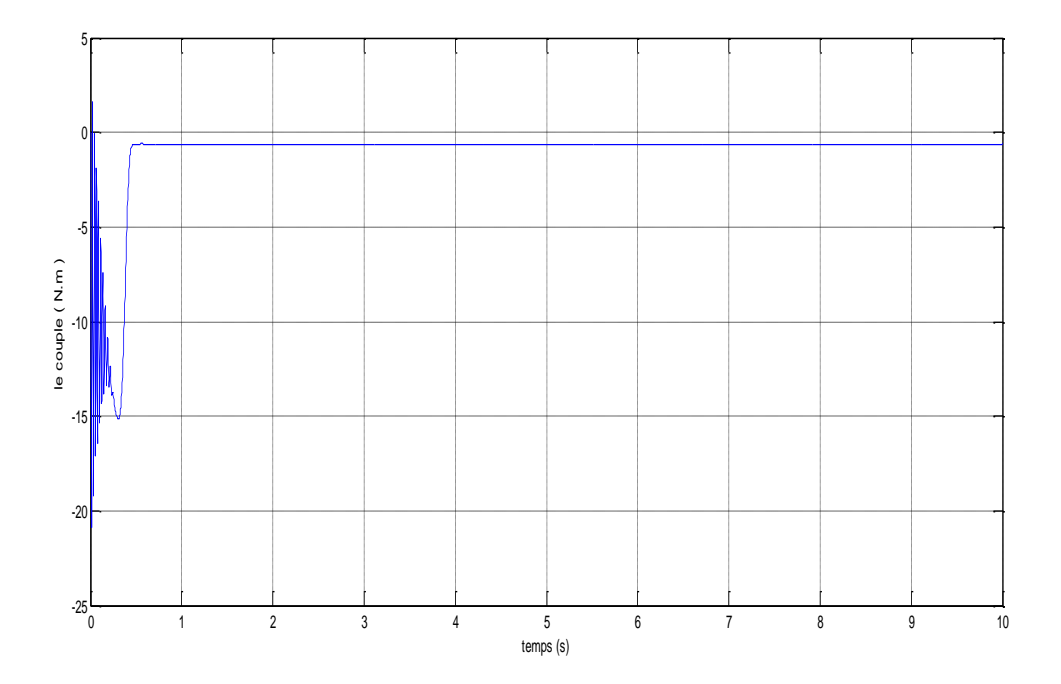

**Figure IV.24.** Signal de sortie du couple à vide

Le signal de sortie de la vitesse à vide est représenté sur la figure (IV.25)

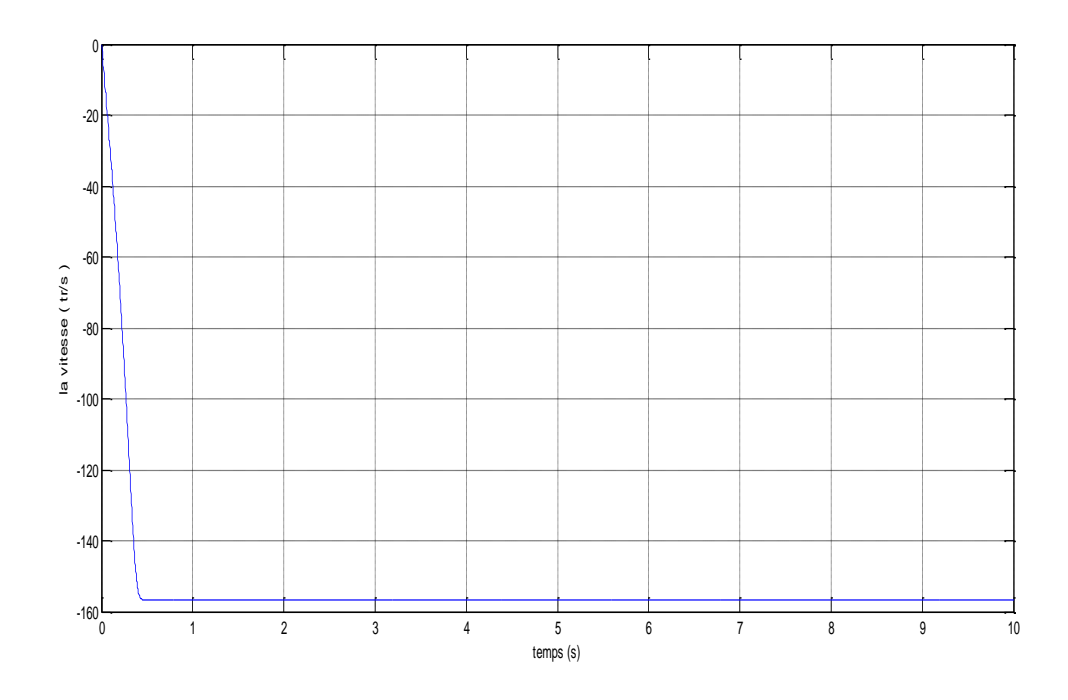

**Figure IV.25.** Signal de sortie de la vitesse Ω à vide

# *B. Test en charge*

Une charge  $C_r = 5$  Nm est appliquée dans un intervalle de temps [1.5s, 2.5s].

 La figure (IV.26) représente les courants statoriques des trois phases a, b et c e en charge après la simulation.

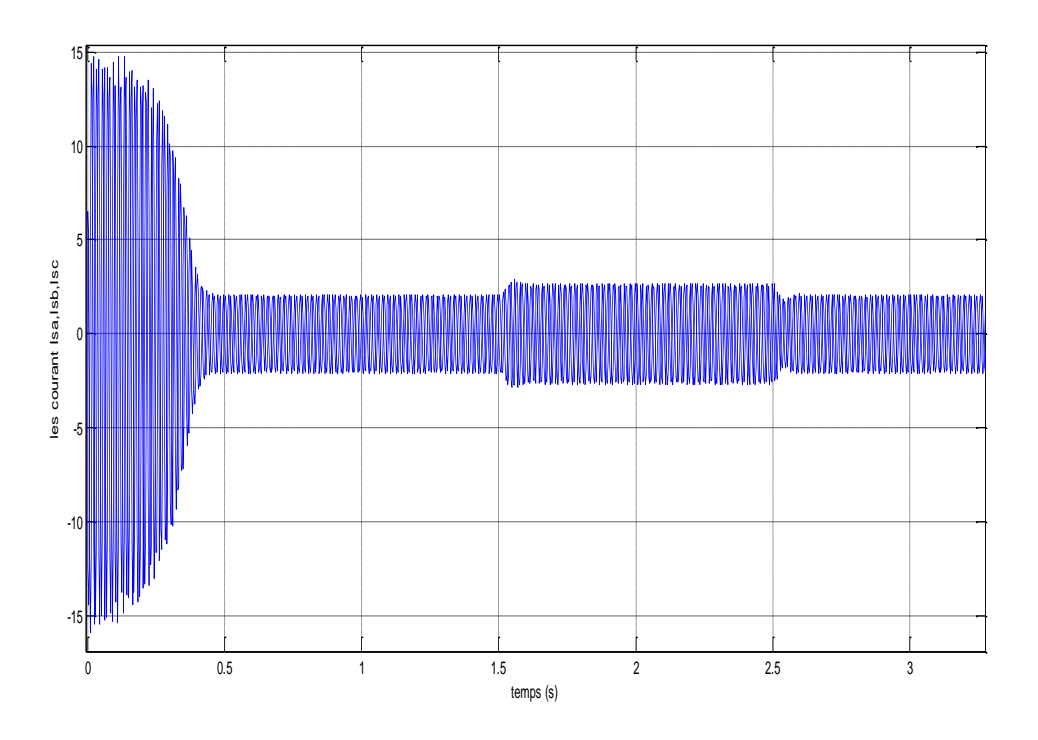

Figure IV.26. Signal de sortie des courants I<sub>Sa</sub>, I<sub>Sb</sub>, I<sub>Sc</sub>en charge

Les signaux des courants  $I_{Sd}$  et  $I_{Sq}$ sont aussi présents après la simulation en charge comme la montre la figure (IV.27).

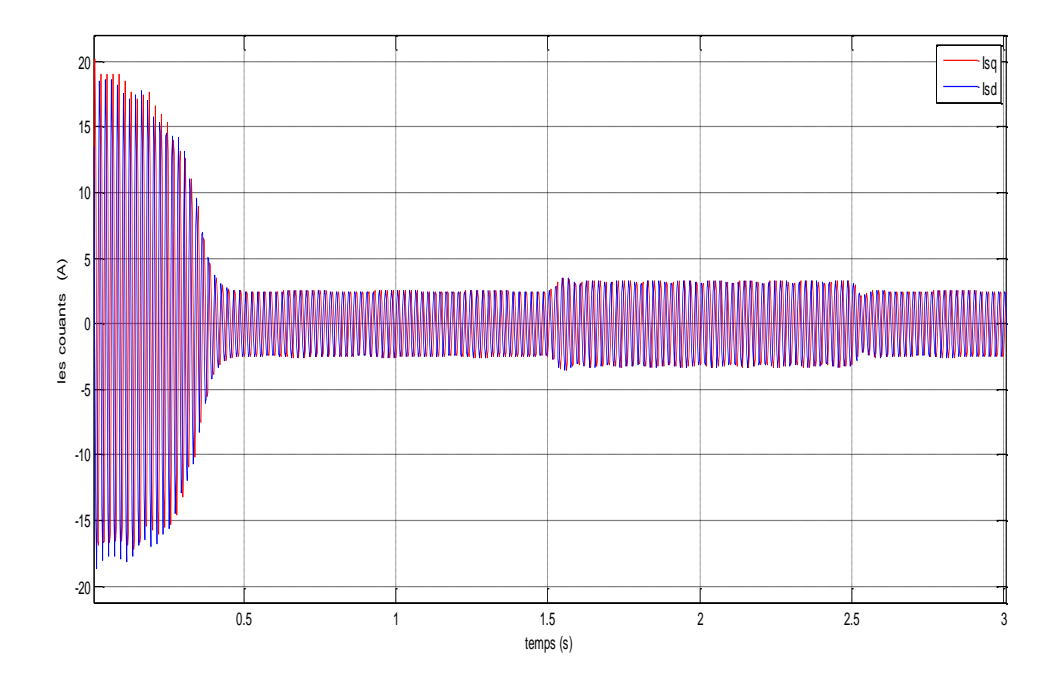

Figure IV.27. Signal de sortie des courants I<sub>Sd</sub>, I<sub>Sq</sub>en charge

La figure (IV.28) illustre le signal de sortie du couple en charge :

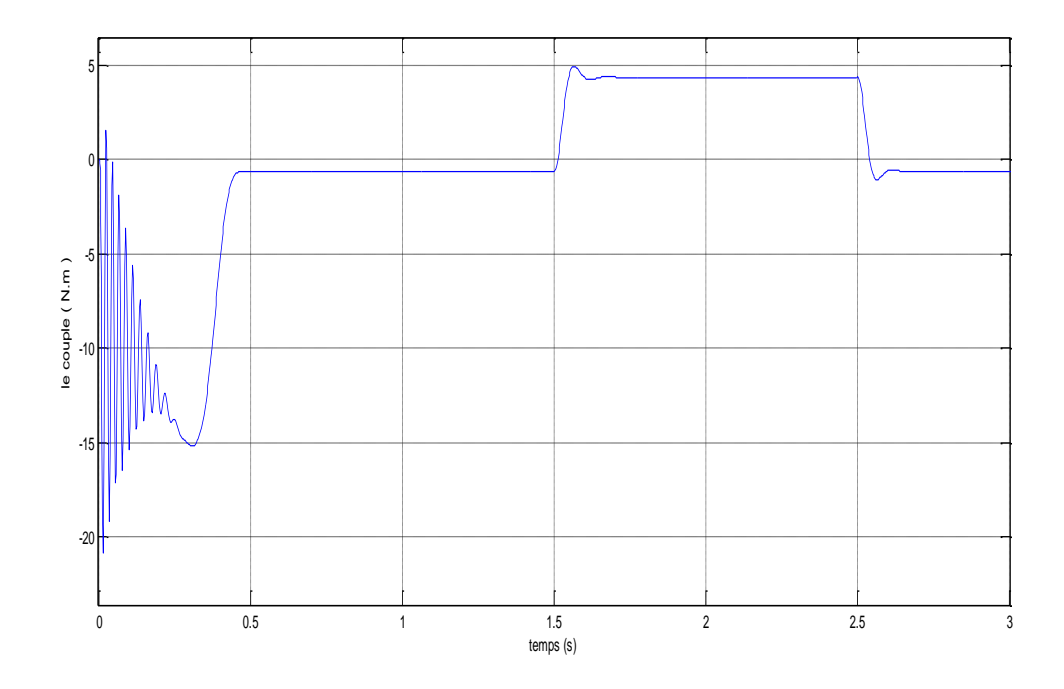

**Figure IV.28.** Signal de sortie du couple Ce en charge

Le signal de sortie de la vitesse en charge est montré sur la figure (IV.29).

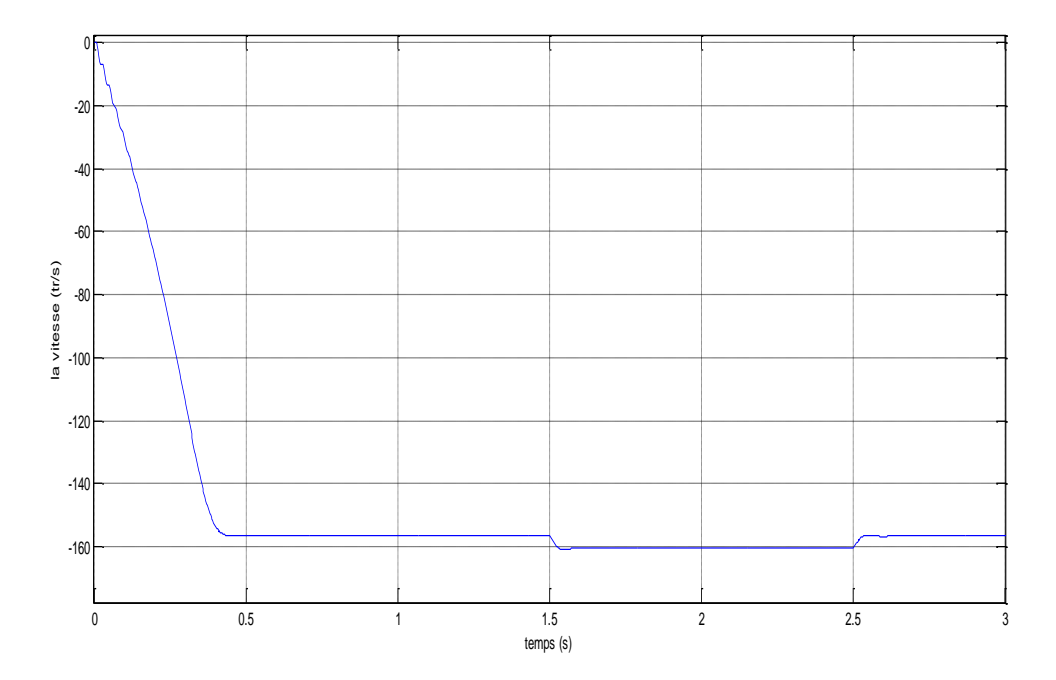

**Figure IV.29.** Signal de sortie de la vitesse Ω en charge

# **IV.9.2. Interprétations des résultats**

#### *A. A vide*

- Pour les deux signaux des courants On remarque l'appel de courant au démarrage égal à 5 fois environ le courant nominal et après disparition du régime transitoire il reste un courant sinusoïdal d'amplitude constante.
- L'oscillation de couple est l'élément marquant de la courbe, il atteint une valeur maximale à cause de la charge intervenue (les 3 bobinages statoriques) dès le démarrage de la machine. Avec le début du régime permanent, il tend vers zéro.
- Il y a un accroissement presque linéaire de l'allure de la vitesse, puis se stabilise à la vitesse (156rad/sec) après un temps de réponse  $t_r = 0.45$  s.

# *B. En charge*

- Le courant statorique (dans les deux repères) au démarrage devient très important après il évolue selon la charge appliquée à l'arbre du moteur  $de$  1.5 s à 2.5 s]. Le régime permanent est atteint et il reste le courant correspondant au comportement inductif du moteur à vide. On remarque aussi qu'à vide le courant est faible, par contre en charge le courant devient important.
- Au démarrage le couple accroit à cause du courant d'appel, puis quand on applique une charge donnée  $Cr = 5$  Nm dans l'intervalle du temps  $[1.5 s, 2.5 s]$  Le couple électromagnétique tend vers
la valeur du couple résistant avec une réponse quasiment instantanée, à la disparition du régime transitoire les couples (moteur et résistant) égalent à zéro (la machine fonctionne en génératrice).

 Les oscillations de couple se font évidemment ressentir sur l'évolution de la vitesse qui en régime permanent se stabilise à la valeur de 156 tour/min.

### **IV.9.3. Simulation de la commande vectorielle**

### *A. Test à vide*

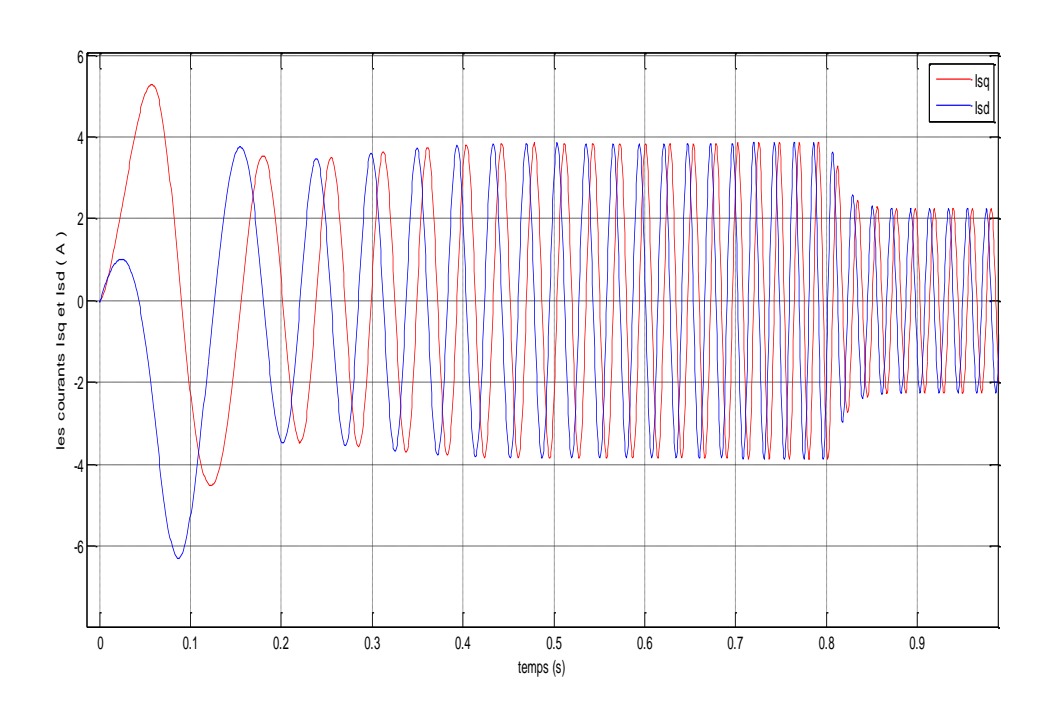

**Figure IV.30.** Signaux des courants  $I_{Sd}$  et  $I_{Sq}$ à vide

Les signaux de sortie des courants d'excitation  $I_{Sd}$  et d'induit  $I_{Sq}$  exécutés à vide par MATLAB sont obtenus de telle manière représentés sur la figure (IV.30) au dessus.

 Après la réalisation de découplage entre le flux et le couple, les résultats de la simulation autour du couple a donné le signal à vide comme le suivant :

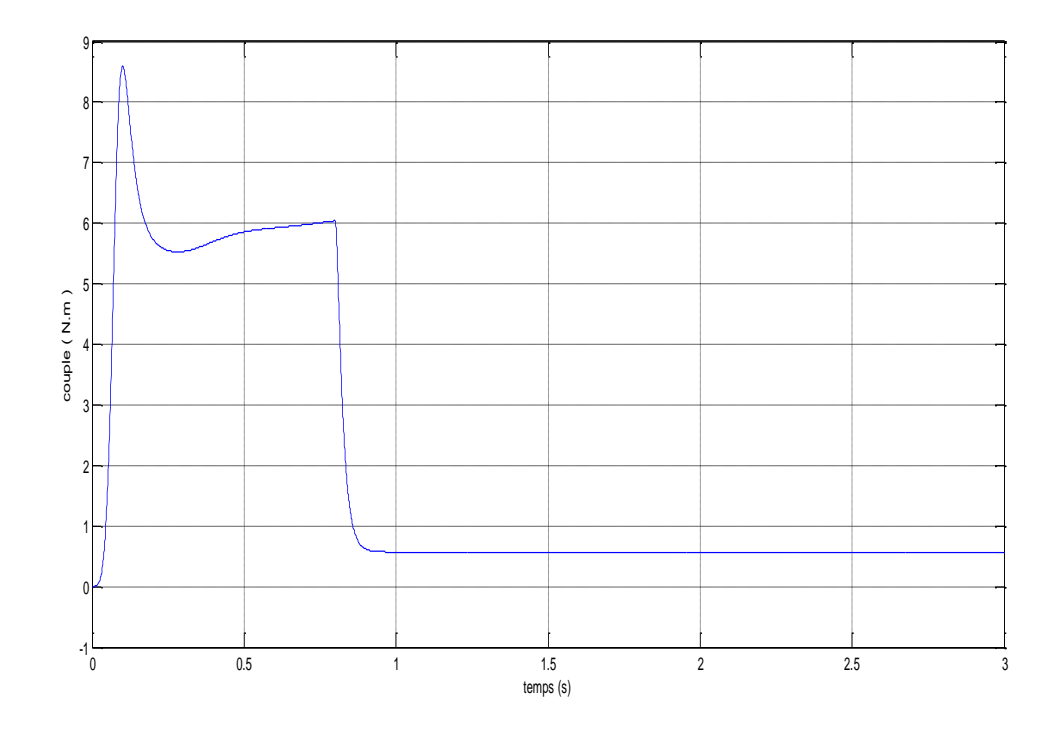

**Figure IV.31.** Signal du couple Ce à vide

L'exécution à vide de flux nous a donné le signal représenté par la figure ci-dessous :

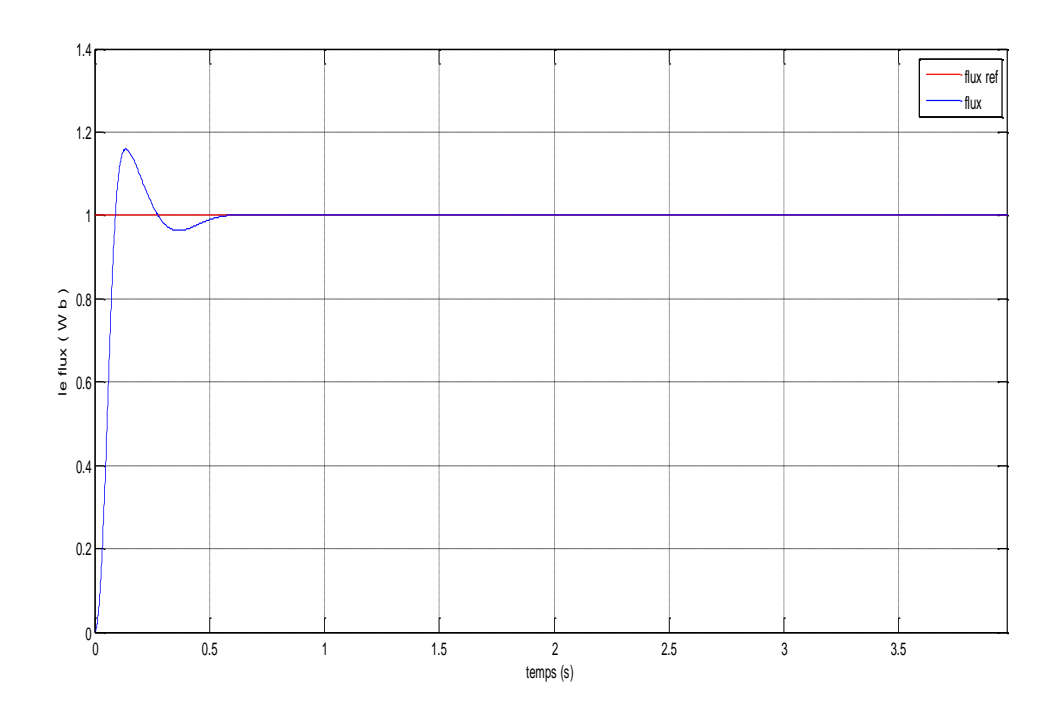

**Figure IV.32.** Signal du flux à vide

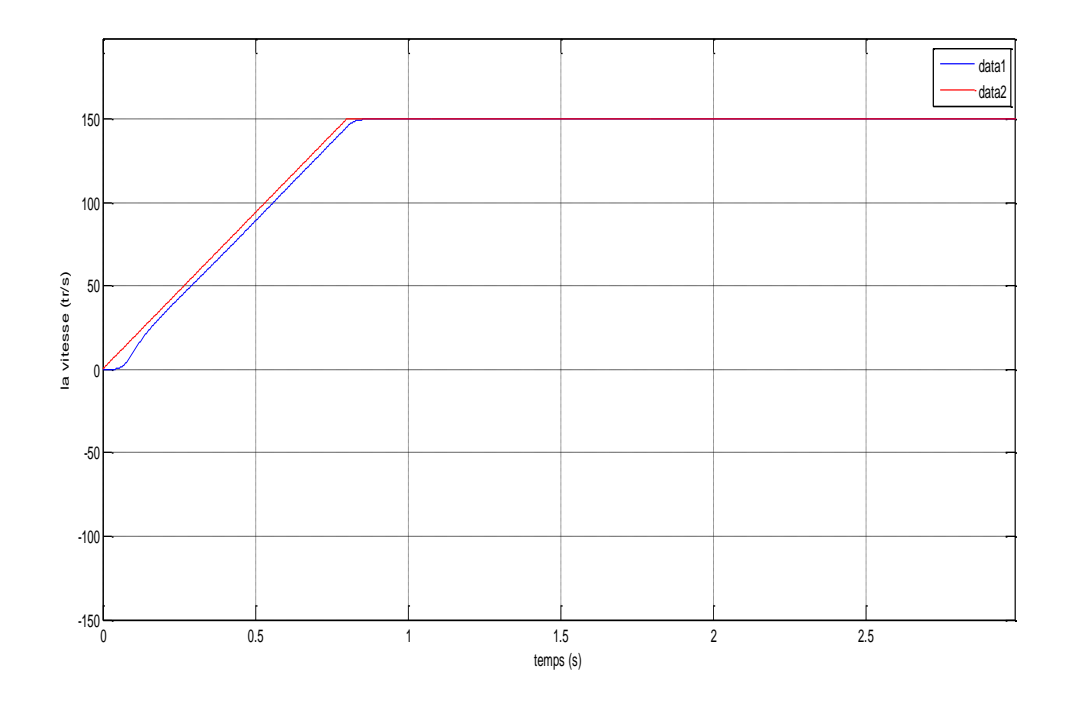

**Figure IV.33.** Signal de sortie des vitesses  $\Omega$  et  $\Omega_{ref}$  à vide

Le signal de sortie des vitesses  $\Omega$  et  $\Omega_{ref}$  à vide est donné par la figure (IV.33) au dessus.

### *B. Test en charge*

Les courants statoriques des axes d, q et des phases a, b, c en charge après la simulation sont respectivement montrés sur les figures (IV.34) et (IV.35).

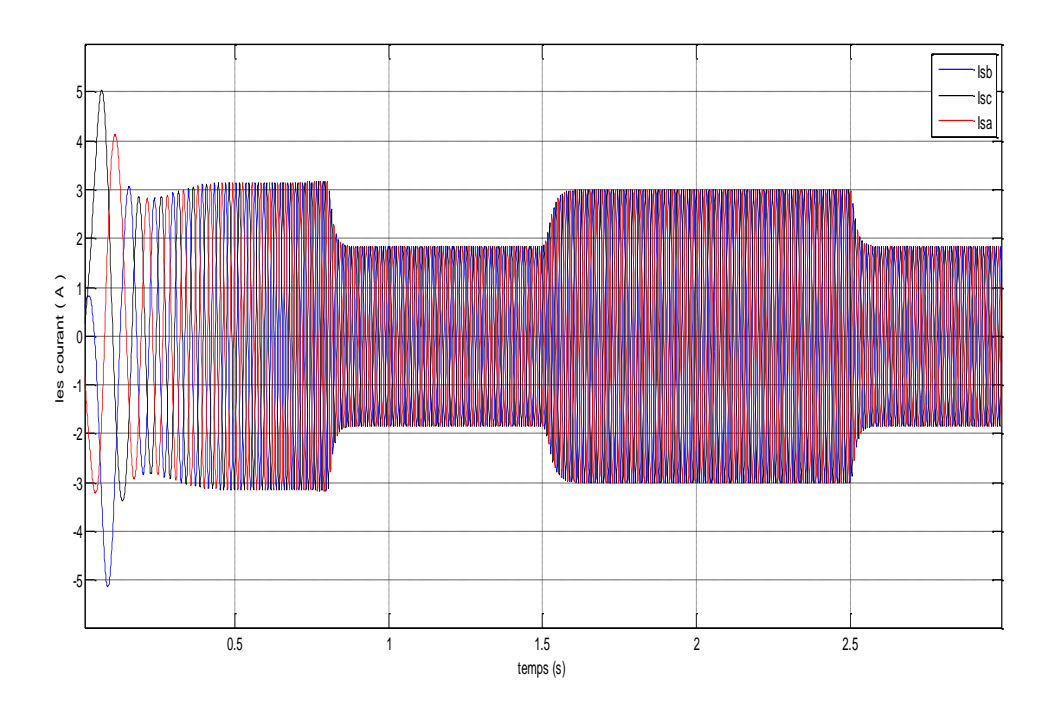

**Figure IV.34.** Signaux des courants  $I_{Sa}$ ,  $I_{Sb}$ et  $I_{SC}$  en charge

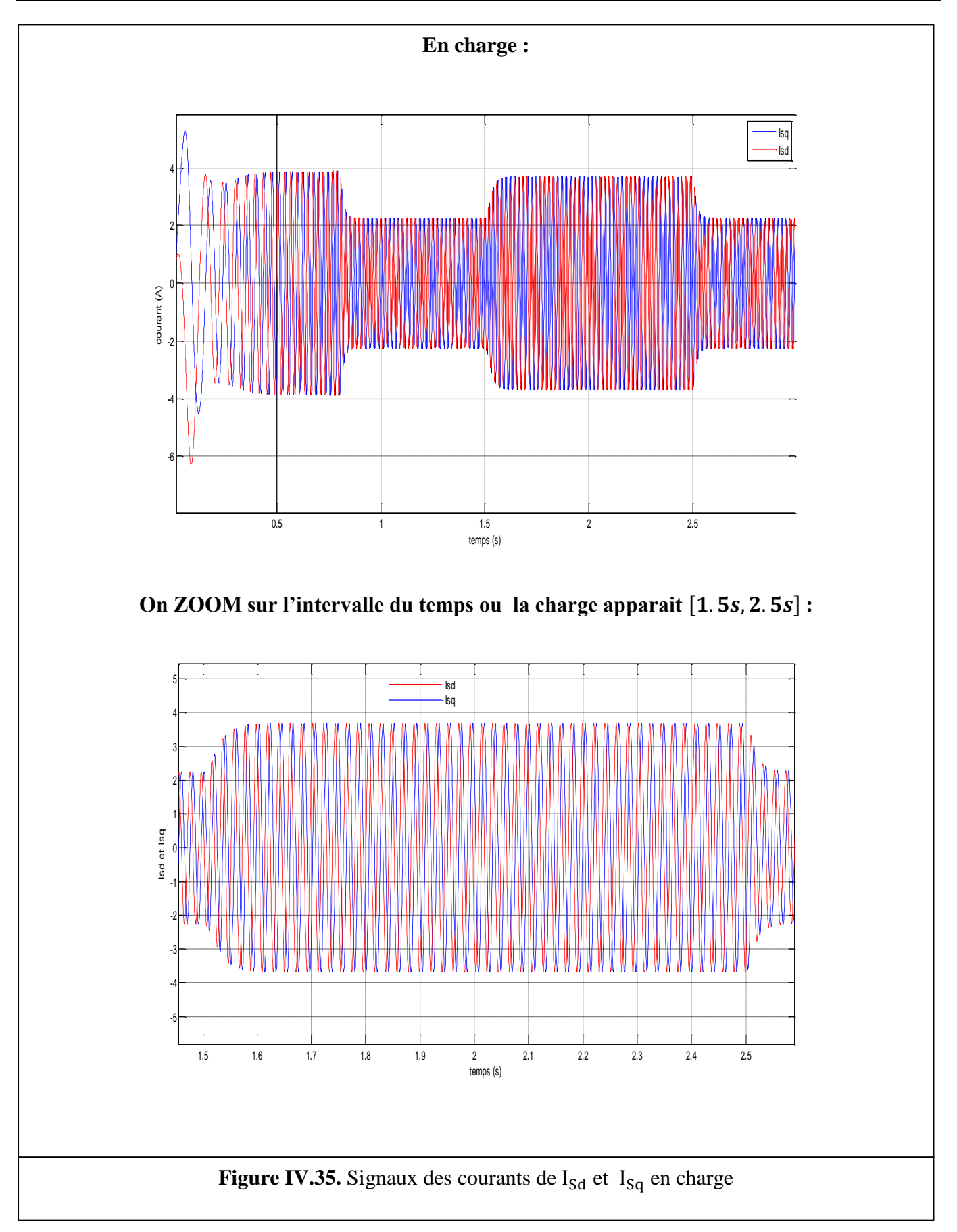

 Les figures (IV.36) et (IV.37) illustrent respectivement l'exécution du couple et de flux en charge après le découplage.

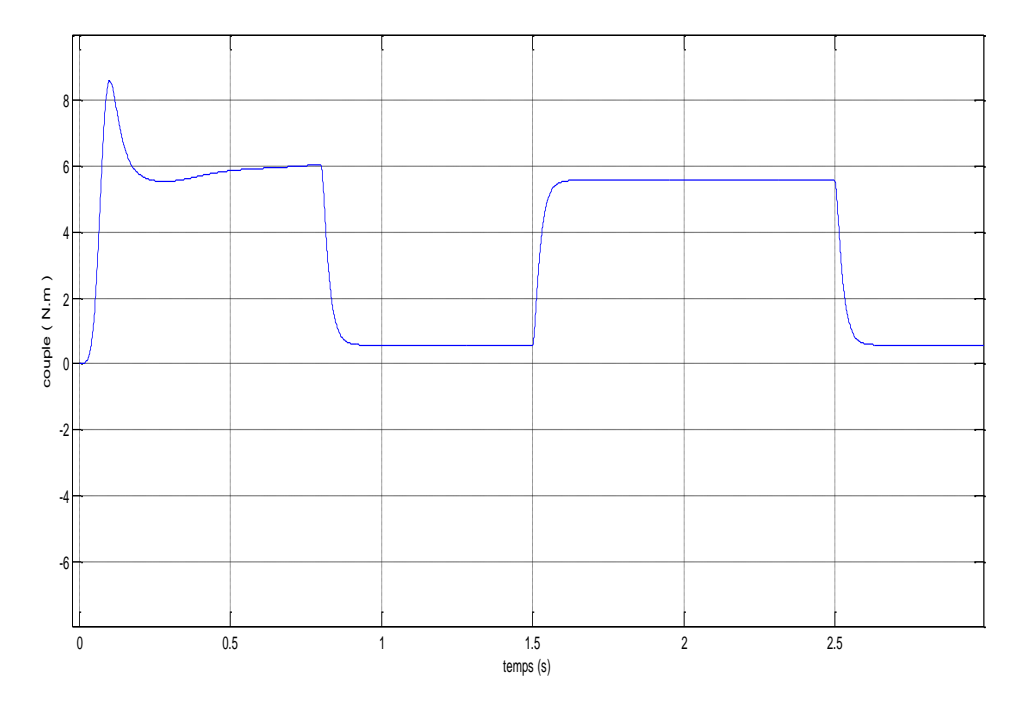

**Figure IV.36.** Signal du couple Ce en charge

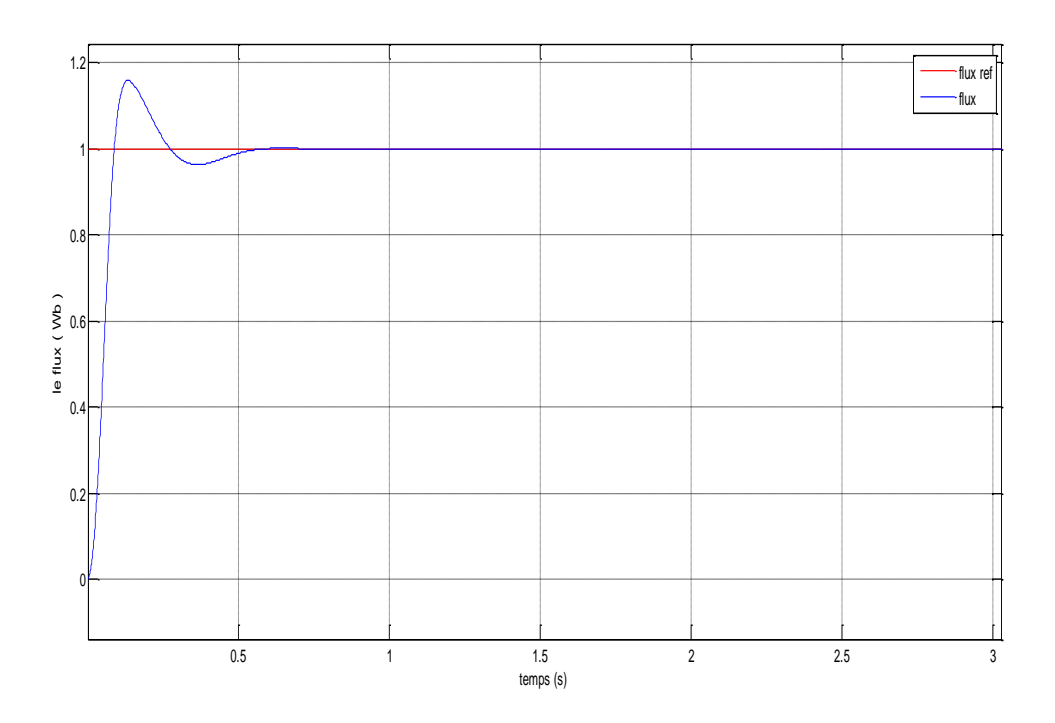

**Figure IV.37.** Signal de flux en charge

La figure (IV.38) représente le signal de sortie de la vitesse et la vitesse de référence en charge.

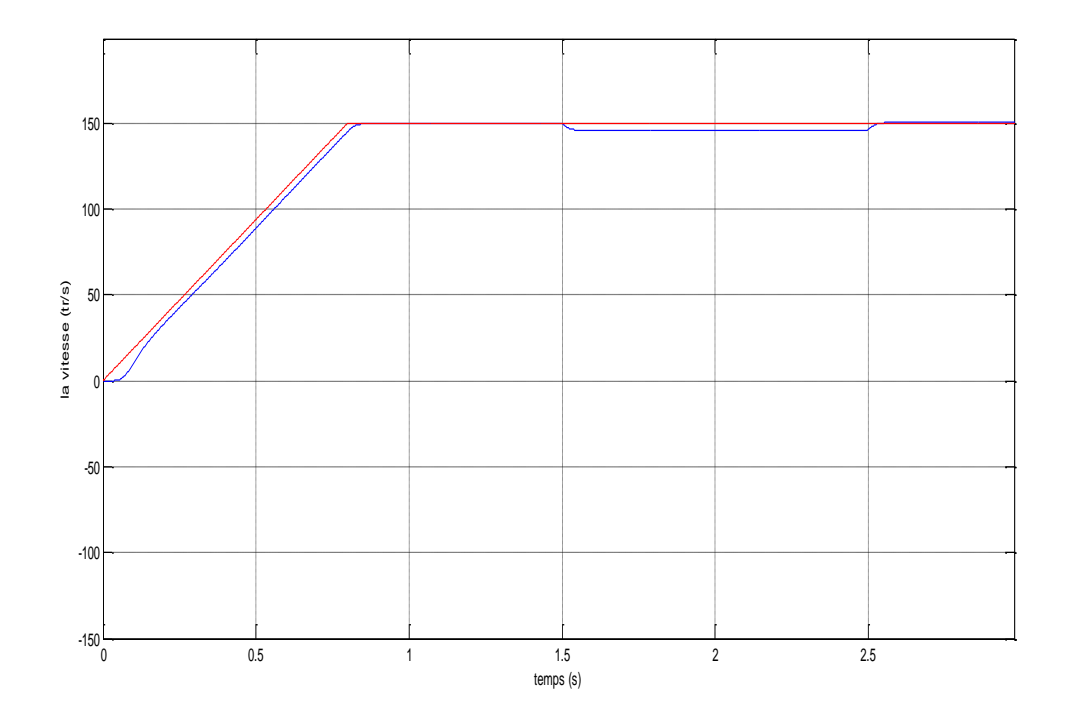

**Figure IV.38.** Signal de sortie des vitesses  $\Omega$  et  $\Omega_{ref}$  en charge

### **IV.9.4. Interprétation des résultats**

### *A. A vide*

- Concernant les courants, courant de démarrage vaut 5A et sa valeur normale atteinte dans le régime transitoire est 3A mais beaucoup d'harmoniques ; puis il stabilise dans le régime permanent.
- Puise que il n'y a pas de charge appliquée ( $C_r = 0$ ) la figure (IV.31) représente cette remarque.
- La vitesse de rotation est confondue à la vitesse de référence car pas de charge provoquant des variations.

### *B. En charge*

- Au démarrage le courant statorique (dans les deux repères) augmente après il évolue selon la charge appliquée [de 1.5 s à 2.5 s]. Le régime permanent est atteint et le courant reste stable.
- Le flux accroit à une valeur maximale puis se décroit de manière très rapide, dès qu'on applique une charge une très petite variation s'apparait avant le signal commence de stabiliser dans le régime permanent.
- Au début le couple augmente à sa valeur maximale puis il s'annule, lorsque la charge est appliquée le couple prend sa valeur. A la disparition de la charge, l'allure du couple se perturbe Ceci explique le bruit engendré par la partie mécanique.

 Dès le début la vitesse de rotation est confondue avec la vitesse référentielle sauf pendant l'application de la charge elle se diminue mais rapidement elle est réglée.

### **IV.10. Conclusion**

 Nous avons présenté dans ce chapitre le principe de la commande vectorielle à flux rotorique orienté, ainsi les différents types de cette commande à savoir, la commande directe et indirecte.

 Le contrôle vectoriel direct nécessite la connaissance du flux réel pour pouvoir effectuer sa régulation, tandis que le contrôle indirect ne tient pas en considération ce flux.

### **CONCLUSION GENERALE**

 Le travail présenté dans ce mémoire porte sur la commande vectorielle par orientation du flux rotorique d'une machine asynchrone. Cette commande, permet d'avoir des performances similaires à celles de la machine à courant continu à excitation séparée.

 Avant d'aborder cette étude, on a commencé par la représentation du modèle de la machine et son alimentation. La modélisation de la machine asynchrone est basée sur la transformation de Park, ce qui permet de simplifier les équations de la machine électrique. Les résultats obtenus montrent bien la validité du modèle de Park pour la détermination des différentes caractéristiques de la machine.

 Un bon fonctionnement de la commande des machines, nécessite une information fiable provenant des processus à contrôler. Cette information peut parvenir des capteurs électriques directs (courants, tensions, flux, couple électromagnétique) ou mécanique (vitesse de rotation, position angulaire). Ces derniers sont des éléments coûteux et fragiles et fragilisant en même temps les systèmes d'entraînement électriques.

 Pour la commande vectorielle directe, ne dispose pas de capteurs de flux, on fait donc appel a des estimateurs ou des observateurs à partir des mesures effectuées sur le montage car l'application de la première méthode impose plusieurs inconvénients comme il a été noté précédemment.

 L'étude et la simulation de la commande vectorielle directe et indirecte avec orientation du flux rotorique dont la machine est alimentée en tension, nous a permis de valider les performances du système d'entraînement associé à cette technique de commande.

 D'une part, les résultats de simulation montrent bien le découplage entre le couple et le flux ; D'autre part, ces résultats montrent aussi que la commande vectorielle directe présente une dynamique très performante par rapport à la commande vectorielle indirecte.

 Le problème majeur apparaissant dans la commande vectorielle, est que les paramètres de la machine varient en fonction de la température et la saturation du circuit magnétique. Ce qui nous conduit à déduire que ce type de contrôle nécessite la connaissance exacte de la constante de temps rotorique qui intervient dans le modèle dynamique de la machine.

En cas d'imprécision sur  $T_r$ , le découplage entre le flux et le couple ne sera plus assuré, d'où une détérioration des performances dynamiques de l'entraînement.

 En perspective nous proposons d'affiner et développer ce travail tout en prenant en compte la saturation du circuit magnétique pour identifier les paramètres de la machine asynchrone et utiliser des méthodes de l'intelligence artificielle pour le réglage et l'optimisation des régulateurs et des estimateurs.

### **BIBLIOGRAPHIE**

- **[1] S.Chaouch,** « Commande vectorielle robuste d'une machine à induction sans capteur de vitesse ». *Thèse de doctorat, Université Batna*, Décembre 2005.
- **[2] M.Bouharkat,** « Etude de l'évolution des courants rotoriques d'une machine asynchrone à cage en régime dynamique »*Thèse de doctorat, Université Batna*, Février 2006.
- **[3] R.Abdessamed, M.Kadjoudj,** « Modélisation des machines électriques », *Presse de l'Université de Batna*, 1997.
- **[4] L.Baghli,** « Modélisation et commande de la machine asynchrone », *Cours de commande IUFM de Lorraine UHP*, 2003/2004.
- **[5] J.Gognat,** « Modélisation et simulation d'une commande vectorielle sous le logiciel MATLAB », *Rapport de stage, Université d'Aix-Marseille*, Juin 1999.
- **[6] J.Chatelain,** « Machines électriques 1 », *Presse Polytechniques Romandes*, 1983.
- **[7] P.Brunet,** « Introduction à la commande vectorielle des machines asynchrones », *LTEG Henri BRISSON Vierzon*, France.
- **[8] M.Pinard,** « Commande électronique des moteurs électriques »*Edition Dunod*, Paris 2004.
- **[9] C.Canudas de Wit,** « Modélisation contrôle vectoriel et DTC, commande des moteurs asynchrones 1 », *Hermis Science publications*, Paris 2000.
- **[10] G.Grellet, G.Clerc,** « Actionneurs électriques, principe, modèles, commande », *Edition Eyrollres*, Paris 2000.
- **[11] L.Baghli,** « Contribution à la commande de la machine asynchrone, utilisation de la logique floue, des réseaux de neurones et des algorithmes génétiques »*Thèse de doctorat, Université Nancy-I*, Janvier 1999.
- **[12] X.Roboam, J.C.Hapiot, B.de Fornel, C.Andrieux**, « Contrôle d'une machine asynchrone par estimation robuste de la vitesse », Journal de physique III.2, pp.439-453, Mars1992.
- **[13] G.Buche,** « Commande vectorielle de machine asynchrone en environnement temps réel Matlab/Simulink »*Mémoire d'ingénieur, C.U.E.F.A Grenoble*, Mars 2001.
- **[14] C.Canudas de Wit,** « Commande des moteurs asynchrones 2, optimisation, discrétisation et observateurs », *Hermis Science Publications*, Paris 2000.
- **[15] T. Ourth,** « Commande vectorielle d'un moteur asynchrone sans capteur », *Journal de Physique III.3*, pp.1123-1133, Juin 1993.
- **[16] M.N.Mawali, A.Keyhani, W.Tjanaka,** « Implementation of indirect vector control on an integrated digital signal processorbased system »*IEEE Transaction on Energy Conversion*, Vol.14, pp.139-146, June 1999.
- **[17] J.W.Finch, D.J.Atkinson, P.P.Acarnely,** «Full-order estimator for induction motor states and parameters», *Proceeding of IEEE*, pp.169-179, May 1998.
- **[18] U.Gokdere, M.A.Simaan, C.W.Brice,** «Global asymptotic stability of indirect field-oriented speed control of current-fed induction motors», *Automatica*,Vol 34, pp.133-135, 1998.
- **[19] L.Baghli, H.Razik, A.Rezzoug,** «Amélioration de la commande vectorielle sans capteur : méthode en ligne pour la compensation d'offset », *Groupe de Recherche en Electrotechnique et Electronique de* Nancy, UPRES A-CNRS, 1999.
- **[20] J.G. Ziegler, N.B. Nichols (1942)** « Optimum settings for automatic controllers ». Trans. ASME, 64, pp. 759-768.
- **[21] M.Nezar,** «Diagnostic des associations convertisseurs statiques-machines asynchrones en utilisant les techniques de l'intelligence artificielle », *Thèse de doctorat, Université Batna*, Juin 2006.
- **[22] G. Grellet, G. Clerc** « Actionneurs Electrique Principes-Modèles-Commande », Edit. Eyrolles 97. ISBN 2-212 09352-7.

# **ANNEXE A**

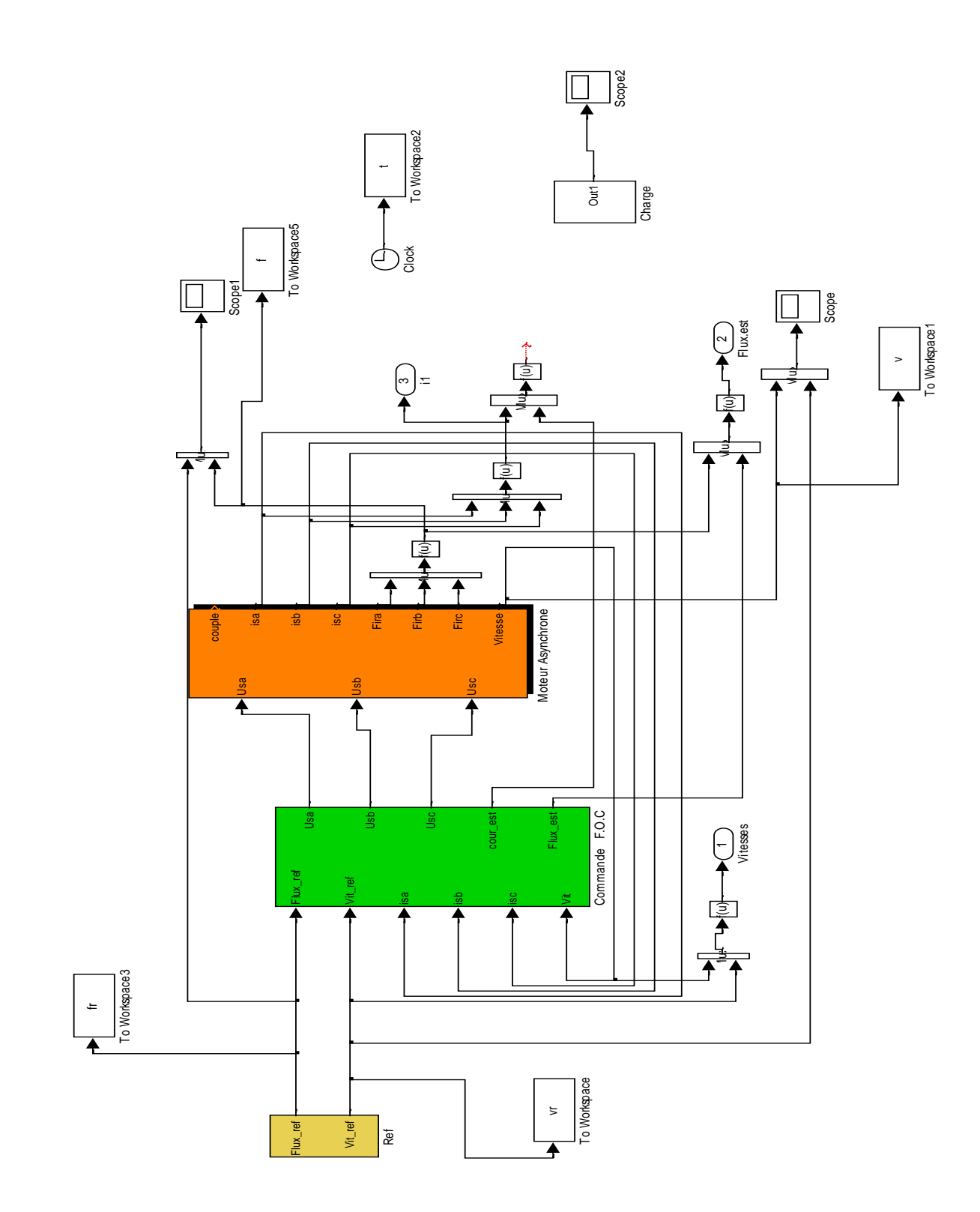

**Schéma global de la simulation de la MAS alimentée par un réseau triphasé**

## **ANNEXE B**

## *Principaux Paramètres de la Machine Asynchrone MAS*

### *1. Paramètres électriques*

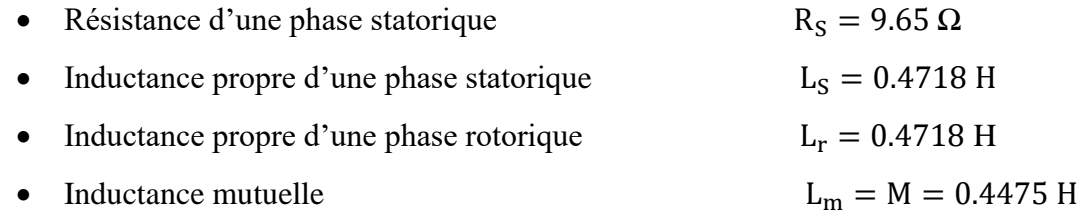

### *2. Paramètres mécaniques*

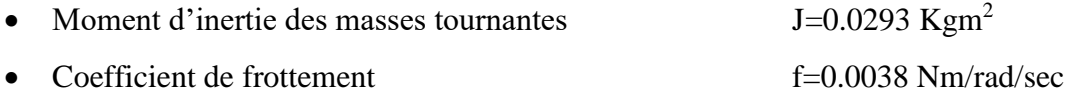